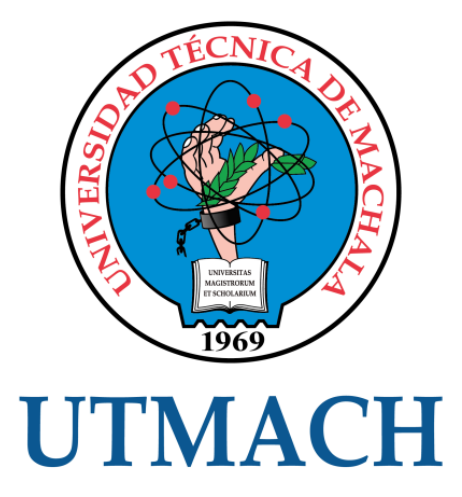

# FACULTAD DE INGENIERÍA CIVIL

# CARRERA DE INGENIERÍA CIVIL

# ANÁLISIS DE PÓRTICO PLANO POR EL MÉTODO DIRECTO DE LA RIGIDEZ ,VERIFICANDO LOS RESULTADOS CON EL SOFTWARE CALSAP

MOROCHO MENDIETA JOSE ANDRES INGENIERO CIVIL

> **MACHALA** 2020

<span id="page-1-0"></span>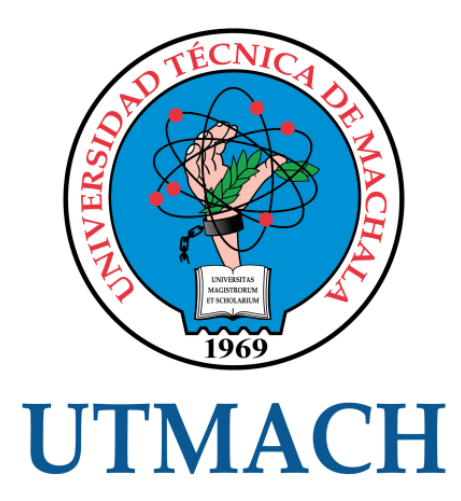

# FACULTAD DE INGENIERÍA CIVIL

CARRERA DE INGENIERÍA CIVIL

ANÁLISIS DE PÓRTICO PLANO POR EL MÉTODO DIRECTO DE LA RIGIDEZ ,VERIFICANDO LOS RESULTADOS CON EL SOFTWARE CALSAP

> MOROCHO MENDIETA JOSE ANDRES INGENIERO CIVIL

> > MACHALA 2020

<span id="page-2-0"></span>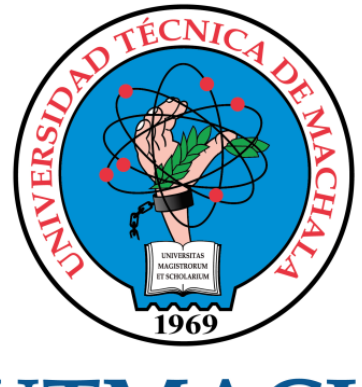

# **UTMACH**

# FACULTAD DE INGENIERÍA CIVIL

# CARRERA DE INGENIERÍA CIVIL

EXAMEN COMPLEXIVO

### ANÁLISIS DE PÓRTICO PLANO POR EL MÉTODO DIRECTO DE LA RIGIDEZ ,VERIFICANDO LOS RESULTADOS CON EL SOFTWARE CALSAP

MOROCHO MENDIETA JOSE ANDRES INGENIERO CIVIL

PANTOJA AGUACONDO DAVID ELOY

MACHALA, 20 DE FEBRERO DE 2020

**MACHALA** 20 de febrero de 2020

### Nota de aceptación:

Quienes suscriben, en nuestra condición de evaluadores del trabajo de titulación denominado Análisis de pórtico plano por el método directo de la rigidez , verificando los resultados con el software CALSAP, hacemos constar que luego de haber revisado el manuscrito del precitado trabajo, consideramos que reúne las condiciones académicas para continuar con la fase de evaluación correspondiente.

**PANTOIA** AGUÁCONDO DAVID ELOY 0702321191 **TUTOR - ESPECIALISTA 1** 

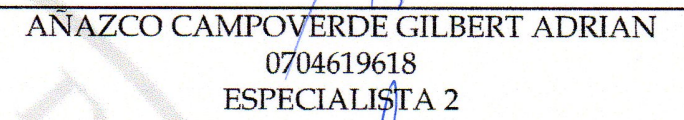

ORDÓÑEŹ FERNANDEZ JOSÉ LUIS 0703830646 ESPECIALISTA 3

Fecha de impresión: jueves 20 de febrero de 2020 - 09:44

746 2963362 - 2983365 - 2983363 - 2983364

# ANÁLISIS DE PÓRTICO PLANO POR EL MÉTODO DIRECTO DE LA RIGIDEZ, VERIFICANDO LOS RESULTADOS CON EL SOFTWARE CAL-SAP

*por* José Morocho

**Fecha de entrega:** 12-feb-2020 09:06a.m. (UTC-0500)

**Identificador de la entrega:** 1256108506

**Nombre del archivo:** RIGIDEZ,\_VERIFICANDO\_LOS\_RESULTADOS\_CON\_EL\_SOFTWARE\_CAL-SAP.docx (46.61K)

**Total de palabras:** 3557

**Total de caracteres:** 17577

### CLÁUSULA DE CESIÓN DE DERECHO DE PUBLICACIÓN EN EL REPOSITORIO DIGITAL INSTITUCIONAL

El que suscribe, MOROCHO MENDIETÁ JOSE ANDRES, en calidad de autor del siguiente trabajo escrito titulado Análisis de pórtico plano por el método directo de la rigidez , verificando los resultados con el software CALSAP, otorga a la Universidad Técnica de Machala, de forma gratuita y no exclusiva, los derechos de reproducción, distribución y comunicación pública de la obra, que constituye un trabajo de autoría propia, sobre la cual tiene potestad para otorgar los derechos contenidos en esta licencia.

El autor declara que el contenido que se publicará es de carácter académico y se enmarca en las dispociones definidas por la Universidad Técnica de Machala.

Se autoriza a transformar la obra, únicamente cuando sea necesario, y a realizar las adaptaciones pertinentes para permitir su preservación, distribución y publicación en el Repositorio Digital Institucional de la Universidad Técnica de Machala.

El autor como garante de la autoría de la obra y en relación a la misma, declara que la universidad se encuentra libre de todo tipo de responsabilidad sobre el contenido de la obra y que asume la responsabilidad frente a cualquier reclamo o demanda por parte de terceros de manera exclusiva.

Aceptando esta licencia, se cede a la Universidad Técnica de Machala el derecho exclusivo de archivar, reproducir, convertir, comunicar y/o distribuir la obra mundialmente en formato electrónico y digital a través de su Repositorio Digital Institucional, siempre y cuando no se lo haga para obtener beneficio económico.

Machala, 20 de febrero de 2020

MOROCHO MENDIETA JOSE ANDRES 0705404325

Machala Paggie "Telf: 2983362 - 2983365 - 2983363 - 2983364

# ANÁLISIS DE PÓRTICO PLANO POR EL MÉTODO DIRECTO DE LA RIGIDEZ, VERIFICANDO LOS RESULTADOS CON EL SOFTWARE CAL-SAP

### <span id="page-6-0"></span>**INFORME DE ORIGINALIDAD**

<span id="page-6-2"></span><span id="page-6-1"></span>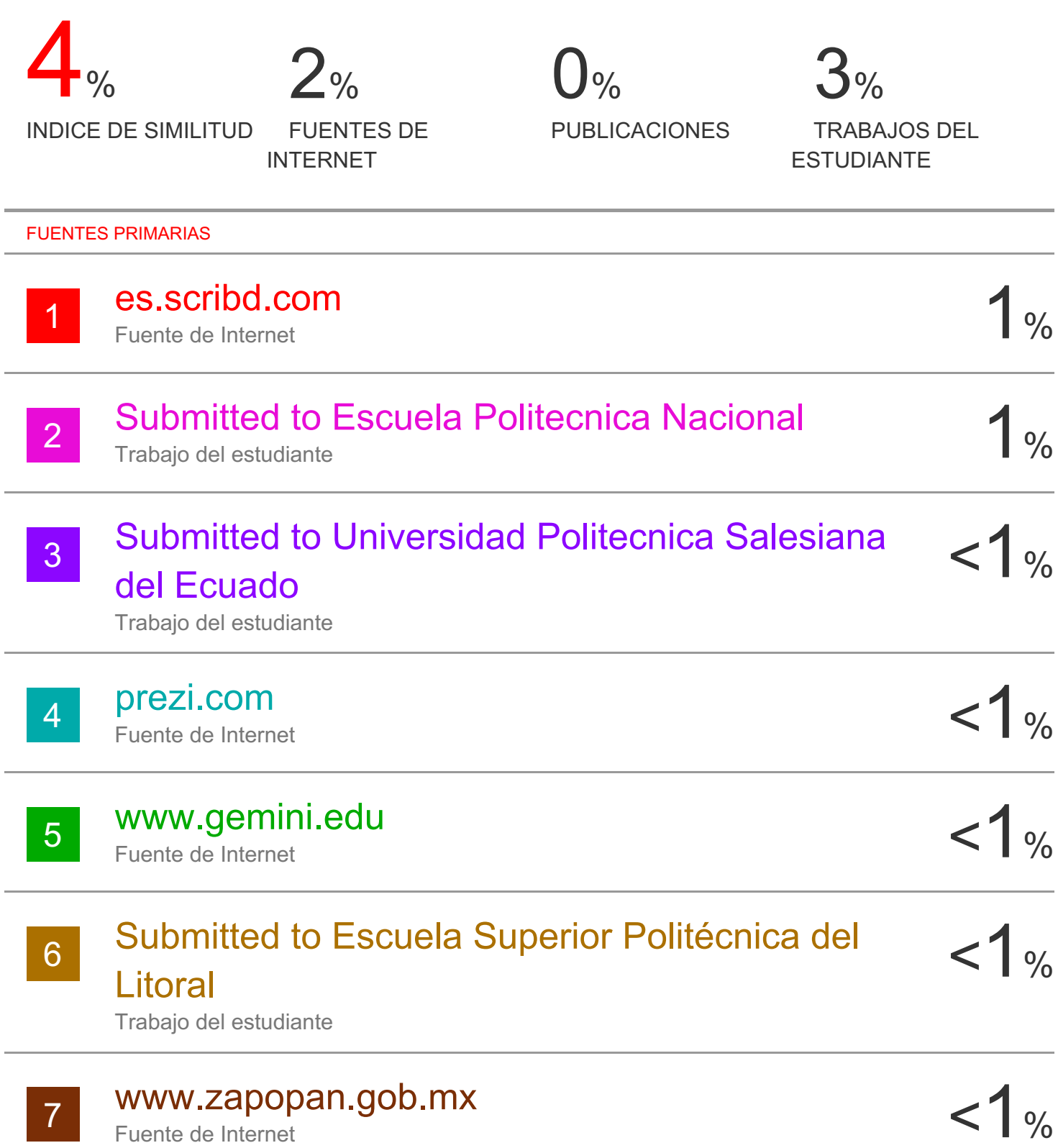

### **RESUMEN**

<span id="page-7-1"></span><span id="page-7-0"></span>Este documento nos induce a una resolución de un pórtico plano (de 6 pisos de altura con 3 vanos) por el método directo de la rigidez con cargas gravitacionales y laterales, de forma detallada se resuelve el ejercicio mediante hoja electrónica para poderlos comparar con el programa CALSAP.

La metodología aplicada es muy intuitiva tanto en la resolución del problema en hoja electrónica y en el programa CALSAP, utilizando la misma nomenclatura en ambos casos. Esto resulta útil al momento de estar inmerso en el lenguaje de programación utilizado por CALSAP, cabe recalcar que en ambos métodos se va a emplear la consideración de elementos axialmente rígidos, aun sabiendo que esta simplificación puede resultar en pequeños errores.

<span id="page-7-2"></span>Por lo cual se presenta el proceso realizado en este trabajo por medio de la aplicación de los métodos propuestos, ecuaciones, fórmulas y diversos criterios consultados, al igual que los comandos utilizados para conseguir los resultados con CALSAP y presentarlos en una tabla resumidos para su mejor comprensión.

<span id="page-7-6"></span><span id="page-7-5"></span><span id="page-7-4"></span><span id="page-7-3"></span>**Palabras clave:** FUERZA LATERAL, MÉTODO DE RIGIDEZ, AXIALMENTE RÍGIDOS, CALSAP

### **ABSTRACT**

<span id="page-8-0"></span>This document leads us to a resolution of a flat porch (6 stories high with 3 openings) by the direct method of stiffness with gravitational and lateral loads, specifically the exercise is solved by electronic sheet to compare them with the program CALSAP

<span id="page-8-1"></span>The methodology applied is very intuitive both in solving the problem in the electronic sheet and in the CALSAP program, using the same nomenclature in both cases. This is useful when immersed in the programming language used by CALSAP, it should be emphasized that both methods will use the specification of axially rigid elements, even knowing that this simplification can result in small errors.

Therefore, the process carried out in this work is presented through the application of the proposed methods, equations, formulas and various criteria consulted, as well as the commands processed to obtain the results with CALSAP and present them in a summary table for Your best understanding.

<span id="page-8-5"></span><span id="page-8-4"></span><span id="page-8-3"></span><span id="page-8-2"></span>**Keywords:** LATERAL FORCE, STIFFNESS METHOD, AXIALLY RIGID, CALSAP.

# ÍNDICE

<span id="page-9-4"></span><span id="page-9-3"></span><span id="page-9-2"></span><span id="page-9-1"></span><span id="page-9-0"></span>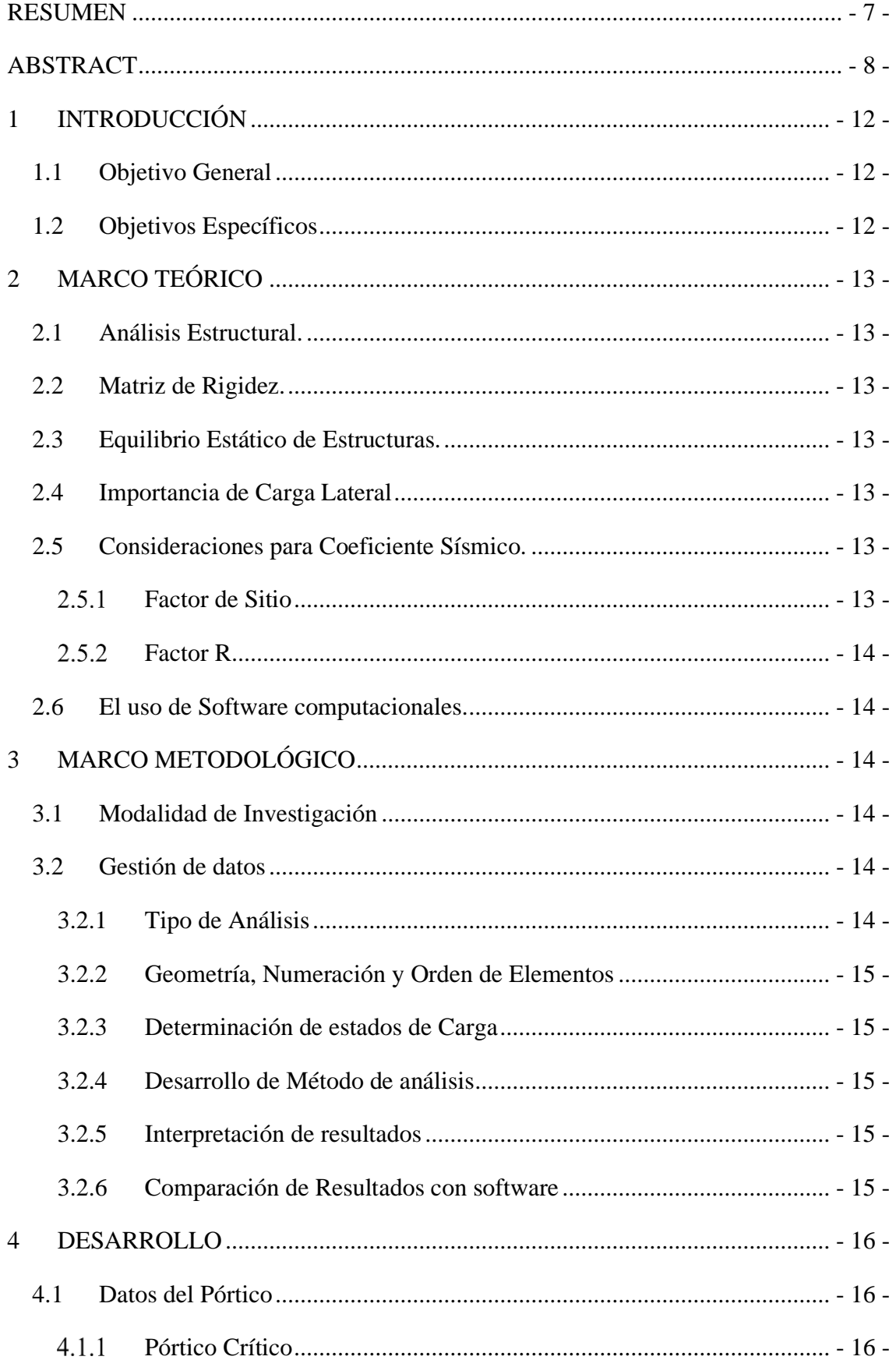

<span id="page-10-1"></span><span id="page-10-0"></span>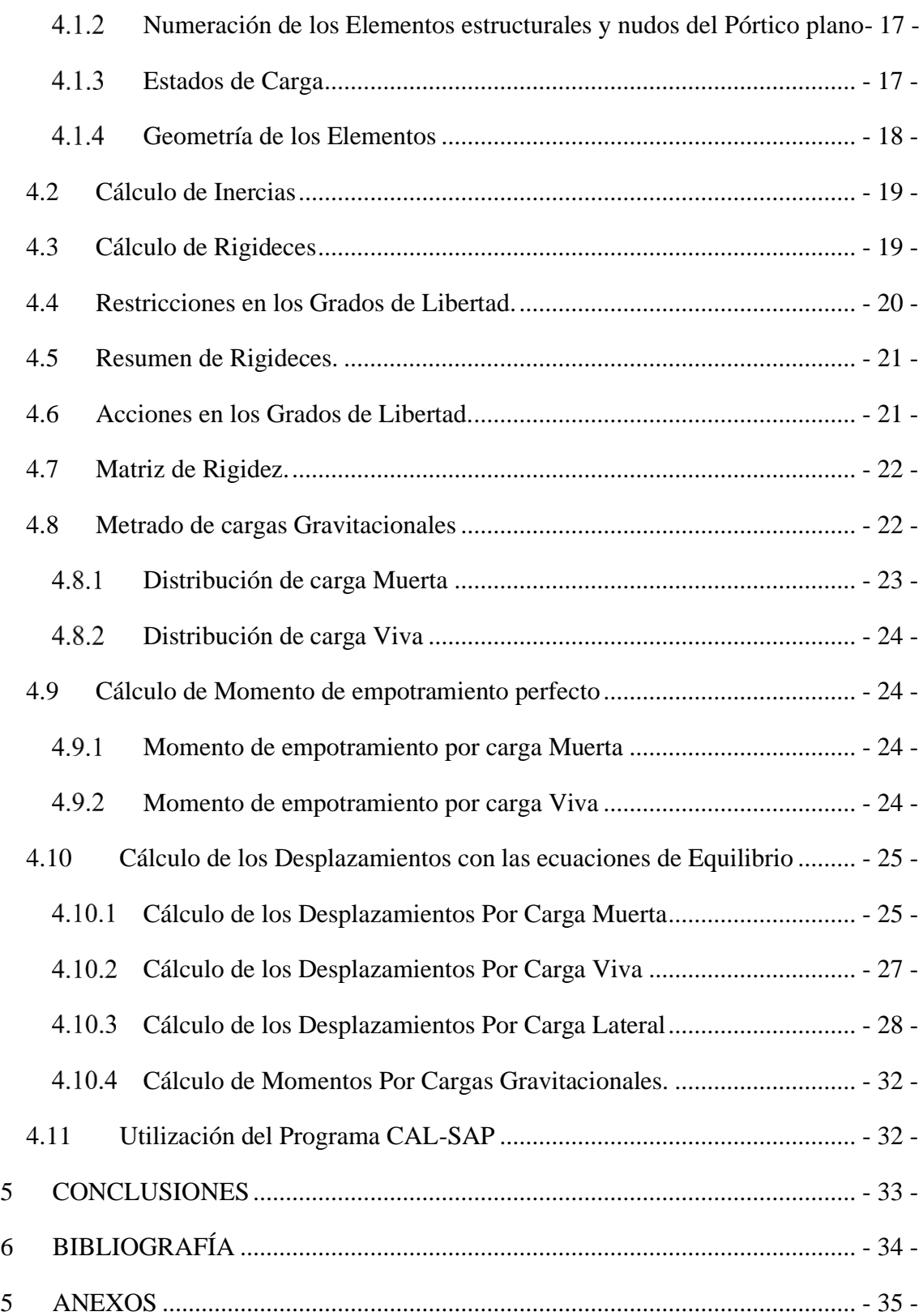

# <span id="page-10-2"></span>**ÍNDICE DE ILUSTRACIONES**

<span id="page-10-3"></span>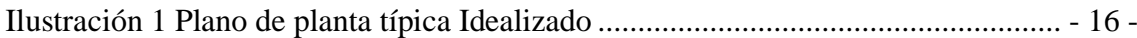

<span id="page-11-0"></span>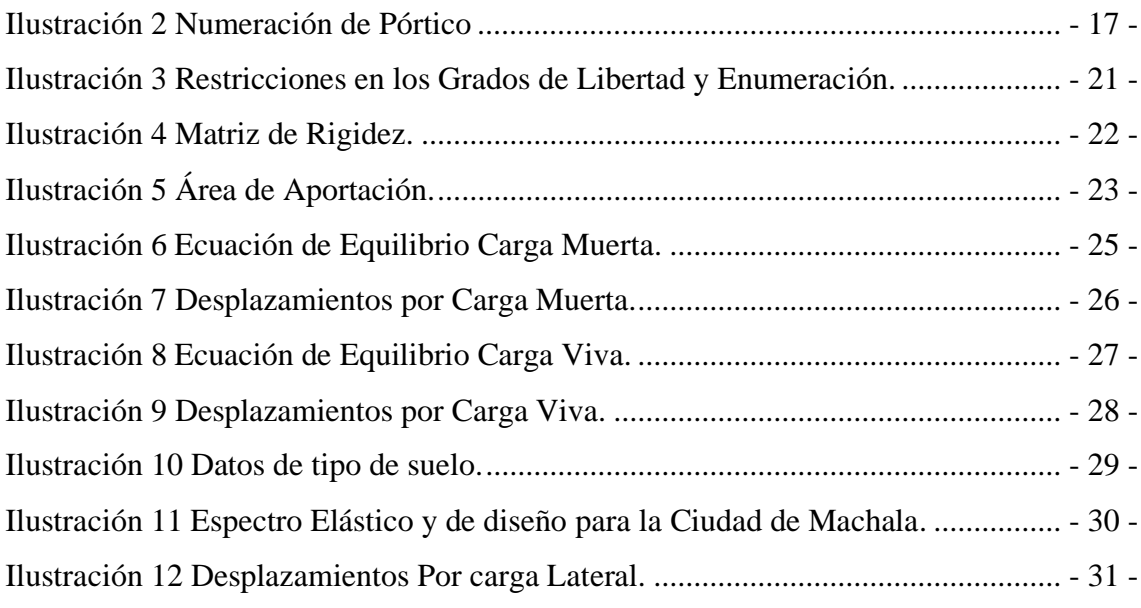

## **ÍNDICE DE ANEXOS**

<span id="page-11-2"></span><span id="page-11-1"></span>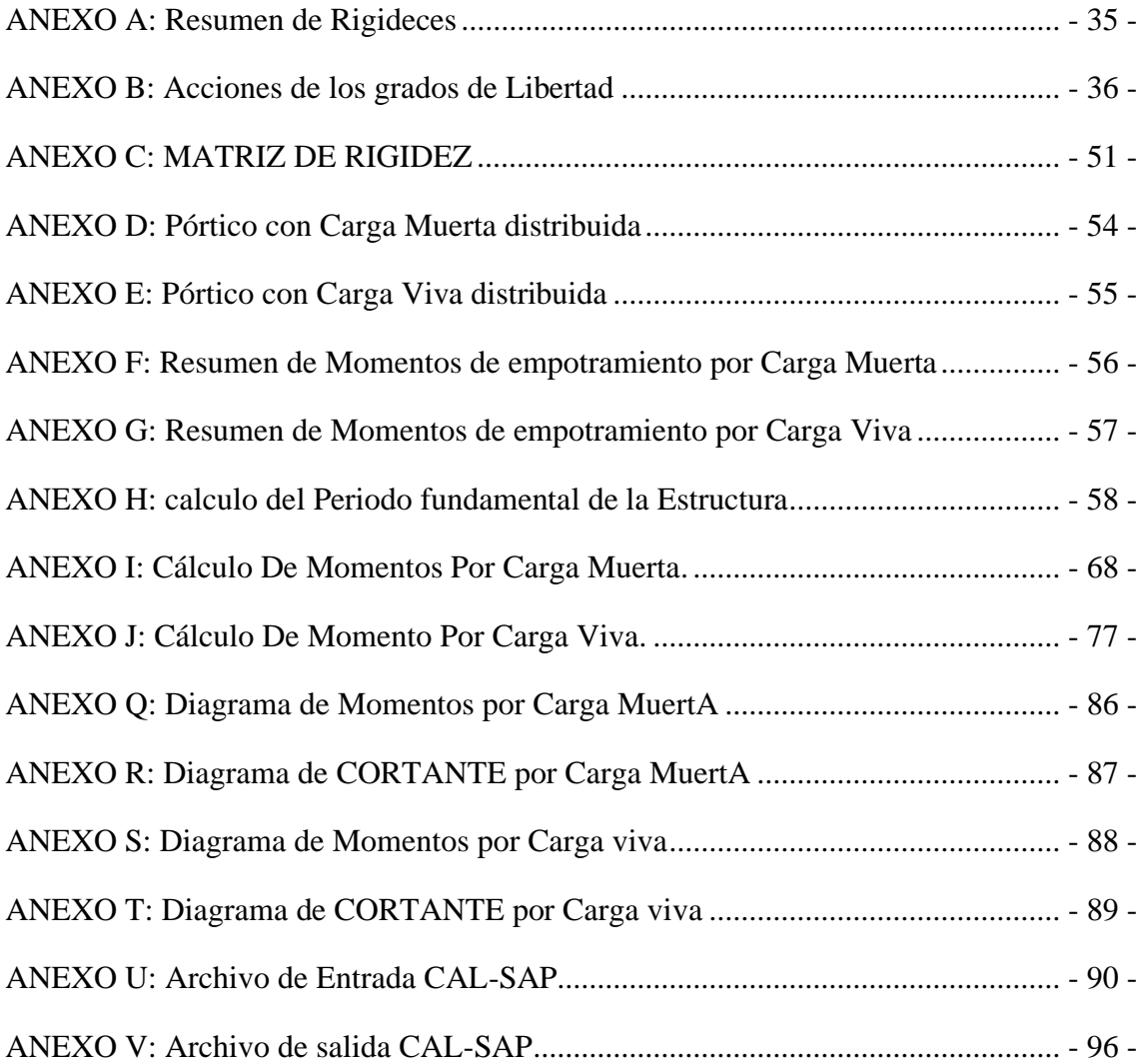

### **1 INTRODUCCIÓN**

La presente documentación se refiere a el Análisis lineal estático de pórtico plano resuelto metódicamente mediante hoja electrónica y comprobando sus resultados mediante un software libre educativo llamado CAL-SAP.

El pórtico es perteneciente a una edificación de 6 pisos que será sometido a tres estados de carga para su análisis, estas son: Carga Muerta, Carga Viva y Carga Lateral. Para los estados de carga Gravitacional, se realiza su respectivo metrado en el plano de planta y para el estado de carga Lateral, se realiza el cálculo del espectro para la ciudad de Machala y una distribución de carga lateral por medio de una fórmula de la NEC-SE-DS-2014.

El método directo de la rigidez es utilizado para calcular la matriz de Rigidez de la estructura, de tal manera que se pueda comparar los resultados con el software CAL-SAP

<span id="page-12-0"></span>Ya que este Software arroja como resultados Matriz de Rigidez, Desplazamientos y Esfuerzos internos. Una vez calculado los desplazamientos, procedemos a calcular los esfuerzos internos de los elementos haciendo uso de fórmulas que nos ayuden a encontrarlos y así poder corroborar con el software.

### **1.1 Objetivo General**

● Verificar los resultados obtenidos por el método directo de la rigidez de un pórtico plano de 6 pisos y 3 vanos por medio del Software CAL-SAP

### **1.2 Objetivos Específicos**

- ∑ Calcular la matriz de rigidez del pórtico plano mediante el método directo de la rigidez.
- ∑ Evaluar mediante tres estados de carga (Viva, Muerta y lateral) a el pórtico plano, teniendo los desplazamientos como resultados.
- ∑ Obtener los esfuerzos internos de los elementos estructurales del pórtico plano mediante el método directo de la rigidez.
- ∑ Comparar los resultados de matriz de rigidez, desplazamientos por cada tipo de carga (Viva, Muerta y Lateral) y esfuerzos finales obtenidos en la hoja electrónica mediante el programa CAL-SAP

### **2 MARCO TEÓRICO**

### **2.1 Análisis Estructural.**

<span id="page-13-0"></span>Para considerar que tipo de análisis Estructural se debe realizar, se tiene que saber, el alcance que va a tener mi Estructura como, definir en qué rango se analizara la estructura (Lineal o no Lineal), en que dimensión (Plana o en el Espacio), en qué situación (Estática o Dinámica).

En el Análisis Estructural se consideran una serie de hipótesis, con la finalidad de reducir el costo y tiempo del estudio [1]

### **2.2 Matriz de Rigidez.**

"Se conoce por concepto que cualquier valor dentro de la matriz de rigidez Ki,j, es el valor de la carga generalizada Qi, que corresponde a la deformación elemental  $q=1$  y al resto nulas" [2]

### **2.3 Equilibrio Estático de Estructuras.**

<span id="page-13-1"></span>El equilibrio estático en las estructuras, nos indica que los esfuerzos internos de los elementos, sumados en un nodo, debe ser igual a cero, si no lo fuera quiere decir que nuestra estructura se encuentra en movimiento [3]

### **2.4 Importancia de Carga Lateral**

"El Ecuador se encuentra Ubicado dentro del cinturón de Fuego del Pacifico, de tal manera tiene una sismotectónia fuerte, frente a sus costas se encuentra la placa de Nazca bajo la placa Sudamericana, Definiendo 3 tipos de Sismo: Interplaca, Superficiales y de profundidad media" [4].

### **2.5 Consideraciones para Coeficiente Sísmico.**

### *Factor de Sitio*

"La NEC-15 presenta un solo valor para los factores de sitio: Fa (Aceleración),Fd (Desplazamiento) y Fs (Comportamiento de Suelo), para un determinado tipo de suelo" [5].

Para obtener el espectro de diseño se debe realizar una reducción por medio de un factor que lo denominares con la letra R, Este factor viene estipulado en la norma con valores fijos para diferentes tipos de estructuras. El Cálculo mas preciso de este factor se lo efectúa mediante un análisis no lineal [6].

### **2.6 El uso de Software computacionales.**

El uso de software Computacionales hoy en día es muy habitual, la autenticidad de los datos que son ingresados para resolver análisis estructurales, depende rigurosamente de la razón teórica y experimental de quien los ingresa. Por tanto, el uso correcto que se le dé a este software es responsabilidad del profesional quien lo use, logrando así evitar consecuencias graves que podrían terminar en catástrofes [7].

### **3 MARCO METODOLÓGICO**

### **3.1 Modalidad de Investigación**

La documentación expuesta se la realizo bajo la modalidad de bibliografía – Documental, ya que se apoya en diversos recursos de revistas que nos inducen en el conocimiento teórico y nos ayuda a resolver los problemas presentados para así llevar a cabo los objetivos planteados.

### **3.2 Gestión de datos**

<span id="page-14-0"></span>La importancia de un orden de información, nos trae como resultados llevar a cabo los objetivos que se plantearon en el presente trabajo, teniendo mucha información a nuestro favor, se presenta un orden que se utilizara para tener una metodología que se basa en realizar un proceso llevado a cabo en una hoja electrónica y luego comparar losresultados en un software de Análisis de Estructuras.

### *3.2.1 Tipo de Análisis*

El Análisis de la estructura se lo realiza dentro de régimen lineal estático [8].

### *3.2.2 Geometría, Numeración y Orden de Elementos*

En el análisis estructural existen factores muy importantes que se debe conocer antes de realizar cualquier método de análisis, estos factores van a definir el comportamiento y el escenario del pórtico. Estos factores son la geometría de los elementos, el orden y los materiales [8].

### *3.2.3 Determinación de estados de Carga*

El pórtico del Documento es analizado bajo régimen de cargas estáticas, que actúan en cada piso dependiendo de su dirección, tanto gravitacional, como lateral. Tenemos tres tipos de estados de cargas, Carga Muerta, Carga Viva y Carga Lateral [8].

### *3.2.4 Desarrollo de Método de análisis*

El Análisis de pórtico se lo realiza por medio del método directo de la rigidez, el cual se basa en la famosa ley de HOOKE y encuentra como resultado los desplazamientos de cada elemento por medio de acciones nodales que se producen por la liberación de las restricciones y que cada una producirá deformaciones inmediatas en los nudos restringidos [9].

### *3.2.5 Interpretación de resultados*

<span id="page-15-2"></span>Los resultados arrojados por el método directo de la rigidez nos ayudan a encontrar los esfuerzos internos de los elementos, ya que este método solo nos brinda los desplazamientos de los elementos.

### <span id="page-15-0"></span>*3.2.6 Comparación de Resultados con software*

<span id="page-15-1"></span>La utilización de programas informáticos para la modelación y análisis de estructuras, permite conocer rápidamente y con mucha certeza los resultados de la extensa magnitud de sistemas derivados del cálculo, pero a su vez esto ha generado un exceso de confianza y pérdida del sentido por parte de los ingenieros estructuristas [10].

### **4 DESARROLLO**

### <span id="page-16-0"></span>**4.1 Datos del Pórtico**

El pórtico pertenece a una edificación proyecta de 6 pisos Ubicada en la ciudad de Machala en donde su plano de planta idealizado se muestra en la Ilustración 1, tanto sus medidas en dirección X y Y, son de 6 metros y las alturas de sus Pisos, es de 3 metros.

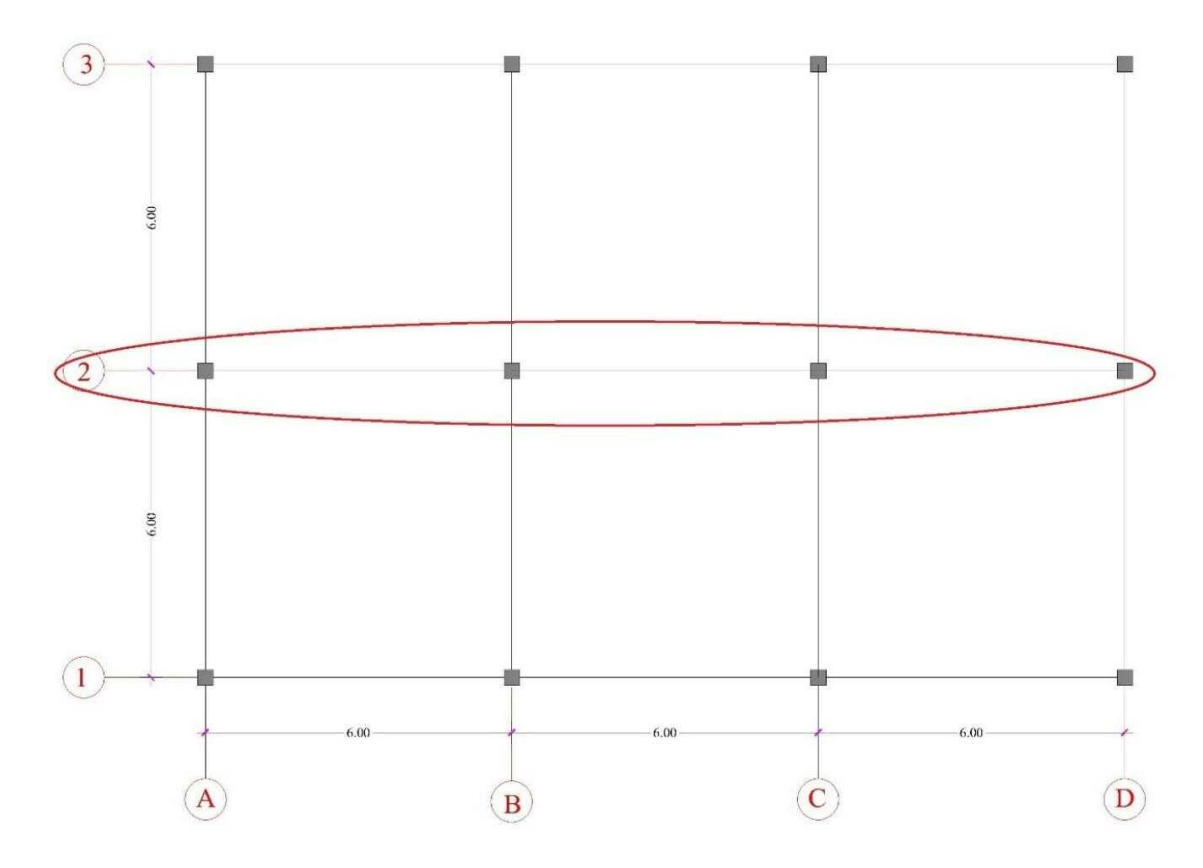

Ilustración 1 Plano de planta típica Idealizado

### Fuente: El Autor

#### <span id="page-16-2"></span> $4.1.1$ *Pórtico Crítico*

<span id="page-16-1"></span>El pórtico Crítico es aquel cuyas cargas se concentran más por su ubicación y el área de aportación de carga es mayor a la de los otros pórticos del edificio, este pórtico es el que va a presentar los mayores esfuerzos internos y se lo analiza por su importancia a la rigidez total de la Edificación.

En nuestra edificación el pórtico crítico es el Eje 2 como se muestra en la Ilustración 1.

### *Numeración de los Elementos estructurales y nudos del Pórtico plano*

La numeración de los nudos se la realizó de izquierda a derecha en su dirección en X y de arriba hacia abajo en el eje Y. Los elementos estructurales fueron enumerados, primero las columnas y luego las vigas, teniendo 42 elementos el pórtico.

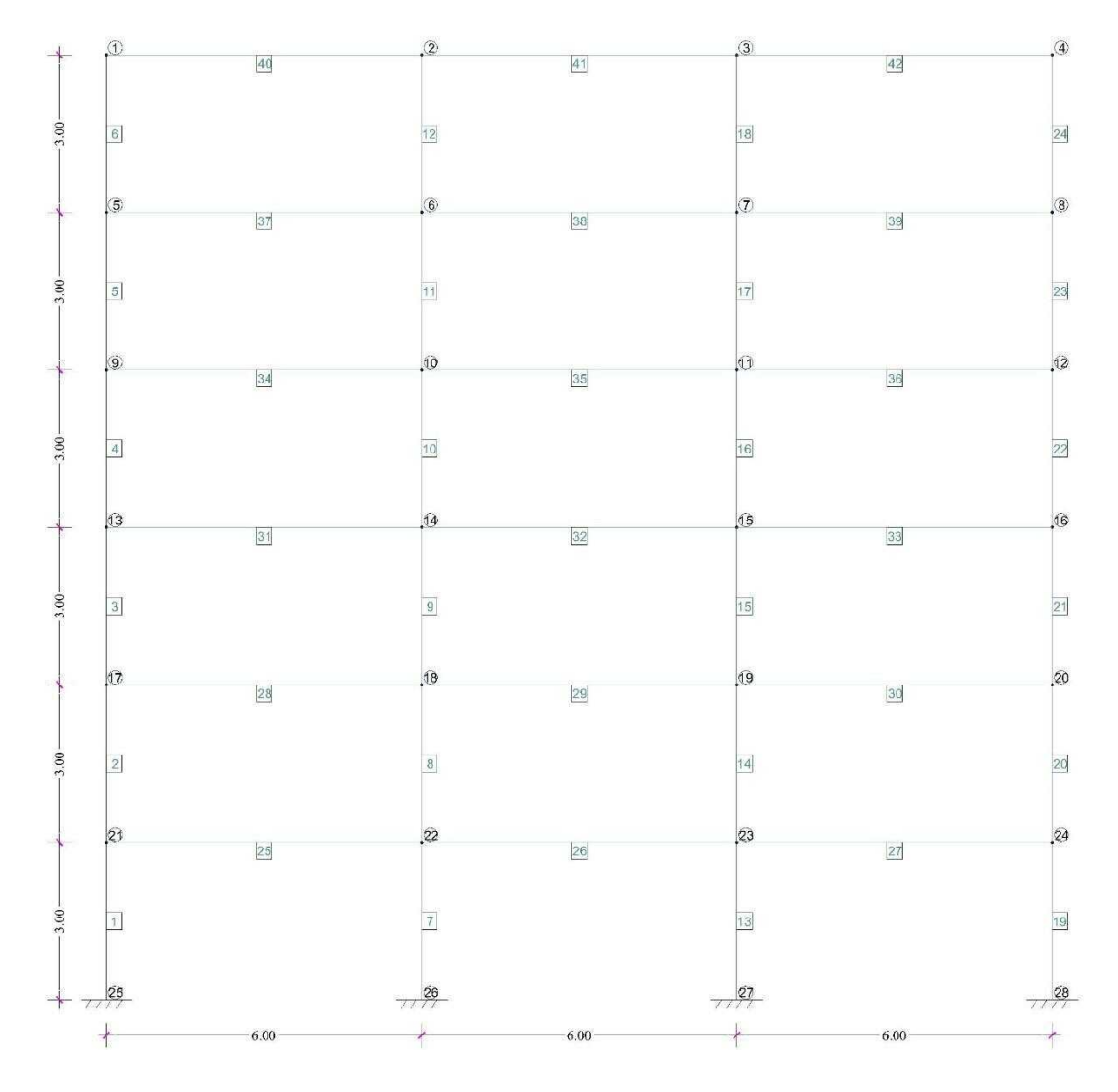

<span id="page-17-1"></span><span id="page-17-0"></span>Ilustración 2 Numeración de Pórtico

Fuente: El Autor

#### $4.1.3$ *Estados de Carga*

La correcta utilización de cargas en sus diferentes estados es crucial, ya que estos son los que nos dan como resultado de los esfuerzos. Los valores muy altos de estos estados de carga nos dan estructuras sobredimensionadas y los valores bajos nos traen estructuras vulnerables.

<span id="page-18-0"></span>El pórtico plano estará evaluado por tres tipos de cargas como:

### **Carga Muerta**

$$
WDe := 750 \frac{kgf}{m^2}
$$
 Para entre Pisos  
Carga Viva  

$$
WLe := 250 \frac{kgf}{m^2}
$$
 Cubierta  

$$
WLe := 250 \frac{kgf}{m^2}
$$
 Publicerta  

$$
WLe := 250 \frac{kgf}{m^2}
$$
 Cubierta

### <span id="page-18-1"></span>**Carga Lateral (Sísmica)**

<span id="page-18-2"></span>Para la ciudad de Machala los valores para el cálculo de la carga sísmica son de:

 $Z=0.4$ y Suelo tipo E.

Mas adelante se Explica más a fondo el cálculo de la Carga lateral.

### *Geometría de los Elementos*

El pórtico Cuenta con dos tipos de elementos estructurales, Vigas y Columnas.

Las Vigas poseen dos tipos de geometría, desde el Piso 1 hasta el Piso 3 su Sección es de 40 x 50 y del Piso 4 hasta el Piso 6 es de 30 x 60.

 $VIGAS$  PISO  $1-3$ · *V 40 x 50 Base*   $Bv1 := 40 \cdot cm$  $Altura$   $Hv1 := 50$  **cm** 

<span id="page-18-3"></span> $VIGAS$  PISO  $4-6$  $\cdot$  *V 30 x 50* Base  $Bv4 := 30 \cdot cm$  $Altura$   $Hv4 := 50$  cm

Las Columnas de igual manera también poseen dos tipos de Geometría, Desde la Planta Baja hasta el Piso 2 su Sección es de 60 x 80 y del Piso 3 hasta el Piso 5 es de 40 x 60.

COLUMNAS PISO  $PB-2$ · *C 60 x 80 Base*   $Bc2=60$  cm  $Altura \tHc2 = 80 \tcm$ 

COLUMNAS PISO  $3-5$ 

<span id="page-19-0"></span>
$$
C 40 x 60
$$
 *Base Be5* := 40 *cm*  
Altura *He5* := 60 *cm*

### **4.2 Cálculo de Inercias**

Para el Cálculo de Momento de Inercia de los elementos se realizará a utilizar la fórmula para Geometrías Rectangulares  $I = \frac{B x H^3}{42}$  $12$ 

<span id="page-19-1"></span>VIGAS 
$$
Iv1 := \frac{Bv1 \cdot Hv1^3}{12} = 416666.67 \text{ cm}^4
$$
  
 $Iv4 := \frac{Bv4 \cdot Hv4^3}{12} = 312500 \text{ cm}^4$ 

COLUMNAS 
$$
IC2 := \frac{Bc2 \cdot Hc2^3}{12} = 2560000 \text{ cm}^4
$$
  

$$
Ic5 := \frac{Bc5 \cdot Hc5^3}{12} = 720000 \text{ cm}^4
$$

### **4.3 Cálculo de Rigideces**

En el análisis del pórtico se considera que los elementos son Axialmente Rígidos y el Cálculo de la Rigidez de los elementos va a depender del tipo de elemento Estructural.

Para las Vigas solo se calculará la Rigidez por Momentos y se utilizará la Fórmula de:

 $K = \frac{4 \times E \times I}{I}$  $\frac{E[X]}{L}$  Rigidez por momento directo.

 $a = \frac{2 x E x I}{l}$  $\frac{E[X]}{L}$  Rigidez por momento Opuesto.

Para las Columnas se calculará Rigidez por Momentos y por cortante y se utilizará la Fórmula de:

 $K = \frac{4 \times E \times I}{I}$  $\frac{E[X]}{L}$  Rigidez por Momento directo.

<span id="page-19-2"></span> $a = \frac{2 x E x I}{I}$  $\frac{E[X]}{L}$  Rigidez por Momento Opuesto.  $b = \frac{6 x E x I}{l^2}$  $\frac{E[X]}{L^2}$  Rigidez por Momento en Cortante o por Cortante en Momento.  $t = \frac{12 x E x I}{r^3}$  $\frac{C E \lambda T}{L^3}$  Rigidez por Cortante Puro.

*Columnas*

**PISO PB-2**  
Elemento 1-3; 7-9; 13-15; 19-21  

$$
Lc = 3 \text{ m}
$$

*Elemento 1-3; 7-9; 13-15; 19-21 Elemento 4-5; 10-12; 16-18; 22-24*

$$
K_{-1} := \frac{4}{Lc} \cdot Ec \cdot lc \cdot lc \cdot lc \cdot 1 \cdot 2 = 88016.79 \text{ tonf} \cdot m
$$
\n
$$
a_{-1} := \frac{2}{Lc} \cdot Ec \cdot lc \cdot lc \cdot 2 = 44008.4 \text{ tonf} \cdot m
$$
\n
$$
b_{-1} := \frac{6}{Lc^{2}} \cdot Ec \cdot lc \cdot lc \cdot m = 44008.4 \text{ tonf} \cdot m
$$
\n
$$
t_{-1} := \frac{12}{Lc^{3}} \cdot Ec \cdot lc \cdot lc \cdot m^{2} = 29338.93 \text{ tonf} \cdot m
$$

$$
K_{-4} := \frac{4}{Lc} \cdot Ec \cdot Le5 = 24754.72 \text{ tonf} \cdot m
$$
  
\n
$$
a_{-4} := \frac{2}{Lc} \cdot Ec \cdot Le5 = 12377.36 \text{ tonf} \cdot m
$$
  
\n
$$
b_{-4} := \frac{6}{Lc^{2}} \cdot Ec \cdot Le5 \cdot m = 12377.36 \text{ tonf} \cdot m
$$
  
\n
$$
t_{-4} := \frac{12}{Lc^{3}} \cdot Ec \cdot Le5 \cdot m^{2} = 8251.57 \text{ tonf} \cdot m
$$

### *Vigas*

*Elemento 25-33 Elemento 34-42*

**4.4 Restricciones en los Grados de Libertad.**

La numeración de los Grados de libertad se la Realizo primero para los Giros en los nodos de arriba hacia abajo y de izquierda a derecha, luego para los desplazamientos en los pisos se la realizo desde el piso 6 hasta el piso 1.

<span id="page-20-0"></span>El número total de los grados de libertad en el pórtico es de 30, contando con 24 Giros y 6 desplazamientos como se aprecia en la Ilustración 3.

<span id="page-21-0"></span>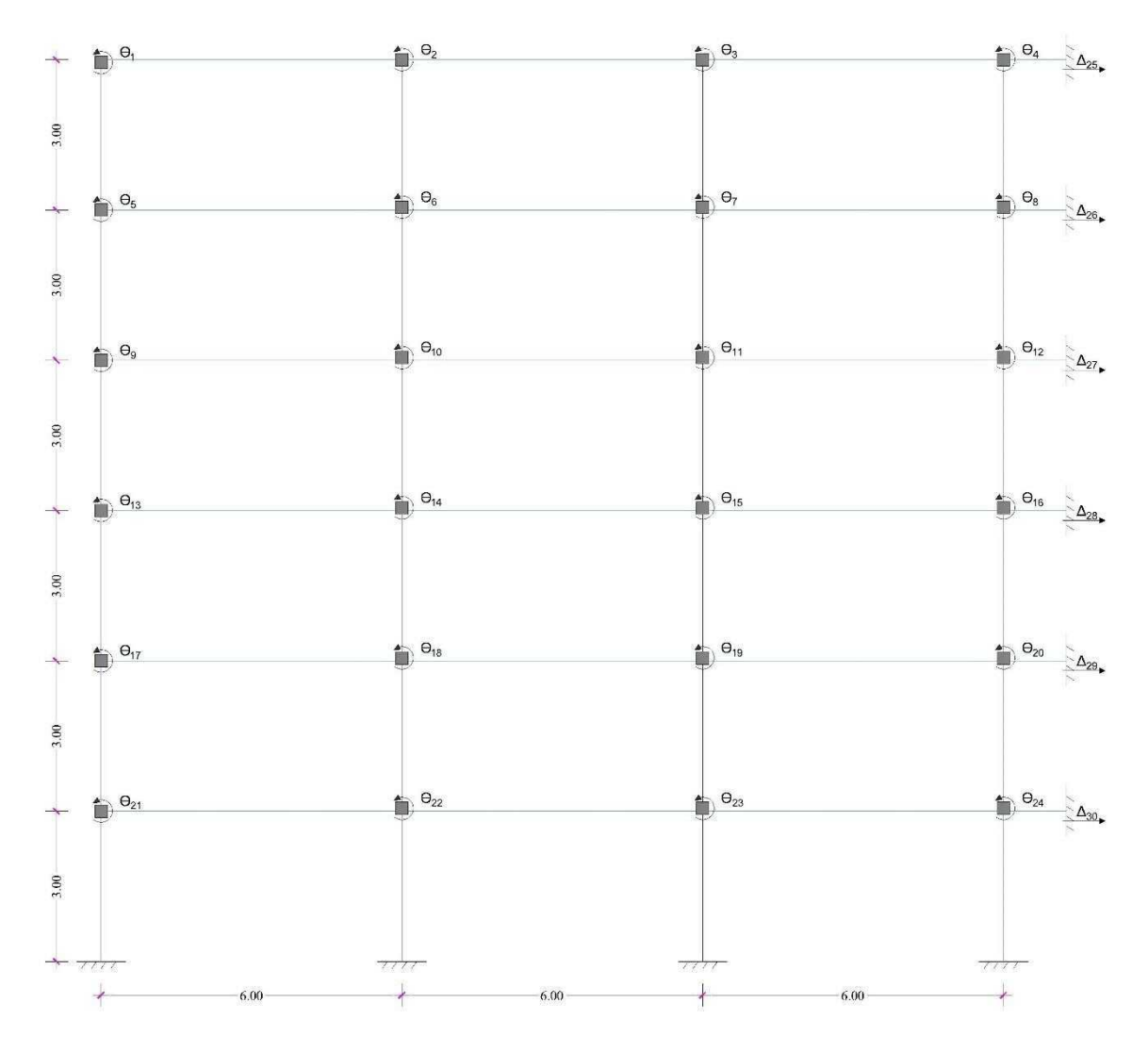

Ilustración 3 Restricciones en los Grados de Libertad y Enumeración.

Fuente: El Autor

### **4.5 Resumen de Rigideces.**

<span id="page-21-1"></span>El Resumen de las Rigideces se encuentra en el Anexo A

### **4.6 Acciones en los Grados de Libertad.**

Para las acciones de los grados de libertad se tomó en cuenta la numeración que tienen los grados de libertad, el detalle de cada liberación se encuentra en el Anexo B

### **4.7 Matriz de Rigidez.**

Terminando la Liberación de los grados de libertad por cada acción, procedemos a ensamblar la matriz de rigidez, recordando que esta es una matriz de 30 x 30 como se muestra en la Ilustración 4. También es una matriz simétrica, esto nos ayuda a verificar que la matriz de rigidez está bien ensamblada viendo que sus valores tanto en Horizontal como en vertical sean iguales.

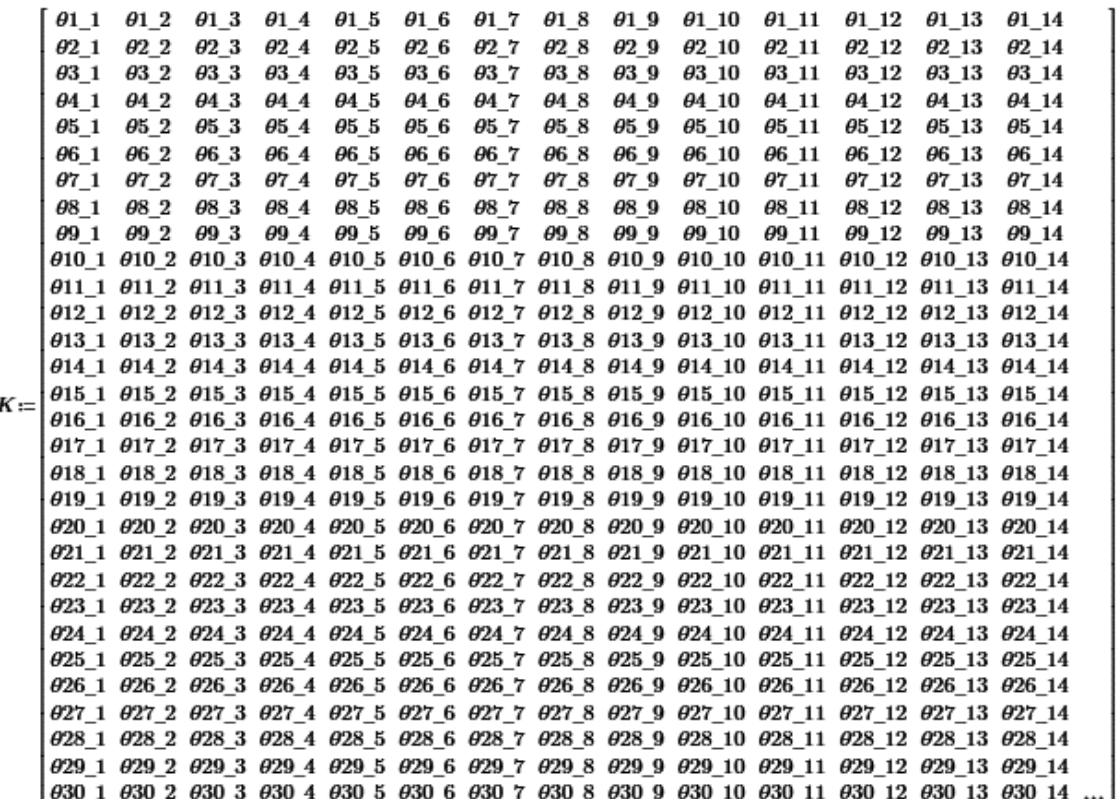

Ilustración 4 Matriz de Rigidez.

### Fuente: El Autor

<span id="page-22-1"></span>La matriz de Rigidez con sus Valores reales se encuentra en el Anexo C.

### <span id="page-22-0"></span>**4.8 Metrado de cargas Gravitacionales**

Para realizar el metrado de las cargas gravitacionales tanto de carga viva y carga Muerta, primero debemos de tener el área de aportación del pórtico, trazando líneas de 45° grados, desde la esquina hasta la intercepción de la otra línea de 45°, en el caso de nuestro pórtico el área de aportación es de forma triangular como se muestra en la Ilustración 5.

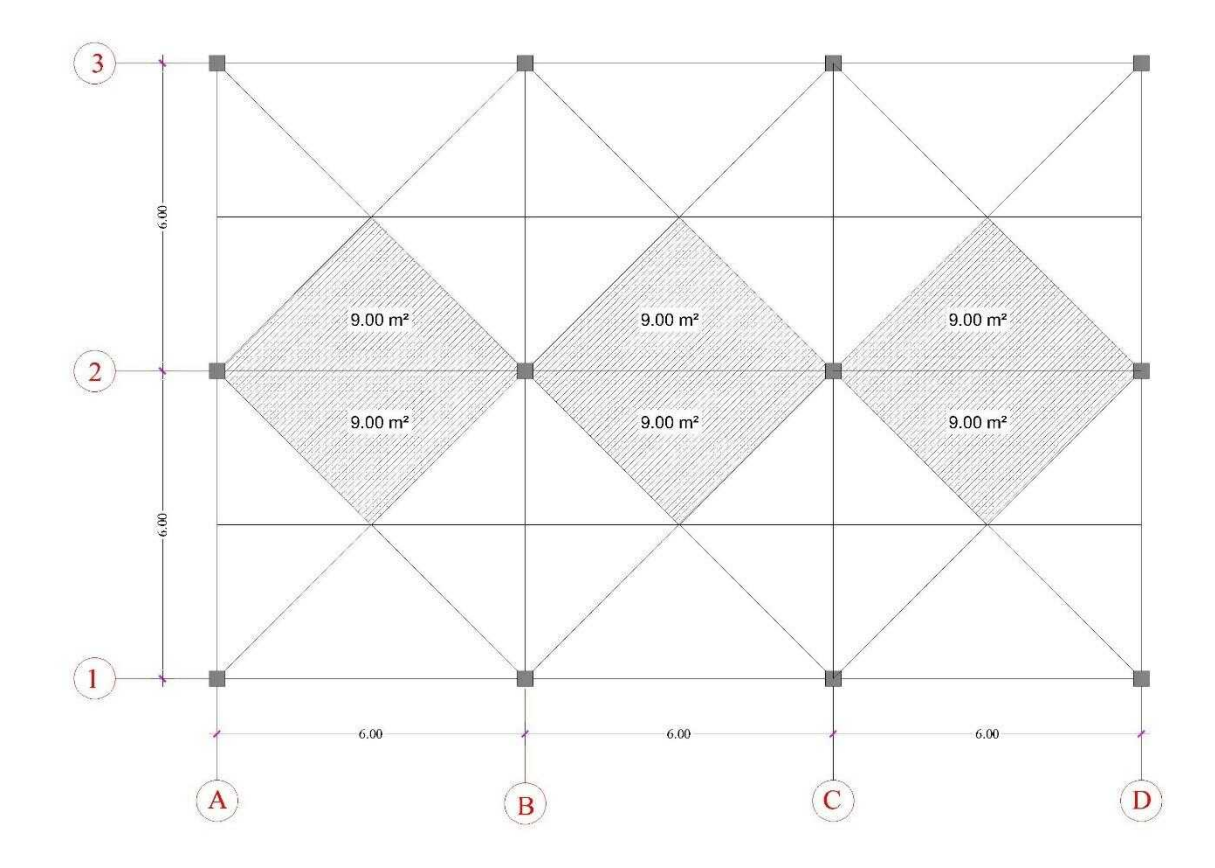

Ilustración 5 Área de Aportación.

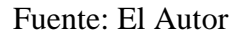

#### <span id="page-23-0"></span> $4.8.1$ *Distribución de carga Muerta*

Para la distribución de la Carga Muerta en las vigas del pórtico debemos tomar en cuenta que la transformación lineal de esta carga se debe realizar multiplicando el valor de la carga de kgf/m2 por la profundidad, en otras palabras, multiplicar por el alto del triángulo del área de aportación. En nuestro caso tenemos dos triángulos formado en cada viga, se multiplica el resultado por 2.

Como contamos con 2 Tipos de Carga Muerta, uno para el entrepiso del pórtico y el otro para la cubierta los valores son:

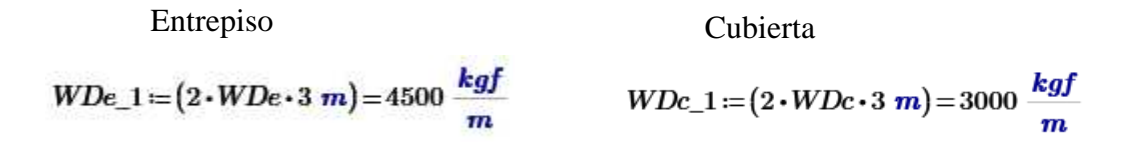

El Pórtico con la distribución de carga Muerta se puede Apreciar en Anexo D.

### *Distribución de carga Viva*

De igual manera la carga viva repite el mismo proceso con la diferencia que solo existe un tipo de carga viva con el valor de:

$$
W D c_- 1 = (2 \cdot W D c \cdot 3 \, m) = 3000 \, \frac{\text{kgf}}{\text{m}}
$$

El Pórtico con la distribución de carga Viva se puede Apreciar en Anexo E.

### **4.9 Cálculo de Momento de empotramiento perfecto**

#### 4.9.1 *Momento de empotramiento por carga Muerta*

Para el cálculo de Momento de empotramiento Perfecto usamos la fórmula de carga triangular que es  $M = \frac{5 x P x L}{26}$  $\frac{P \times L}{96}$ , donde P es la carga Distribuida en la Viga y L es la longitud de la Viga, el valor para los dos tipos de carga Muerta es de:

ENTREPISO

$$
p_{-1} := 4500 \frac{kgf}{m}
$$
  $M21e := \frac{5 \cdot p_{-1} \cdot L1^2}{96} = 8437.5 kgf \cdot m$   
CUBIERTA

$$
p_2 := 3000 \frac{kgf}{m}
$$
  $M1e := \frac{5 \cdot p_2 \cdot L2^2}{96} = 5625 kgf$ 

El Resumen de Momento de empotramiento por carga muerta se encuentra en Anexo F.

 $\boldsymbol{m}$ 

### *Momento de empotramiento por carga Viva*

La misma metodología se adopta para el estado de carga Viva, la misma fórmula para carga triangular, pero con la diferencia que en la carga viva solo es un tipo de carga para todo el pórtico, calcula un valor de:

<span id="page-24-0"></span>
$$
p\_3 := 1500 \frac{\text{kgf}}{\text{m}} \qquad M21 := \frac{5 \cdot p\_3 \cdot L1^2}{96} = 2812.5 \text{ kgf} \cdot \text{m}
$$

El Resumen de Momento de empotramiento por carga Viva se encuentra en Anexo G.

### **4.10 Cálculo de los Desplazamientos con las ecuaciones de Equilibrio**

Las ecuaciones de equilibrio nos ayudan a calcular los desplazamientos de los grados de libertad gracias a la ley de Hook, teniendo la rigidez y las fuerzas tanto internas como externas en la ecuación de equilibrio que se define como:

$$
[\delta] = [K^{-1}] * [F]
$$

### *Cálculo de los Desplazamientos Por Carga Muerta*

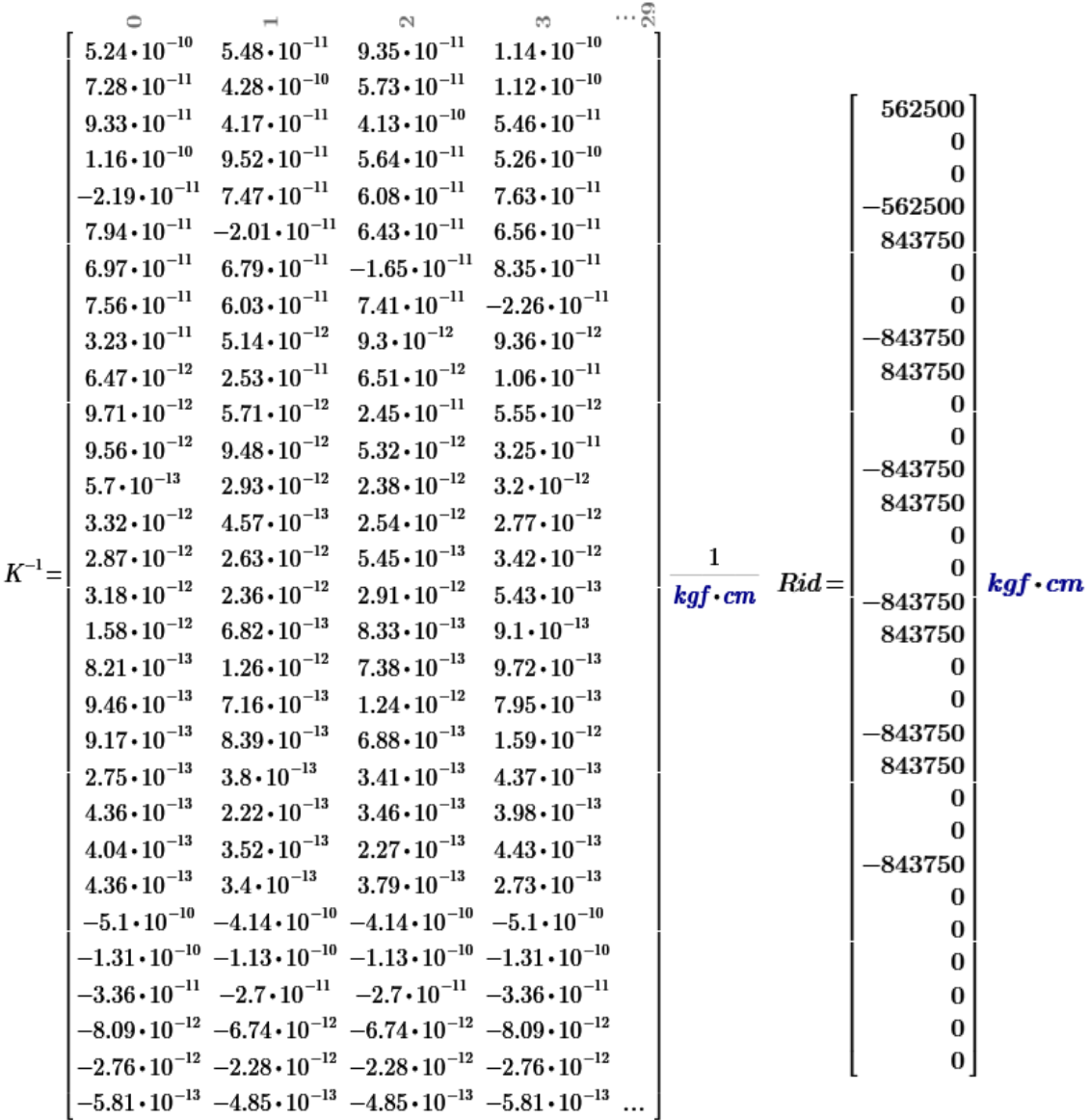

### <span id="page-25-0"></span>Ilustración 6 Ecuación de Equilibrio Carga Muerta.

### Fuente: El Autor

$$
[\delta] = [K^{-1}] * [F]
$$

<span id="page-26-0"></span>El vector de Carga de los momentos de empotramiento por carga muerta y la inversa de la matriz de Rigidez, Este producto nos arroja como resultado los desplazamientos de cada nodo como se puede ver en la Ilustración 7, el orden del vector es el orden de liberación de los grados de libertad.

$$
I.6514 \cdot 10^{-4}
$$
\n
$$
1.3286 \cdot 10^{-5}
$$
\n
$$
-1.3286 \cdot 10^{-5}
$$
\n
$$
1.6514 \cdot 10^{-4}
$$
\n
$$
-1.0188 \cdot 10^{-4}
$$
\n
$$
6.1726 \cdot 10^{-7}
$$
\n
$$
-6.1726 \cdot 10^{-7}
$$
\n
$$
1.0188 \cdot 10^{-4}
$$
\n
$$
-1.3468 \cdot 10^{-4}
$$
\n
$$
5.9534 \cdot 10^{-6}
$$
\n
$$
-5.9534 \cdot 10^{-6}
$$
\n
$$
1.3468 \cdot 10^{-4}
$$
\n
$$
-5.3679 \cdot 10^{-5}
$$
\n
$$
9.1992 \cdot 10^{-7}
$$
\n
$$
-2.7249 \cdot 10^{-5}
$$
\n
$$
1.121 \cdot 10^{-7}
$$
\n
$$
-1.121 \cdot 10^{-7}
$$
\n
$$
2.7249 \cdot 10^{-5}
$$
\n
$$
4.4239 \cdot 10^{-5}
$$
\n
$$
8.2187 \cdot 10^{-7}
$$
\n
$$
4.4239 \cdot 10^{-5}
$$
\n
$$
4.4239 \cdot 10^{-5}
$$
\n
$$
-2.7105 \cdot 10^{-7}
$$
\n
$$
4.4239 \cdot 10^{-5}
$$
\n
$$
-2.7105 \cdot 10^{-7}
$$
\n
$$
4.4239 \cdot 10^{-5}
$$
\n
$$
-5.421 \cdot 10^{-20}
$$
\n
$$
5.421 \cdot 10^{-20}
$$
\n
$$
5.421 \cdot 10^{-20}
$$
\n
$$
5.421 \cdot 10^{-20}
$$
\n
$$
-5.421 \cdot 10^{-20}
$$

<span id="page-26-1"></span>Ilustración 7 Desplazamientos por Carga Muerta.

Fuente: El Autor

<span id="page-27-0"></span>

|          | 0                                            |                                                                                                    | $\mathbb{Z}$          | S                      | $\cdots$ g |                               |        |                  |                |
|----------|----------------------------------------------|----------------------------------------------------------------------------------------------------|-----------------------|------------------------|------------|-------------------------------|--------|------------------|----------------|
|          | $5.24 \cdot 10^{-10}$                        | $5.48 \cdot 10^{-11}$                                                                                                    | $9.35 \cdot 10^{-11}$ | $1.14 \cdot 10^{-10}$  |            |                               |        |                  |                |
| $K^{-1}$ | $7.28 \cdot 10^{-11}$                        | $4.28 \cdot 10^{-10}$                                                                                                    | $5.73 \cdot 10^{-11}$ | $1.12 \cdot 10^{-10}$  |            | 1<br>$Riv =$<br>$kgf\cdot cm$ |        |                  |                |
|          | $9.33\cdot{10}^{-11}$                        | $4.17 \cdot 10^{-11}$                                                                                                    | $4.13 \cdot 10^{-10}$ | $5.46 \cdot 10^{-11}$  |            |                               | 281250 |                  |                |
|          | $1.16 \cdot 10^{-10}$                        | $9.52 \cdot 10^{-11}$                                                                                                    | $5.64 \cdot 10^{-11}$ | $5.26 \cdot 10^{-10}$  |            |                               |        | 0                |                |
|          | $-2.19 \cdot 10^{-11}$ $7.47 \cdot 10^{-11}$ |                                                                                                    | $6.08\cdot10^{-11}$   | $7.63 \cdot 10^{-11}$  |            |                               |        | 0<br>$-281250$   |                |
|          | $7.94\cdot10^{-11}$                          | $-2.01 \cdot 10^{-11}$                                                                                                    | $6.43\cdot 10^{-11}$  | $6.56 \cdot 10^{-11}$  |            |                               |        | 281250           |                |
|          | $6.97 \cdot 10^{-11}$                        | $6.79 \cdot 10^{-11}$                                                                                                    | $-1.65\cdot10^{-11}$  | $8.35 \cdot 10^{-11}$  |            |                               |        | 0                |                |
|          | $7.56 \cdot 10^{-11}$                        | $6.03 \cdot 10^{-11}$                                                                                                    | $7.41 \cdot 10^{-11}$ | $-2.26 \cdot 10^{-11}$ |            |                               |        | 0                |                |
|          | $3.23 \cdot 10^{-11}$                        | $5.14 \cdot 10^{-12}$                                                                                                    | $9.3\cdot10^{-12}$    | $9.36 \cdot 10^{-12}$  |            |                               |        | $-281250$        |                |
|          | $6.47\cdot10^{-12}$                          | $2.53\cdot{10}^{-11}$                                                                                                    | $6.51\cdot10^{-12}$   | $1.06 \cdot 10^{-11}$  |            |                               |        | 281250           | $kgf \cdot cm$ |
|          | $9.71 \cdot 10^{-12}$                        | $5.71 \cdot 10^{-12}$                                                                                                    | $2.45\cdot10^{-11}$   | $5.55\cdot 10^{-12}$   |            |                               |        | $\bf{0}$         |                |
|          | $9.56 \cdot 10^{-12}$                        | $9.48 \cdot 10^{-12}$                                                                                                    | $5.32 \cdot 10^{-12}$ | $3.25 \cdot 10^{-11}$  |            |                               |        | 0                |                |
|          | $5.7\cdot10^{-13}$                           | $2.93 \cdot 10^{-12}$                                                                                                    | $2.38 \cdot 10^{-12}$ | $3.2\cdot10^{-12}$     |            |                               |        | $-281250$        |                |
|          | $3.32 \cdot 10^{-12}$                        | $4.57\cdot10^{-13}$                                                                                                    | $2.54\cdot 10^{-12}$  | $2.77 \cdot 10^{-12}$  |            |                               |        | 281250           |                |
|          | $2.87\cdot10^{-12}$                          | $2.63\cdot 10^{-12}$                                                                                                    | $5.45\cdot 10^{-13}$  | $3.42 \cdot 10^{-12}$  |            |                               |        | 0                |                |
|          | $3.18 \cdot 10^{-12}$                        | $2.36 \cdot 10^{-12}$                                                                                                    | $2.91 \cdot 10^{-12}$ | $5.43\cdot10^{-13}$    |            |                               |        | 0                |                |
|          | $1.58\cdot 10^{-12}$                         | $6.82 \cdot 10^{-13}$                                                                                                    | $8.33\cdot 10^{-13}$  | $9.1 \cdot 10^{-13}$   |            |                               |        | $-281250$        |                |
|          | $8.21 \cdot 10^{-13}$                        | $1.26 \cdot 10^{-12}$                                                                                                    | $7.38 \cdot 10^{-13}$ | $9.72 \cdot 10^{-13}$  |            |                               |        | 281250<br>0      |                |
|          | $9.46 \cdot 10^{-13}$                        | $7.16 \cdot 10^{-13}$                                                                                                    | $1.24 \cdot 10^{-12}$ | $7.95 \cdot 10^{-13}$  |            |                               |        | 0                |                |
|          | $9.17 \cdot 10^{-13}$                        | $8.39 \cdot 10^{-13}$                                                                                                    | $6.88 \cdot 10^{-13}$ | $1.59 \cdot 10^{-12}$  |            |                               |        | $-281250$        |                |
|          | $2.75\cdot 10^{-13}$                         | $3.8\cdot10^{-13}$                                                                                                    | $3.41 \cdot 10^{-13}$ | $4.37 \cdot 10^{-13}$  |            |                               |        | 281250           |                |
|          | $4.36 \cdot 10^{-13}$                        | $2.22 \cdot 10^{-13}$                                                                                                    | $3.46 \cdot 10^{-13}$ | $3.98 \cdot 10^{-13}$  |            |                               |        | 0                |                |
|          |                                              | $3.52\cdot10^{-13}$                                                                                                    | $2.27 \cdot 10^{-13}$ | $4.43 \cdot 10^{-13}$  |            |                               |        | 0                |                |
|          | $4.04 \cdot 10^{-13}$                        |                                                                                                    |                       |                        |            |                               |        | $-281250$        |                |
|          | $4.36\cdot10^{-13}$                          | $3.4\cdot10^{-13}$                                                                                                    | $3.79\cdot10^{-13}$   | $2.73 \cdot 10^{-13}$  |            |                               |        | 0                |                |
|          | $-5.1\cdot10^{-10}$                          | $-4.14 \cdot 10^{-10}$ $-4.14 \cdot 10^{-10}$                                                                                                    |                       | $-5.1 \cdot 10^{-10}$  |            |                               |        | 0                |                |
|          |                                              | $-1.31 \cdot 10^{-10}$ $-1.13 \cdot 10^{-10}$ $-1.13 \cdot 10^{-10}$ $-1.31 \cdot 10^{-10}$                                                                                                |                       |                        |            |                               |        | 0                |                |
|          |                                              | $-3.36 \cdot 10^{-11}$ $-2.7 \cdot 10^{-11}$ $-2.7 \cdot 10^{-11}$ $-3.36 \cdot 10^{-11}$                                                                                                  |                       |                        |            |                               |        | 0                |                |
|          |                                              | $-8.09 \cdot 10^{-12}$ $-6.74 \cdot 10^{-12}$ $-6.74 \cdot 10^{-12}$ $-8.09 \cdot 10^{-12}$                                                                                                |                       |                        |            |                               |        | $\boldsymbol{0}$ |                |
|          |                                              |                                                                                                    |                       |                        |            |                               |        |                  |                |
|          |                                              | $-2.76 \cdot 10^{-12}$ $-2.28 \cdot 10^{-12}$ $-2.28 \cdot 10^{-12}$ $-2.76 \cdot 10^{-12}$<br>$-5.81 \cdot 10^{-13}$ $-4.85 \cdot 10^{-13}$ $-4.85 \cdot 10^{-13}$ $-5.81 \cdot 10^{-13}$ |                       |                        |            |                               |        | 0                |                |

Ilustración 8 Ecuación de Equilibrio Carga Viva.

Fuente: El Autor

De igual manera las ecuaciones de equilibrio son aplicadas para la carga viva para tener como resultado los desplazamientos por Carga viva como se muestra en la Ilustración 9.

<span id="page-28-0"></span>
$$
9.3457 \cdot 10^{-5}
$$
\n8.0611 \cdot 10^{-6}  
\n-8.0611 \cdot 10^{-6}  
\n9.3457 \cdot 10^{-5}  
\n-2.4749 \cdot 10^{-5}  
\n-1.0889 \cdot 10^{-6}  
\n1.0889 \cdot 10^{-6}  
\n2.4749 \cdot 10^{-5}  
\n-4.7045 \cdot 10^{-5}  
\n2.3743 \cdot 10^{-6}  
\n-2.3743 \cdot 10^{-6}  
\n4.7045 \cdot 10^{-5}  
\n-1.7646 \cdot 10^{-5}  
\n-1.7646 \cdot 10^{-5}  
\n-9.1463 \cdot 10^{-7}  
\n5.151 \cdot 10^{-8}  
\n-5.151 \cdot 10^{-8}  
\n9.1463 \cdot 10^{-6}  
\n-1.4731 \cdot 10^{-5}  
\n-2.7033 \cdot 10^{-7}  
\n-2.7033 \cdot 10^{-7}  
\n-1.2197 \cdot 10^{-19}  
\n-1.2197 \cdot 10^{-19}  
\n-2.7105 \cdot 10^{-20}  
\n-2.7105 \cdot 10^{-20}  
\n0  
\n2.7105 \cdot 10^{-20}  
\n-2.3717 \cdot 10^{-20}

Ilustración 9 Desplazamientos por Carga Viva.

Fuente: El Autor

### *Cálculo de los Desplazamientos Por Carga Lateral*

Para el cálculo de la fuerza lateral se hace todo en conjunto, el cálculo del espectro de diseño, el cálculo del peso total de la edificación, el cálculo de periodo de la estructura por el método 1 de la norma ecuatoriana de la construcción 2014, el cálculo de periodo <span id="page-29-0"></span>por el método 2 de la norma, en el que incluye un método iterativo con el cálculo de los desplazamientos y la distribución de la cortante basal.

### <span id="page-29-1"></span>*4.10.3.1 Espectro de Diseño*

Como la edificación se encuentra ubicada en la Ciudad de Machala se adoptan los parámetros para la ciudad de Machala donde está la Zona Sísmica.

ZONA SISMICA: "Para los edificios de uso normal, se usa el valor de Z, que representa la aceleración máxima en roca esperada para el sismo de diseño, expresada como fracción de la aceleración de la gravedad, (NEC-SE-DS)" [11].

Los datos para el valor de factor Z será

 $Z = 0.4$ 

La geología local es determinada por un suelo tipo E con los valores que se muestran en la Ilustración 10.

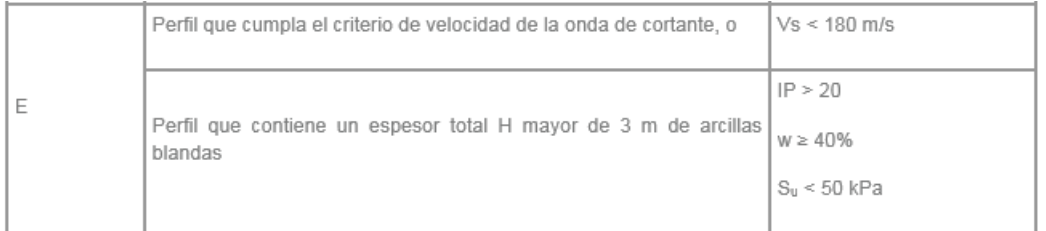

Ilustración 10 Datos de tipo de suelo.

### Fuente: NEC-SE-DS-2014

Los demás valores se los Obtiene en las Tablas de la NEC-SE-DS-2014 que se detallan con los valores de:

 $Fa=1.00$ 

 $Fd=1.6$ 

 $Fs = 1.9$ 

La importancia de la estructura la determinamos con un valor de:

 $I = 1.3$ 

<span id="page-30-0"></span>El valor de ductilidad se lo pone como el mayor valor, considerando que el diseño de los elementos cumple con los criterios de diseño sismo resistente con el valor de:

 $R=8$ 

La razón de PGA es el valor que le corresponde a Machala como ciudad costera de:

 $\eta = 1.80$ Provincias de la Costa (excepto Esmeraldas)

Los Valores de Irregularidad Estructural son de:

 $\phi p = 1$ 

 $\phi e = 1$ 

Se Grafica el espectro elástico y de diseño como se muestra en la Ilustración 11

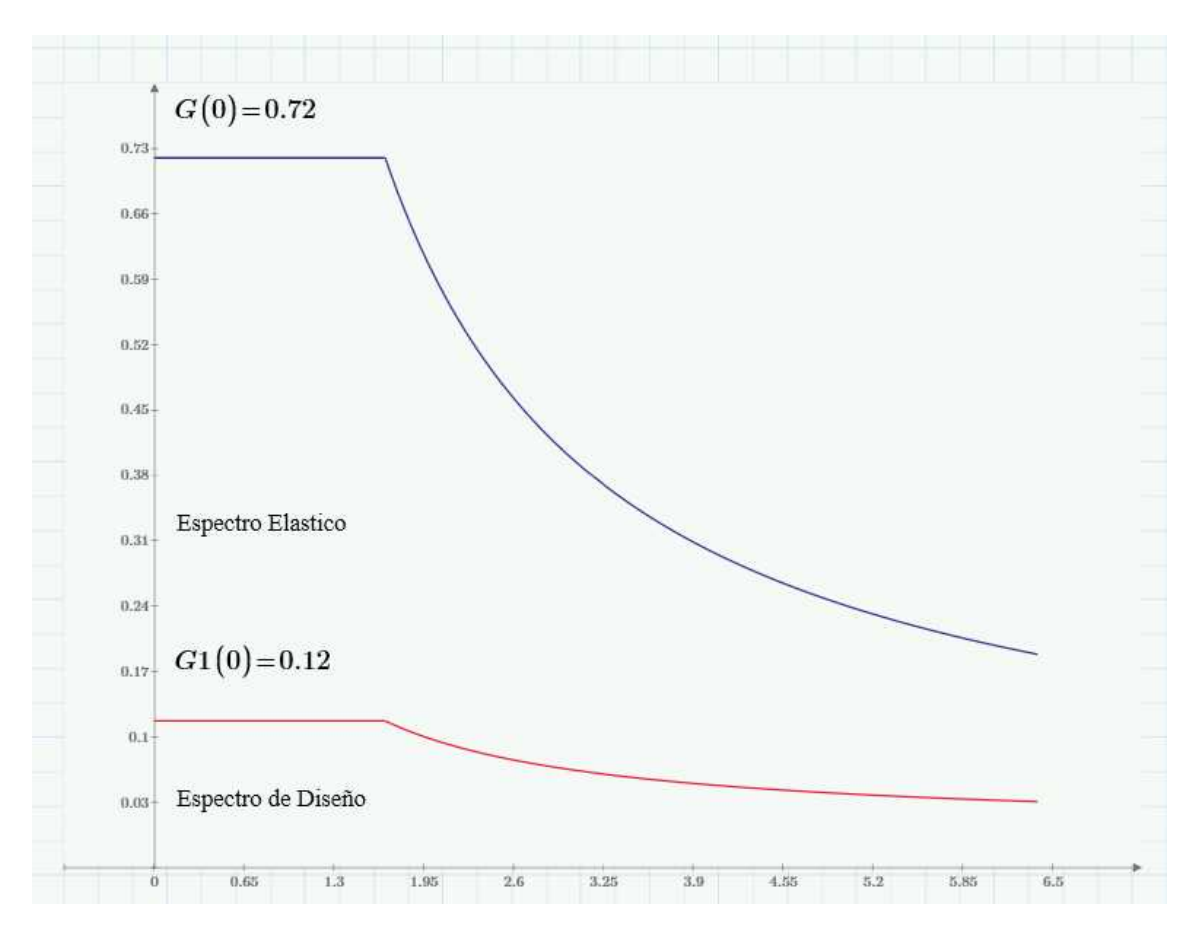

Ilustración 11 Espectro Elástico y de diseño para la Ciudad de Machala.

Fuente: El Autor

### *4.10.3.2 Peso Total de la Edificación*

Para el Cálculo de la carga reactiva se realiza el proceso casi similar como la transformación lineal con la única diferencia que ese valor se lo multiplicará para los tres vanos del pórtico los valores son:

Carga Por Piso – Del piso 1 hasta el piso 5

$$
Wentre := (WDe\_1 \cdot L1) + (WDe\_1 \cdot L2) + (WDe\_1 \cdot L3) = 81000 \text{ kgf}
$$

Carga Por Piso – Del piso 6

 $Wcub$  :=  $(WDc_1 \cdot L1) + (WDc_1 \cdot L2) + (WDc_1 \cdot L3) = 54000$  kgf

Peso Total de la Estructura

 $W = 5$  Wentre + Wcub = 459000 kgf

### *4.10.3.3 Método Iterativo para el cálculo del Periodo fundamental de la Estructura*

Para este apartado se realiza un método Iterativo donde se calcula el Periodo, la distribución de carga lateral y desplazamientos. En el Anexo H se encuentran las dos iteraciones realizadas para nuestro pórtico y el valor de los desplazamientos se aprecia en la Ilustración 12.

$$
D = \begin{bmatrix} 0 \\ \vdots \\ 24 \\ 25 \\ 1.9849 \cdot 10^{-2} \\ 1.6934 \cdot 10^{-2} \\ 1.4216 \cdot 10^{-2} \\ 27 \\ 1.0488 \cdot 10^{-2} \\ 6.3858 \cdot 10^{-3} \\ 29 \\ 2.2362 \cdot 10^{-3} \end{bmatrix} \mathbf{m}
$$

Ilustración 12 Desplazamientos Por carga Lateral.

### Fuente: El Autor

### *Cálculo de Momentos Por Cargas Gravitacionales.*

El cálculo de los momentos se realizará en base a los desplazamientos ya obtenidos y la rigidez de cada elemento, dependiendo si el momento a encontrar es del lado izquierdo o derecho. También se debe recordar que los únicos elementos que tuvieron cargas distribuidas son las vigas, de manera que se les sumará su momento de empotramiento perfecto. Las formula a utilizar son las siguientes:

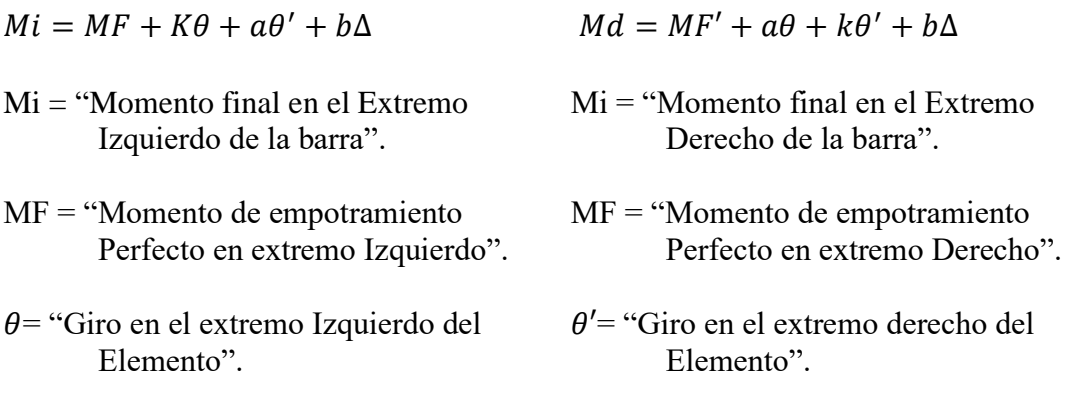

∆= "Desplazamiento relativo entre los extremos"

En nuestro pórtico analizado se realizó el cálculo de los momentos finales, primero por estado de carga Muerta, tanto para vigas y luego para columnas. En el Anexo I y Anexo J se muestra mas a detalle, el cálculo mediante la hoja electrónica teniendo un orden de cálculo de momentos, Resumen de momentos finales y Suma de momentos en los Nodos para su respectiva comprobación.

### **4.11 Utilización del Programa CAL-SAP**

CAL-SAP es un programa muy sencillo y educacional mediante programación en formato de archivo txt, los datos de salida de información también se generan en txt. La información de los elementos y Cargas se las debe realizar en un mismo sistema de unidades para toda la programación.

Para modelar nuestro pórtico plano se utilizan los sismas de kgf, cm y s. Se van a seguir una serie de pasos que se muestran a continuación:

- Propiedades de los Elementos (Comando SLOPE)
- **← Matriz de Ordenamiento (Comando LOADI)**
- ← Dimensionamiento de matriz de Rigidez (Comando ZERO)
- $\perp$  Incorporación de propiedades en matriz de Rigidez (Comando ADDK)
- Creación de Vectores de Carga (Comando LOAD)
- Cálculo de los Desplazamiento (Comando SOLVE)
- Cálculo de los Esfuerzos interno (SOLVE MEMFRC)

En el Anexo U se encuentra el archivo de entrada del programa, y en el Anexo V se encuentra el archivo de Resultados que arroja CAL-SAP.

### **5 CONCLUSIONES**

La matriz de Rigidez del Pórtico plano fue calculada mediante el método directo de la rigidez, trabajando con unidades de kgf y cm, la hoja electrónica fue de mucha ayuda ya que la matriz de rigidez y el proceso de resolución del método, suelen ser muy tediosos. Se pudo obtener una matriz de 30 x 30 que se la puede apreciar en el Anexo C.

Los desplazamientos Obtenidos en base a la evaluación de los tres estados de carga fueron muy sencillos, ya que lo mas difícil es generar la matriz de rigidez del pórtico plano. Los desplazamientos Obtenidos se los puede apreciar en la Ilustración 7, 8 y 12.

Los momentos Fueron Calculados y comprobados, mediante la sumatoria de momentos en los nudos, llegando así a un cierre de todos los momentos, tanto por carga muerta y por Viva, Se puede Apreciar en el Anexo Q y S los Diagramas de Momentos del pórtico.

Para la comparación de la Matriz de Rigidez se obtiene un valor del 100% de similitud con la calculada en el Programa CAL-SAP.

En comprobación de los Desplazamientos para carga gravitacional se tiene un acierto a todos los desplazamientos generados por Giro, pero para los desplazamientos generados por traslación existe una variación mínima. De igual manera para los desplazamientos por carga lateral, se tiene un acierto en los desplazamientos por traslación y una variación en los desplazamientos por giro.

En el Cálculo de momentos, de igual forma que los desplazamientos, presentan el mismo patrón que lo mencionado anterior mente.

La variación se debe a que el programa CAL-SAP trabaja con un número fijo de decimales, realizando redondeos en algunos casos, de forma automática.

### **6 BIBLIOGRAFÍA**

- [1] F. Benedetti, F. Zuñiga y A. Opazo , «Efecto de la variabilidad de la rigidez del sitio de fundación en el desempeño sísmico,» *Obras y proyectos,* pp. 31-41, 2017.
- [2] N. PUPO, C. RECAREY, A. NEGRÍN y R. SIFONTES, «Formulación de un método de distribución de fuerzas horizontales en edificios con entrepisos flexibles. Método RNA,» *Revista de la construcción,* vol. 10, pp. 40-54, 2011.
- [3] R. Aguiar, D.Topón y A. Morales, «¿CÓMO EMPLEAR LOS CONOCIMIENTOS TEÓRICOS DE CIENCI\_LAB PARA EL MANEJO ADECUADO DE PROGRAMAS COMERCIALES?,» *CIENCIA,* vol. 17, pp. 167-181, 2015.
- [4] A. Lacort, «Análisis Manual Aproximado y Exacto de Pórticos Espaciales mediante Cargas Descompuestas,» *Información tecnológical,* vol. 22, pp. 107-120, 2011.
- [5] M. Lenin, H. Aguirre y M. Gallegos, «Estructuras Aporticadas de Hormigón Armado que Colapsaron en el Terremoto del 16 de Abril de 2016 en Tabuga– Ecuador,» *Revista Politécnica,* vol. 42, pp. 37-46, 2018.
- [6] G. Lacort, «Control Semigráfico de Análisis Elástico para ciertas Estructuras de Edificación,» *Información tecnológica,* vol. 26, pp. 145-156 , 2015.
- [7] R. Moreano y D. Criollo, «CÁLCULO DE LA MATRIZ DE RIGIDEZ DE UN ELEMENTO DE SECCIÓN VARIABLE CON DIFERENCIAS FINITAS,» *CIENCIA,* vol. 17, pp. 275-325 , 2015.
- [8] R. Aguiar, «ANÁLISIS SÍSMICO PROBABILÍSTICO DEL HOSPITAL DE MUISNE,» *CIENCIA,* vol. 19, pp. 413-430 , 2017.
- [9] P. Uarac, P. Cendoya y J. Sanhueza, «Optimización topológica bidireccional con esquema de penalización de material y restricciones de desplazamiento,» *Ingeniare. Revista chilena de ingeniería,* vol. 23, pp. 75-84, 2015.
- [10] M. Rodríguez y J. Restrepo, «Práctica y diseño sísmico de edificios en México cambios necesarios,» *Ingeniería sísmica,* vol. 86, pp. 89-118 , 2012.

### **5 ANEXOS**

### **ANEXO A: RESUMEN DE RIGIDECES**

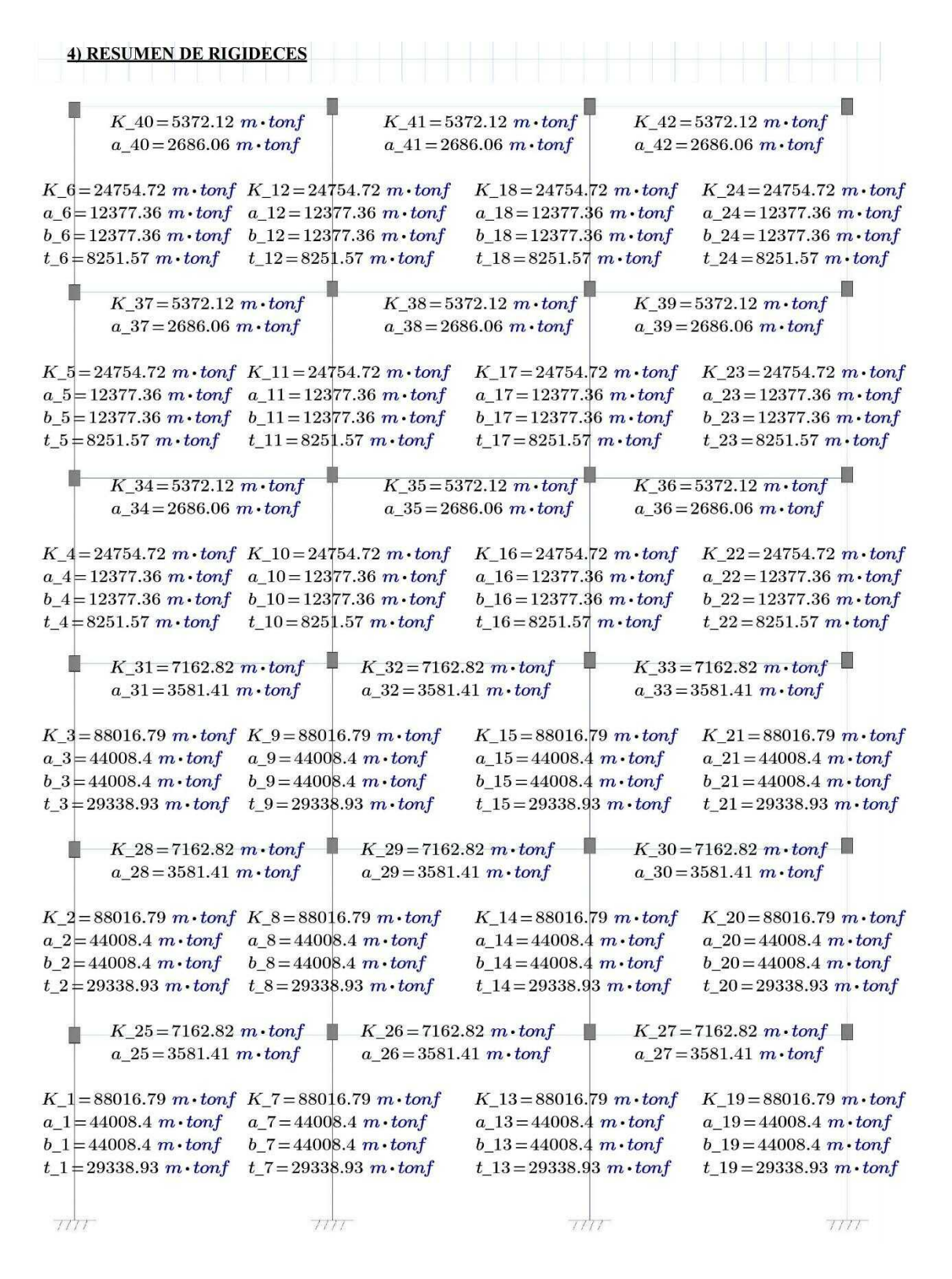

Fuente: José Morocho (Autor) 1
#### **ANEXO B: ACCIONES DE LOS GRADOS DE LIBERTAD**

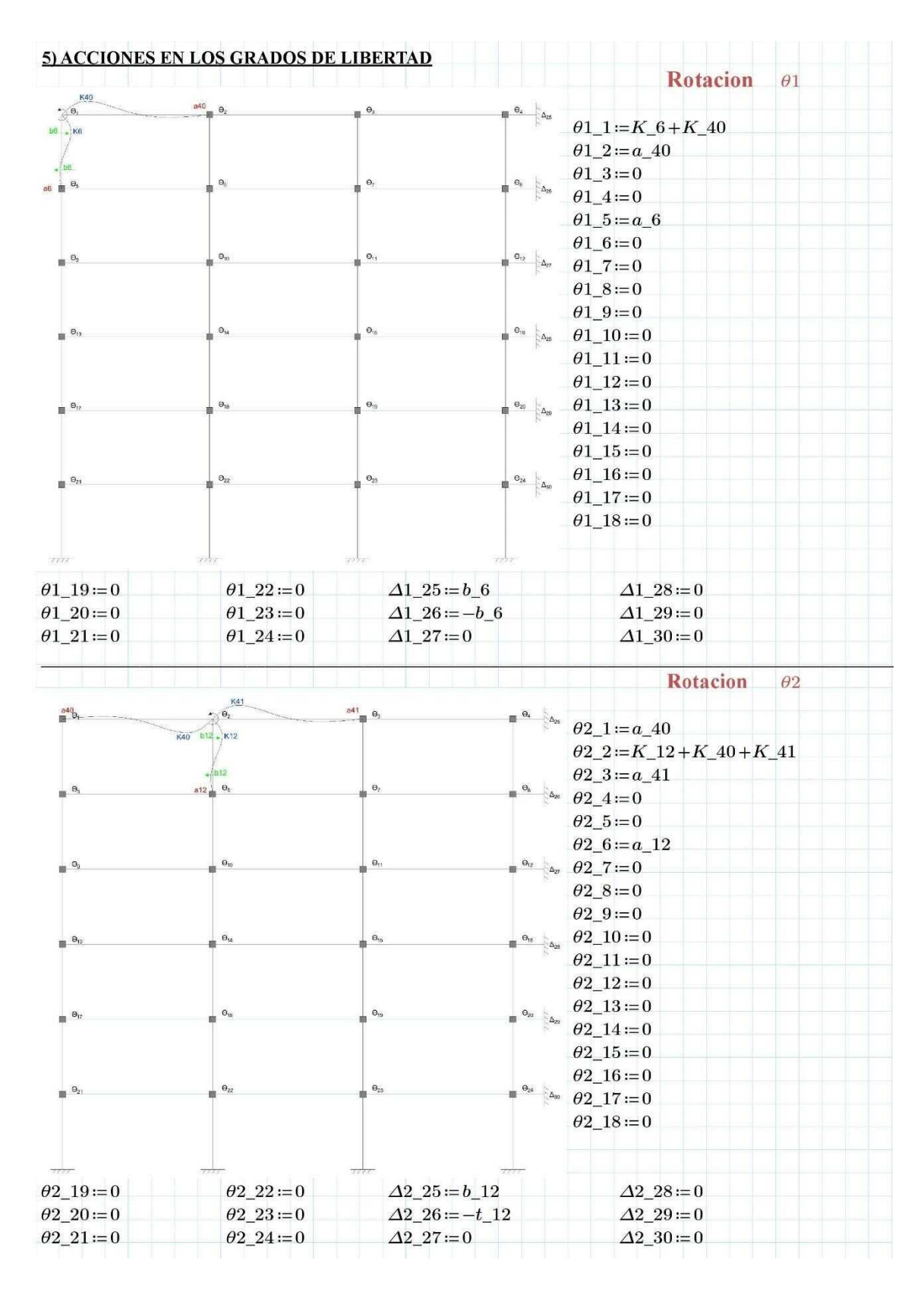

Fuente: José Morocho (Autor) 2

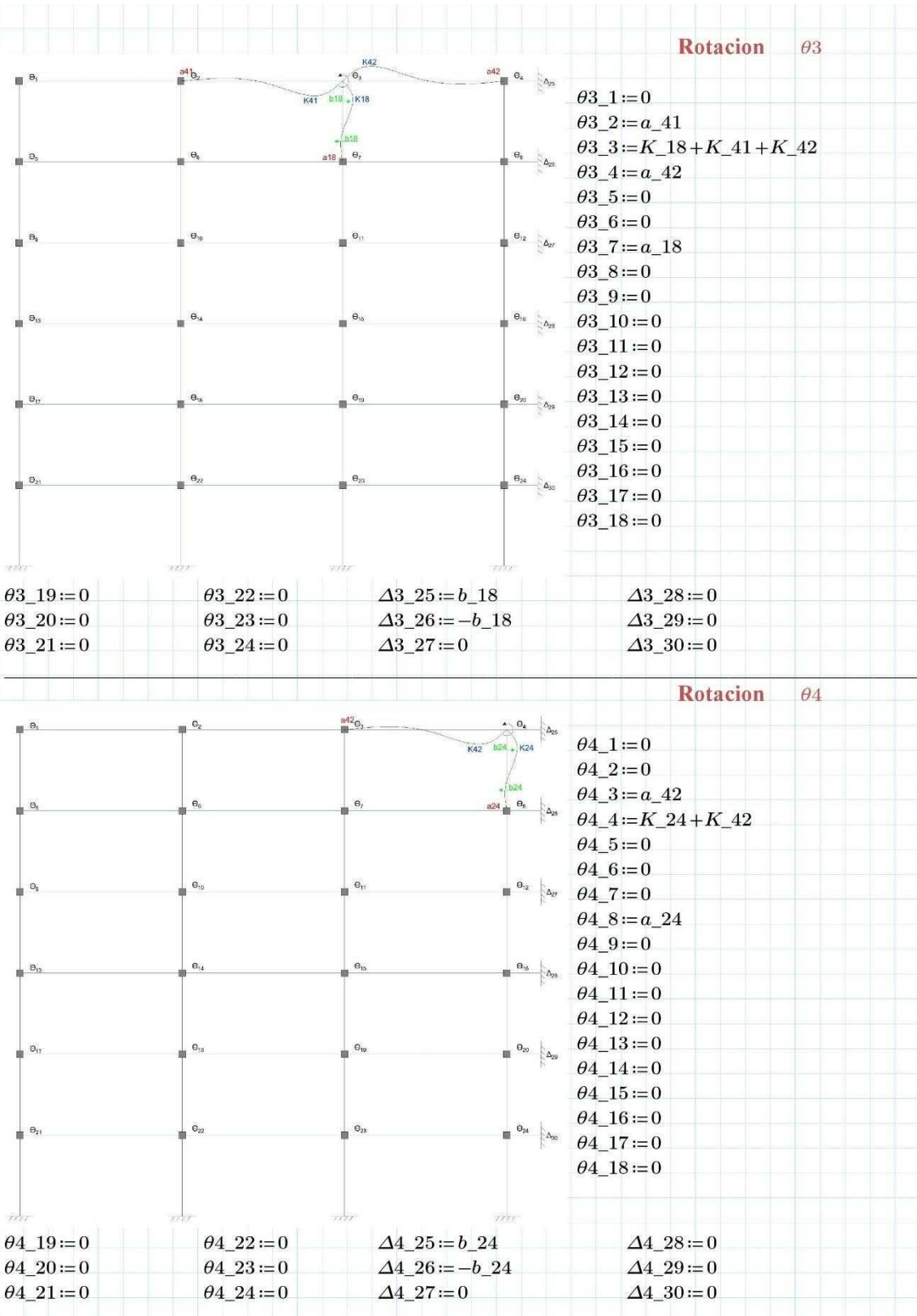

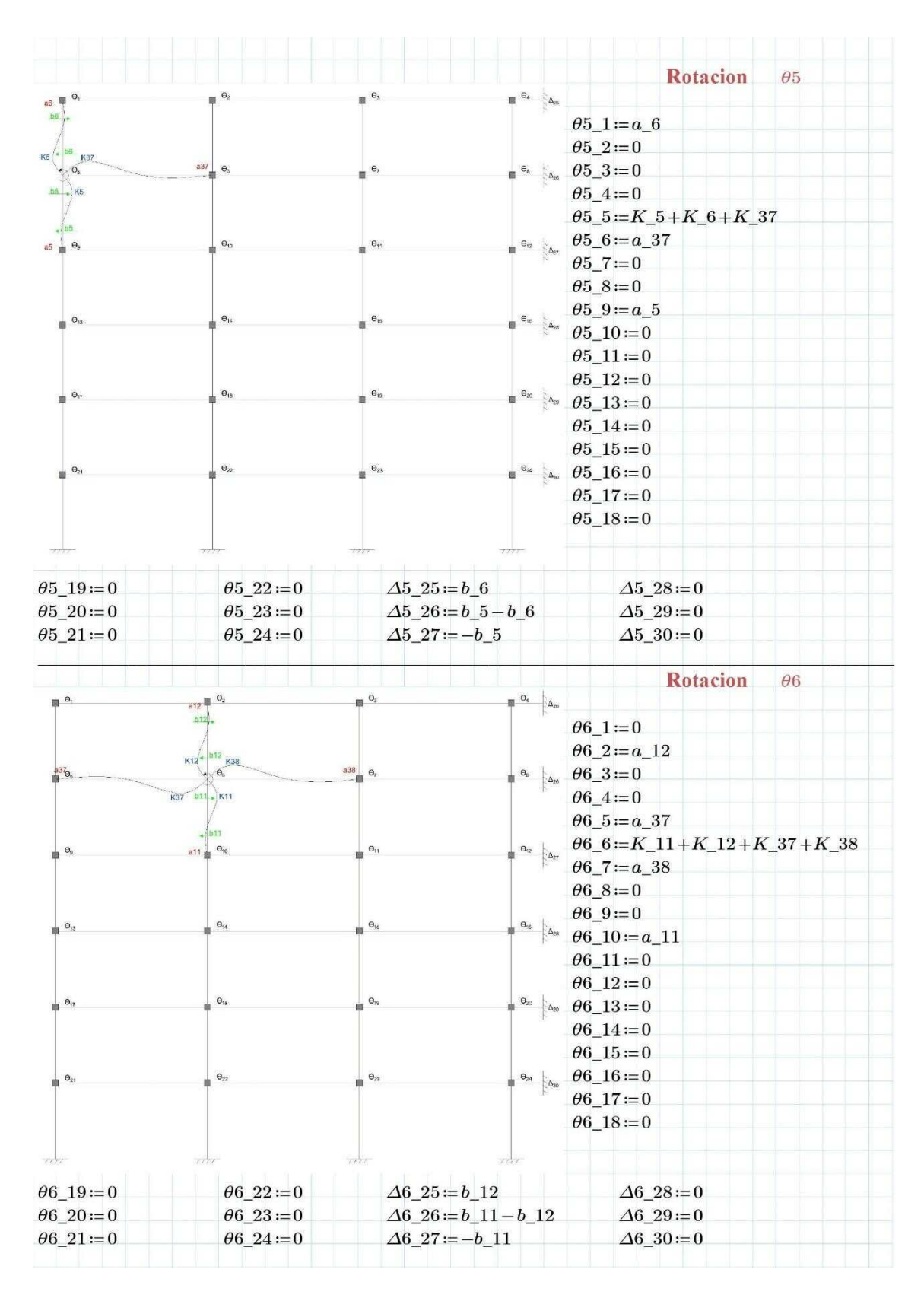

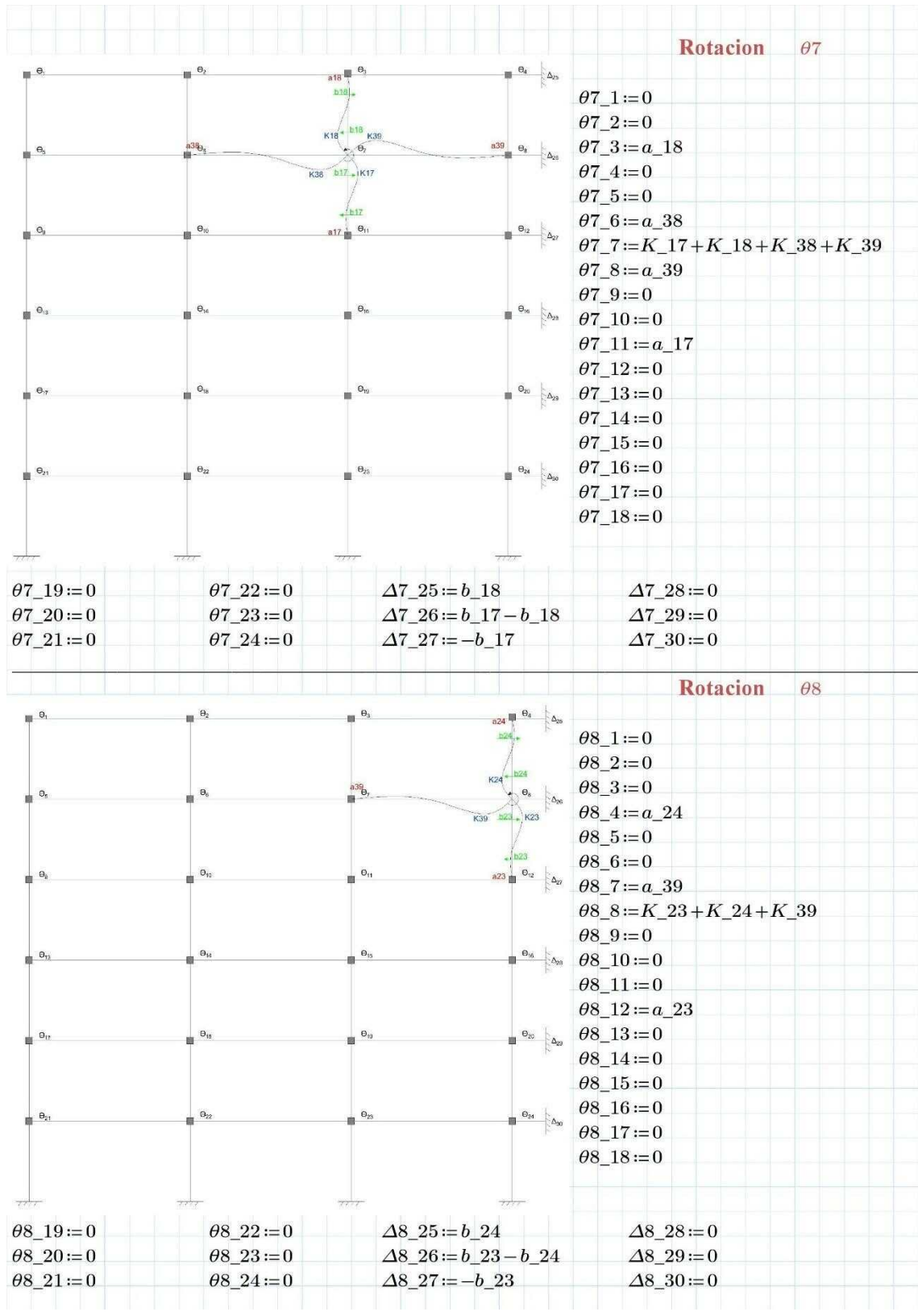

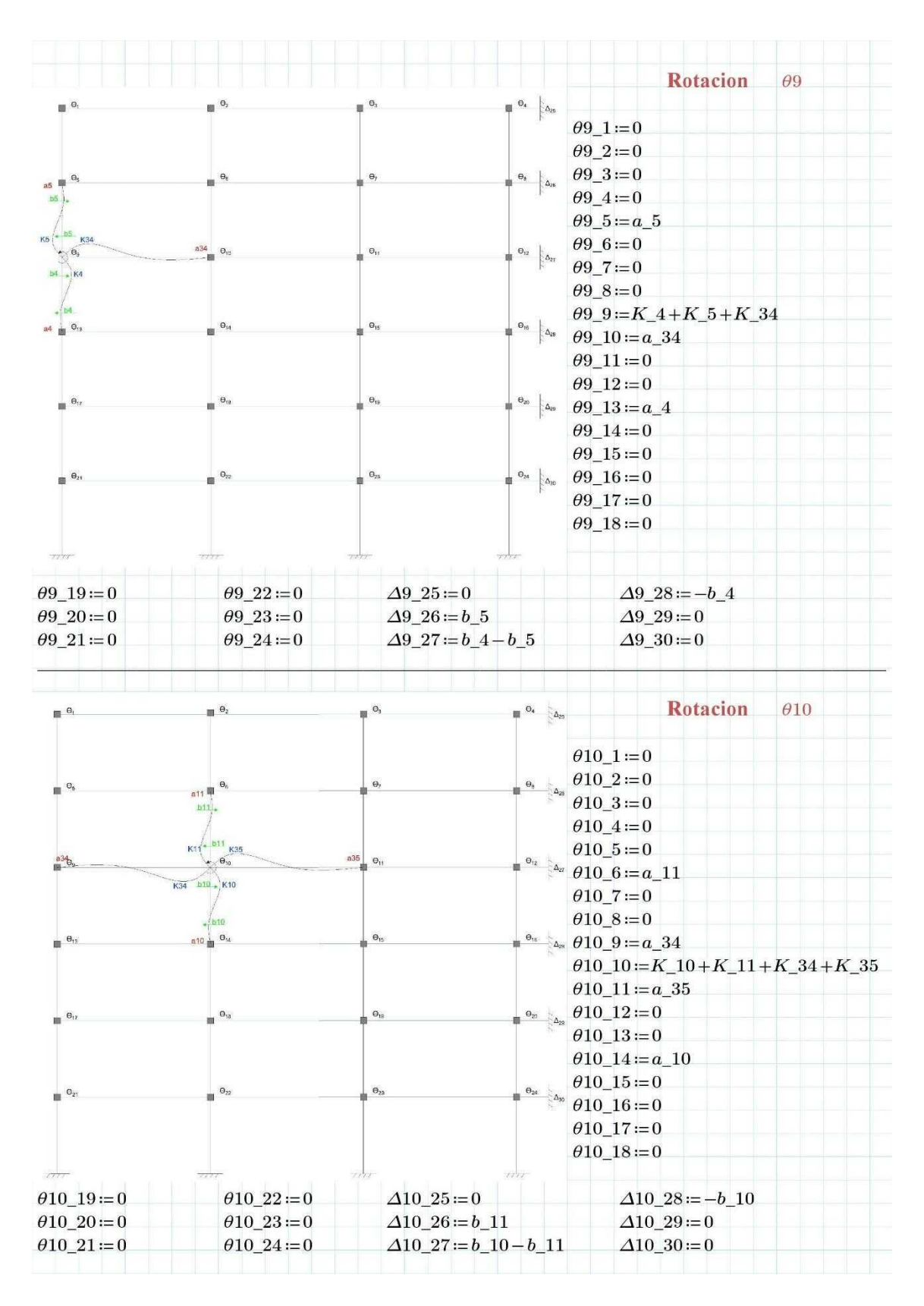

Fuente: José Morocho (Autor) 6

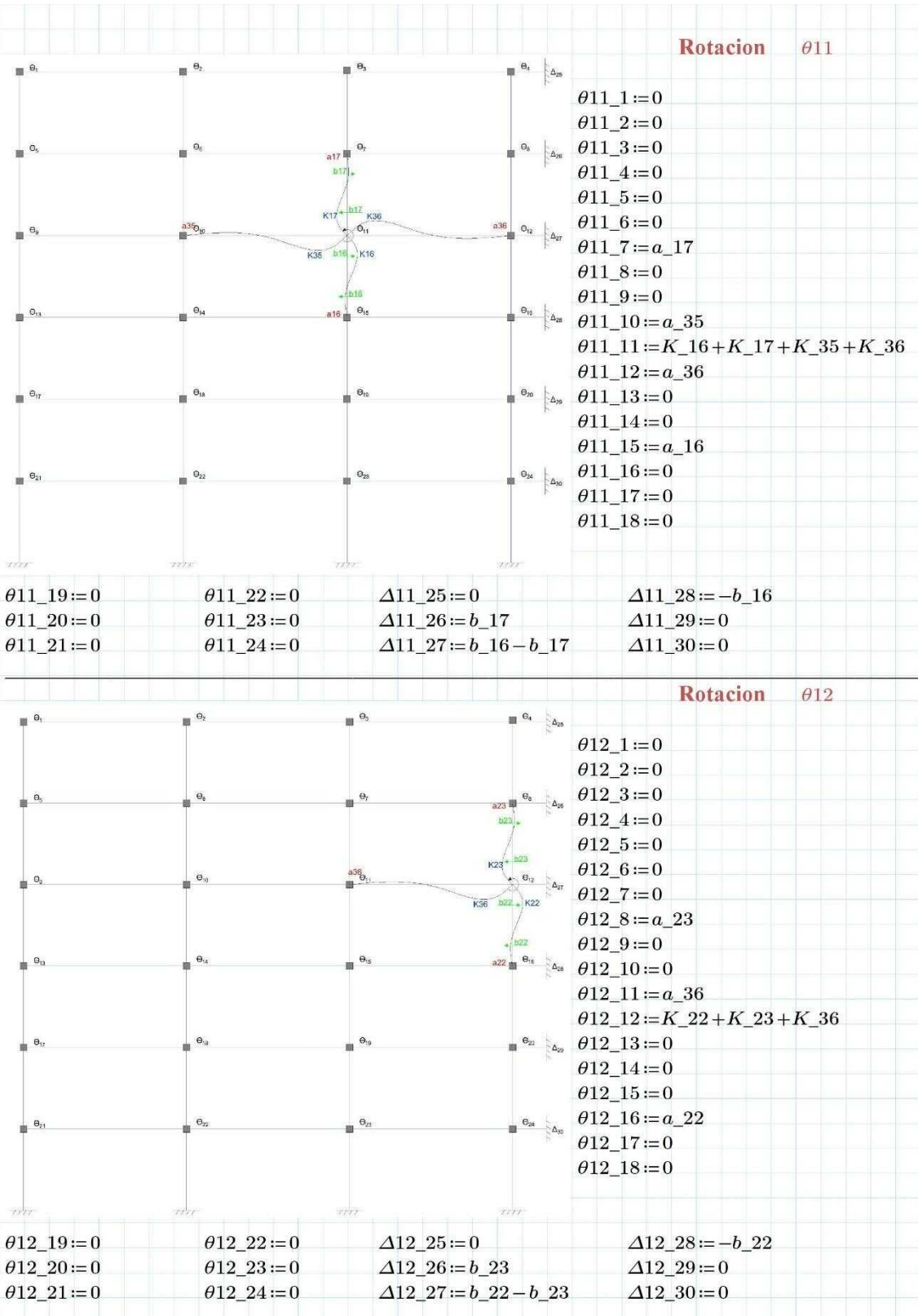

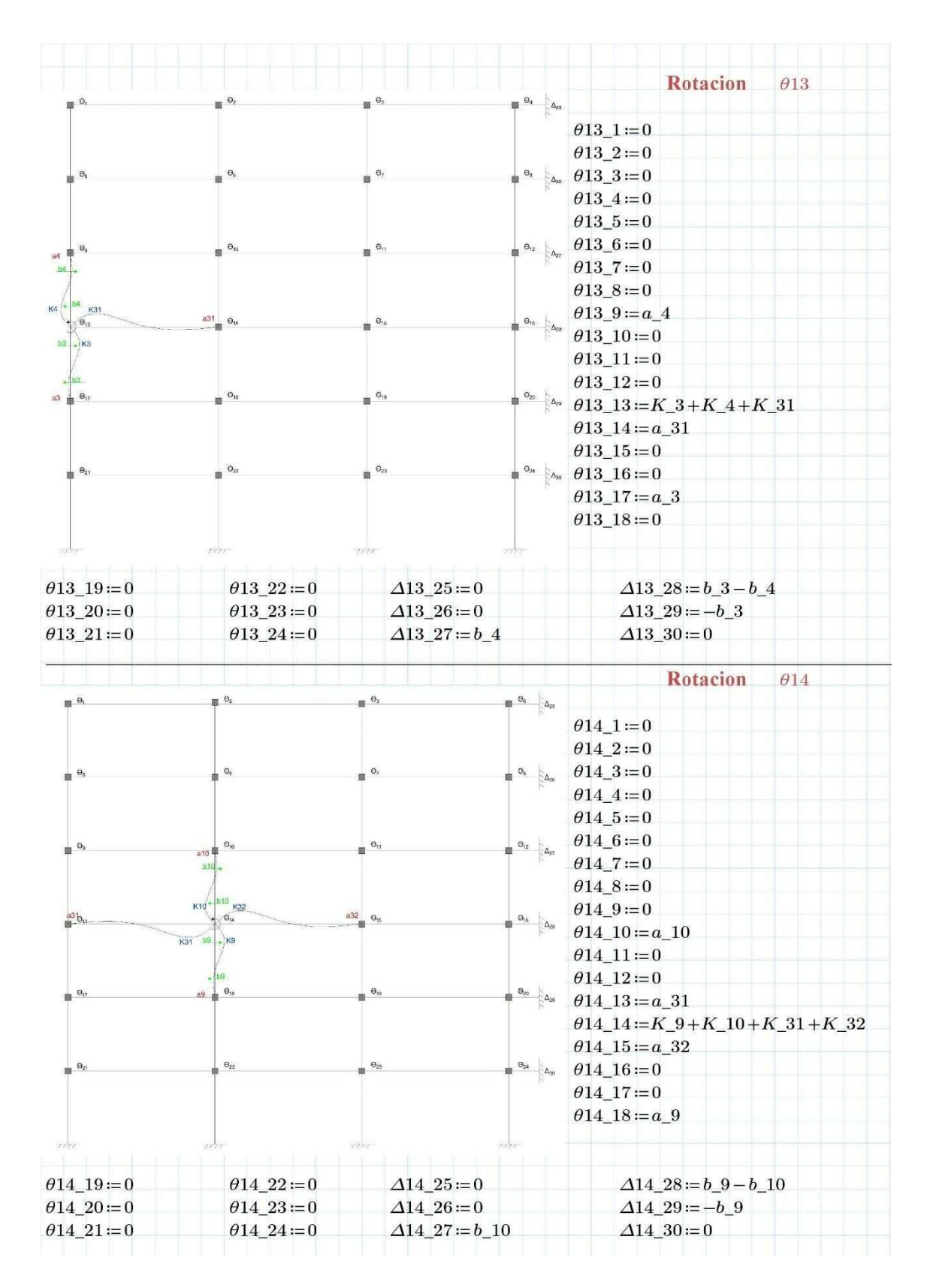

Fuente: José Morocho (Autor) 8

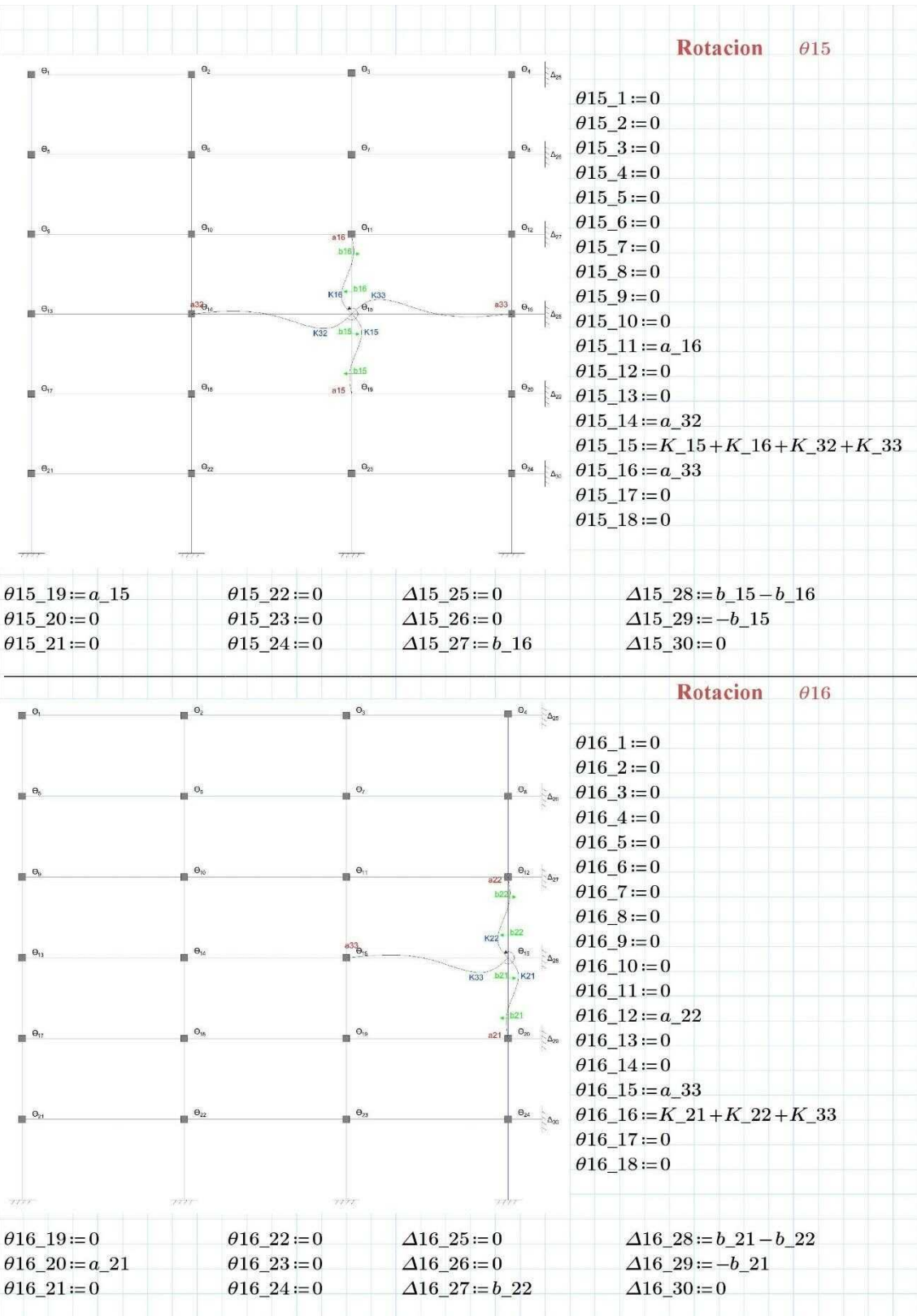

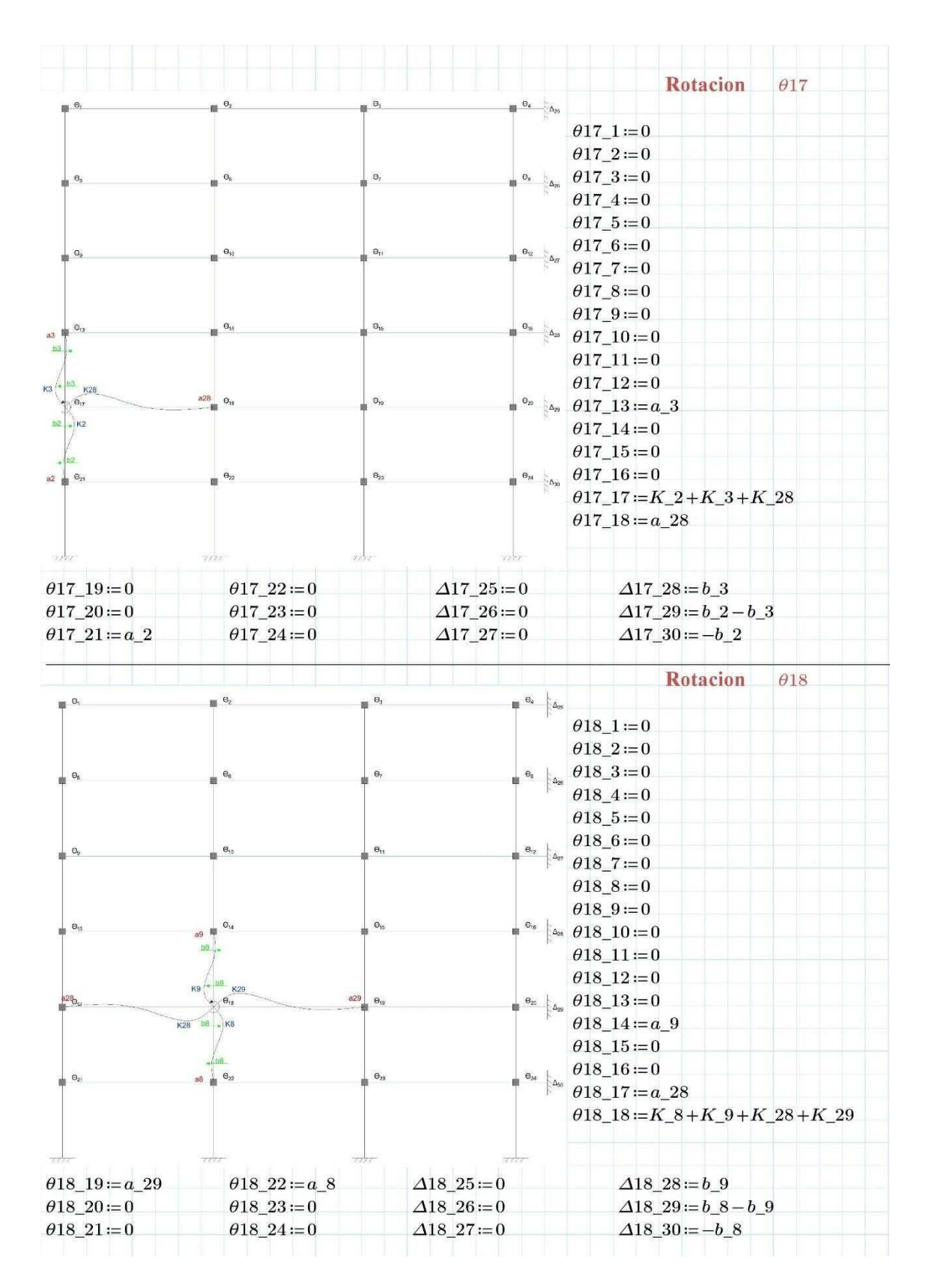

Fuente: José Morocho (Autor) 10

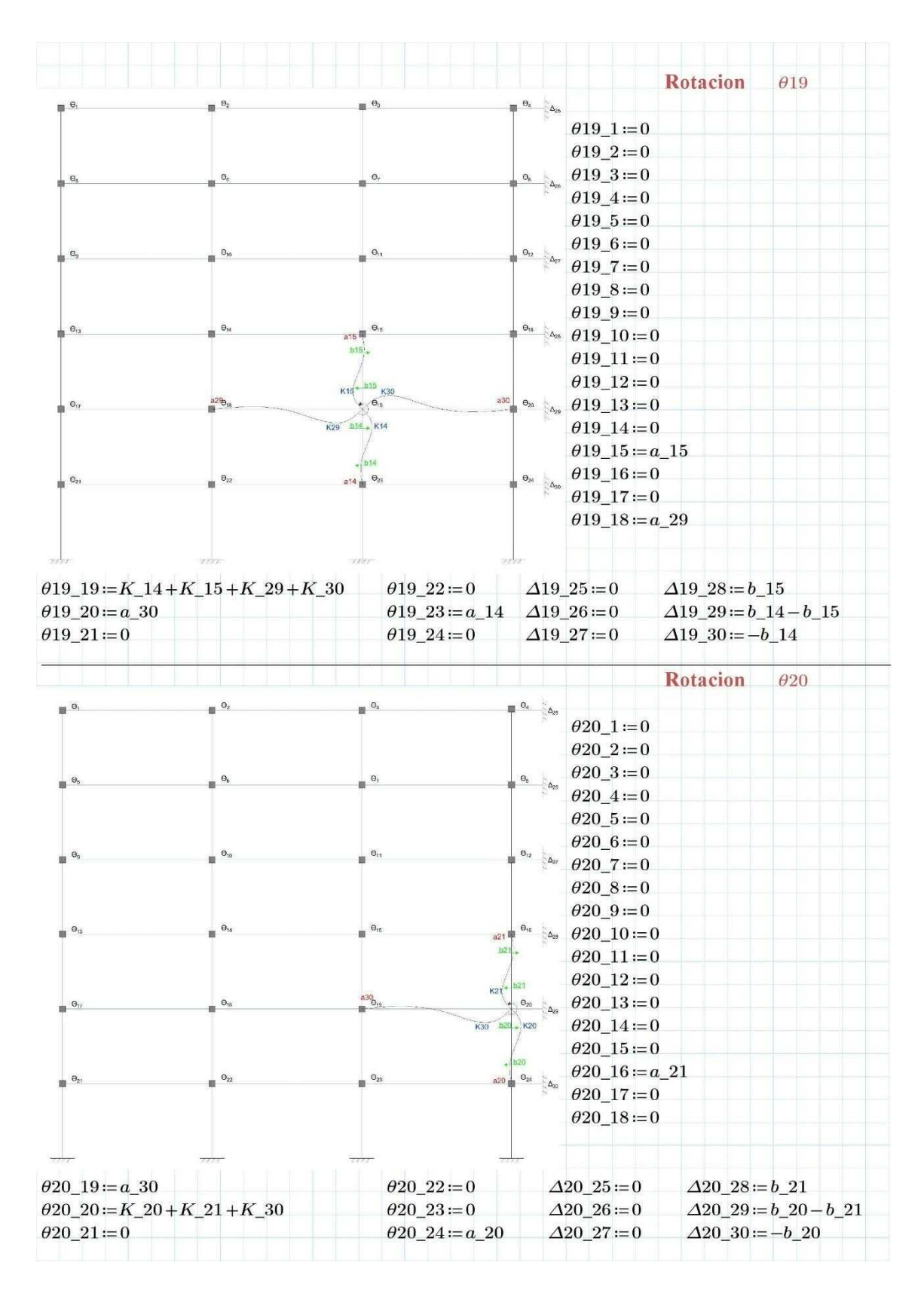

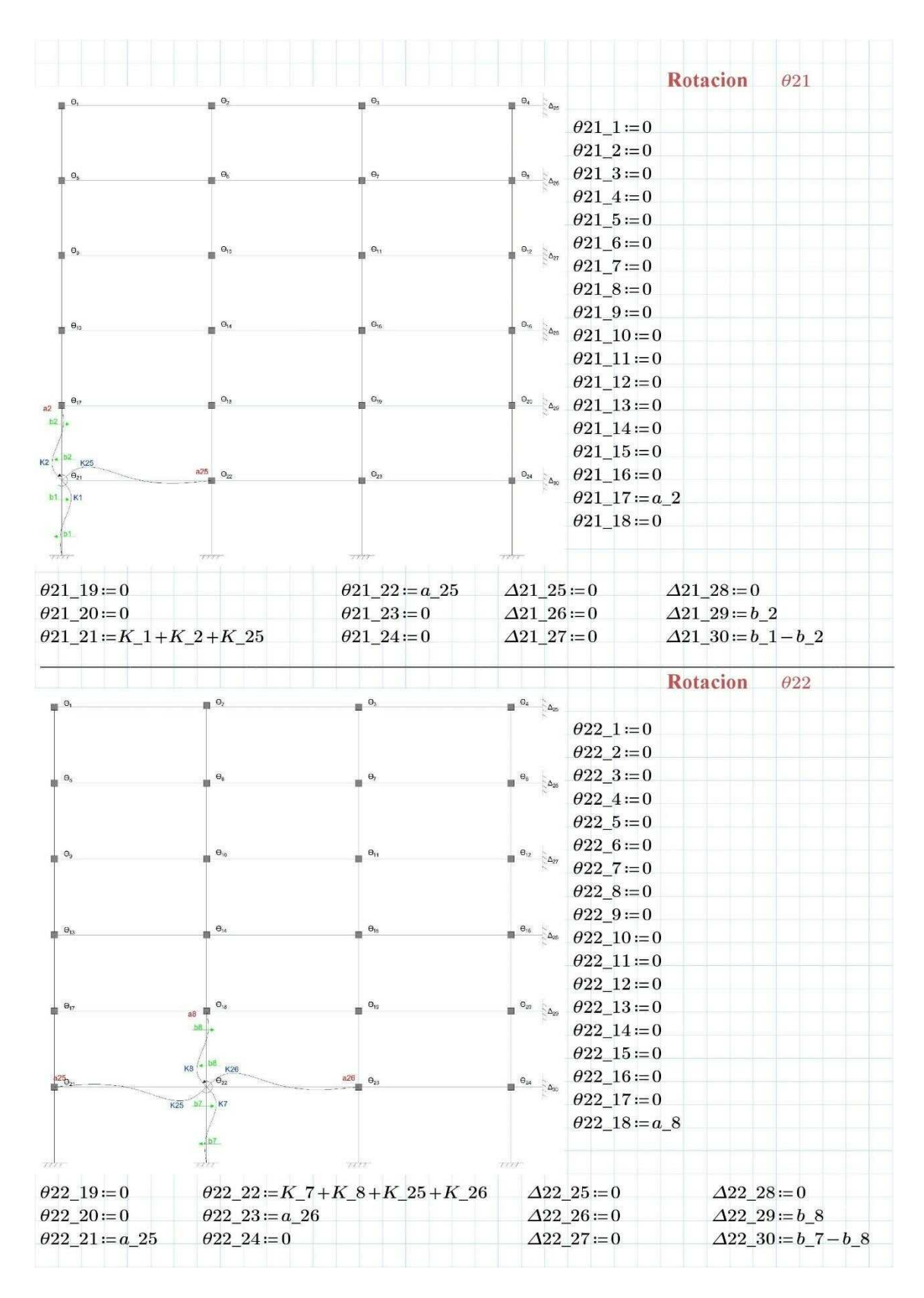

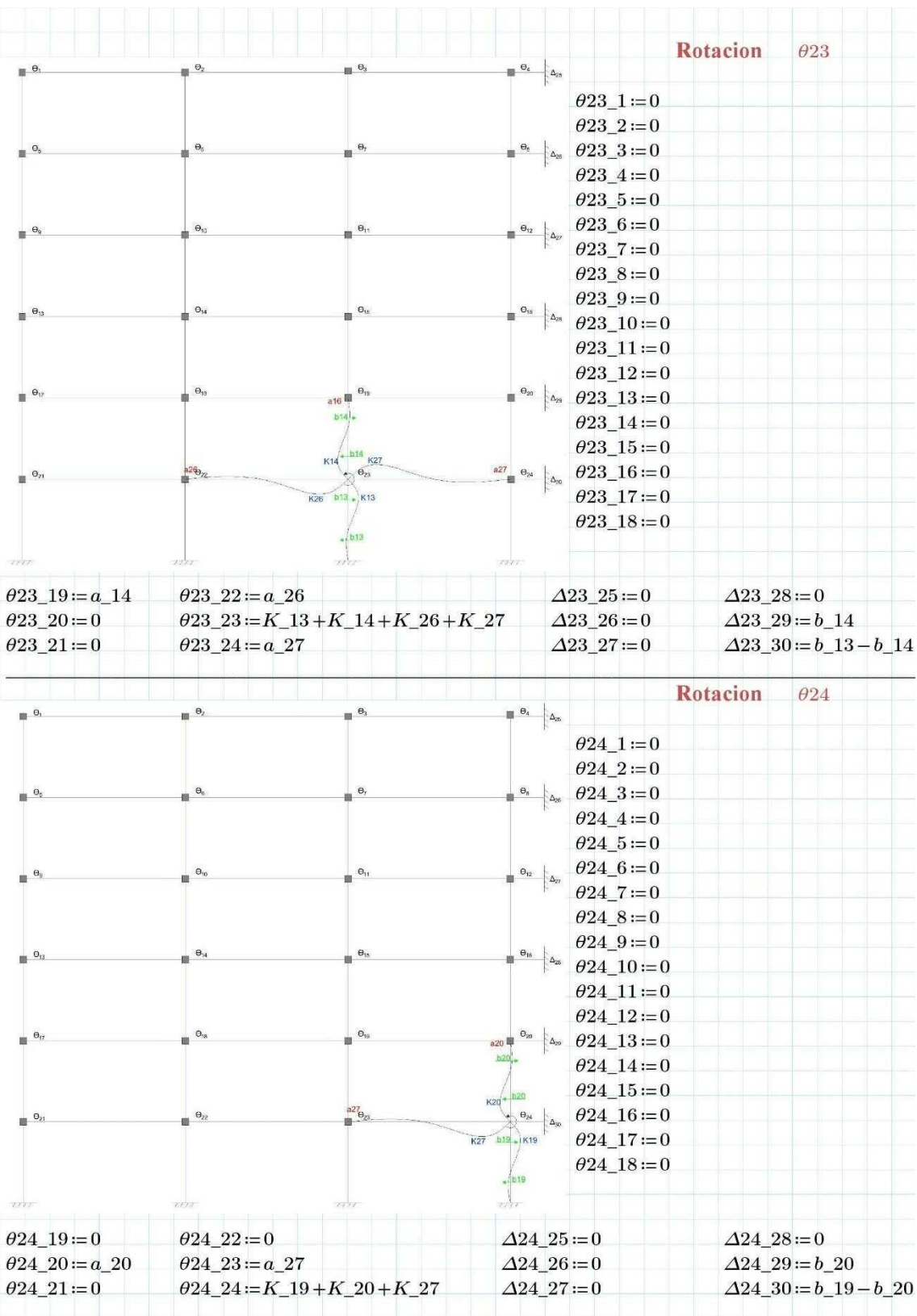

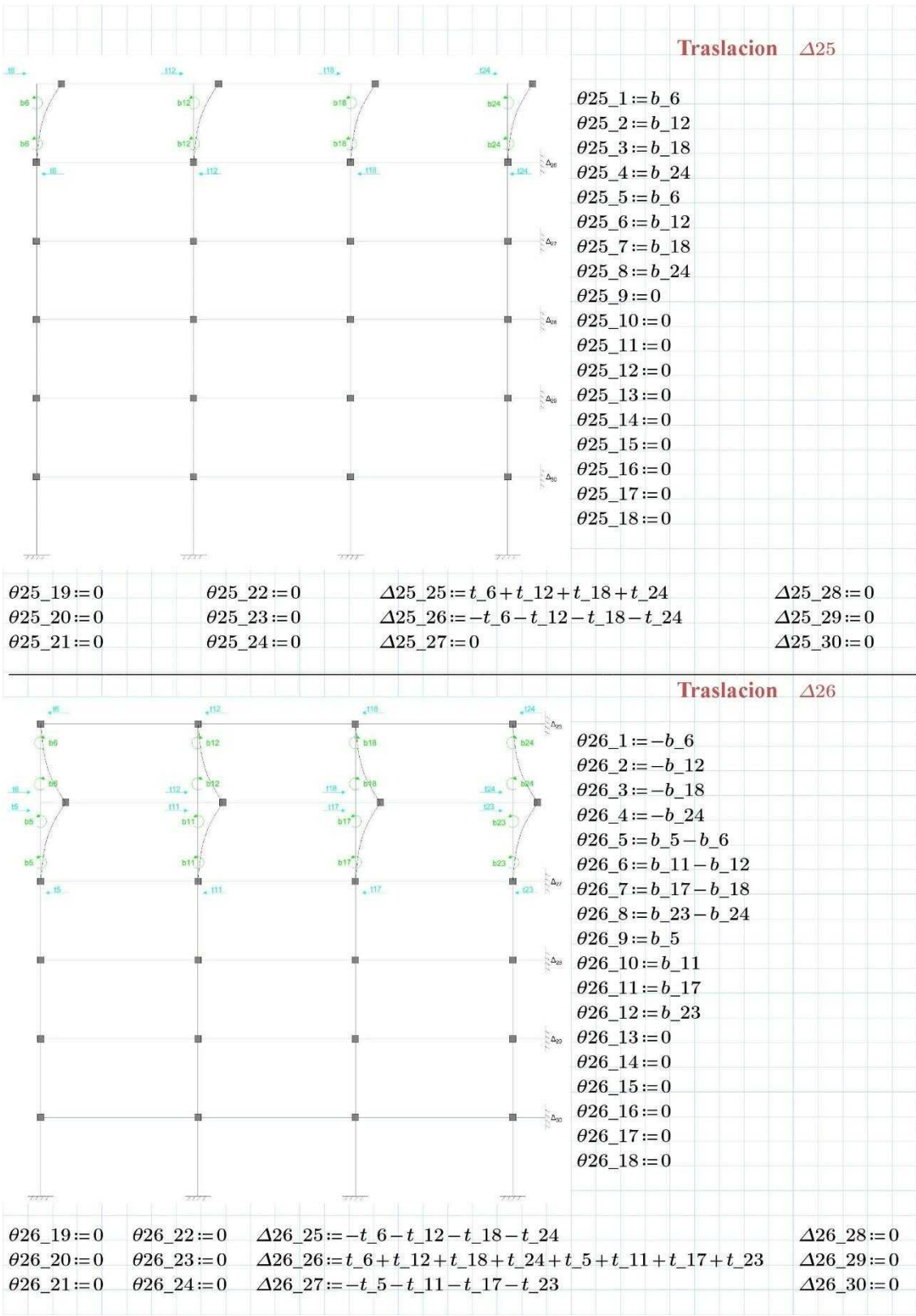

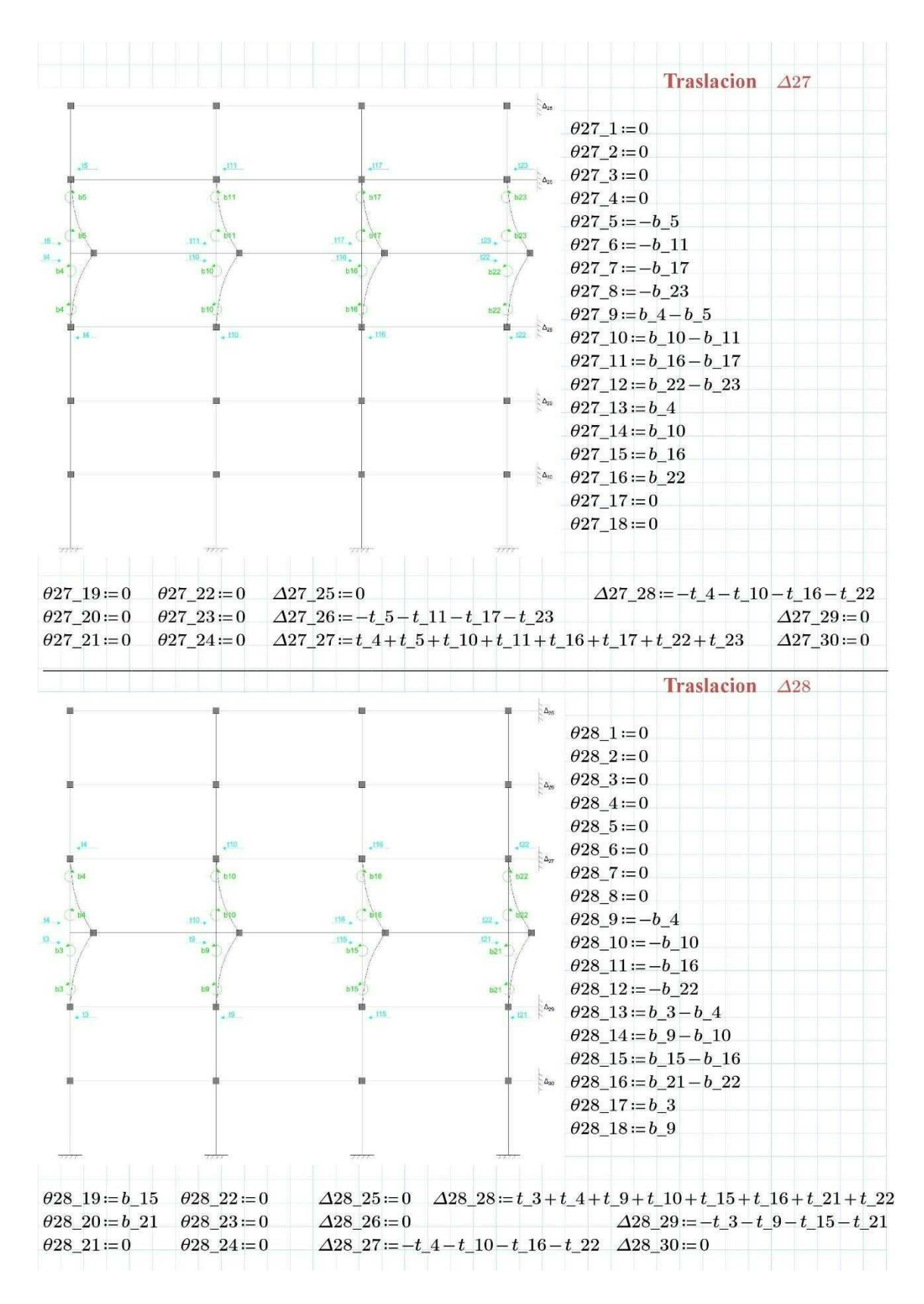

Fuente: José Morocho (Autor) 15

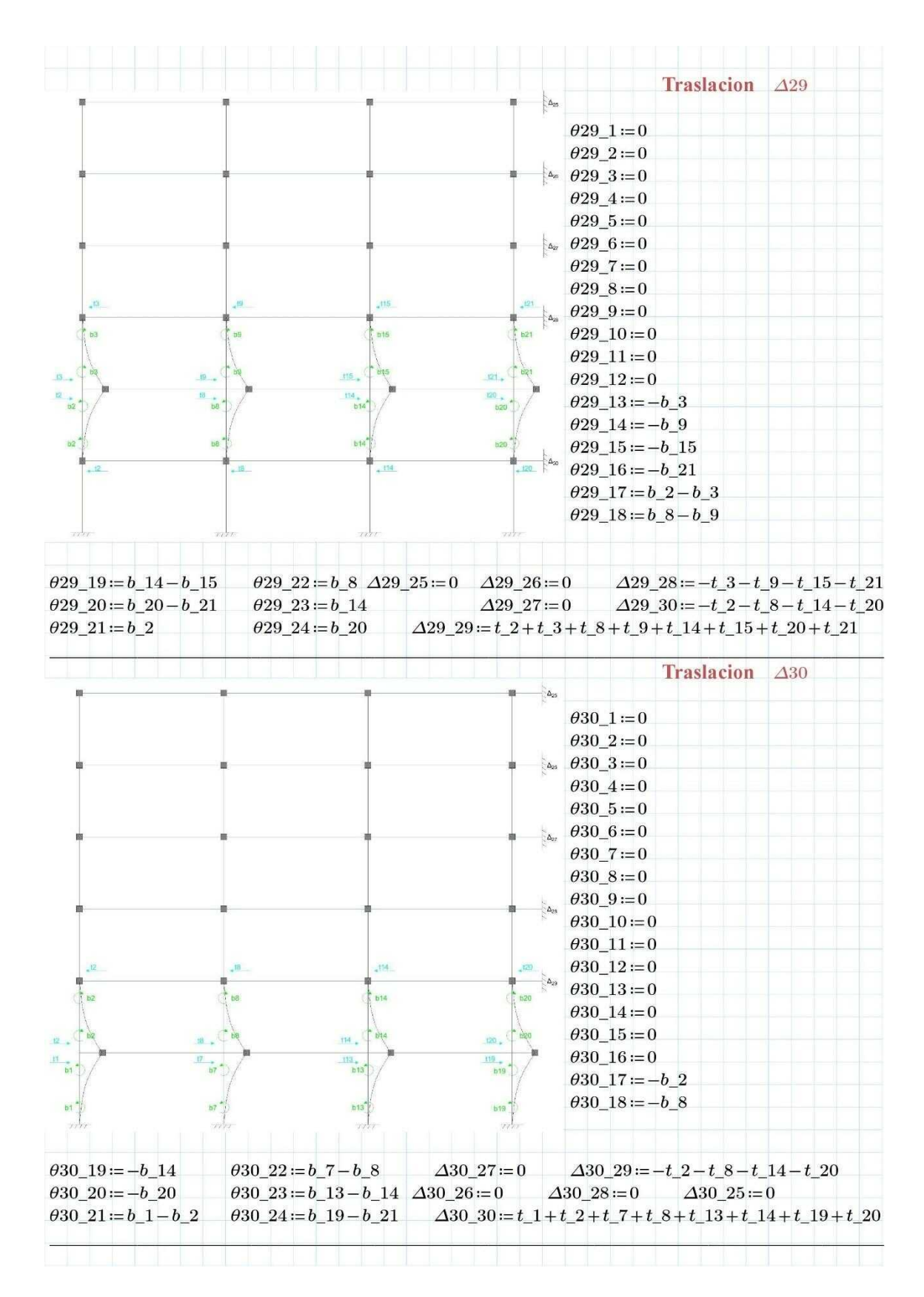

Fuente: José Morocho (Autor) 16

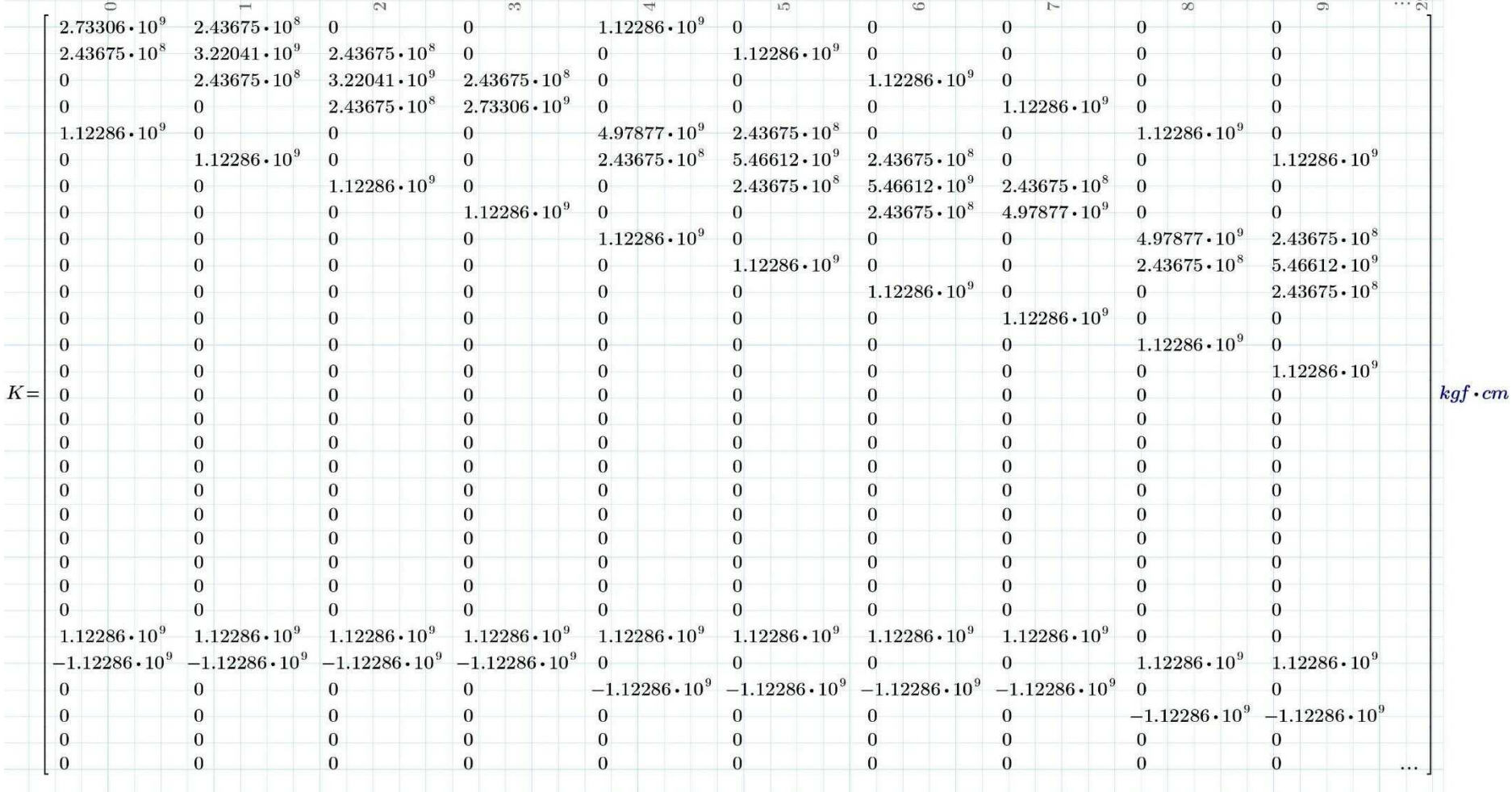

## **ANEXO C: MATRIZ DE RIGIDEZ**

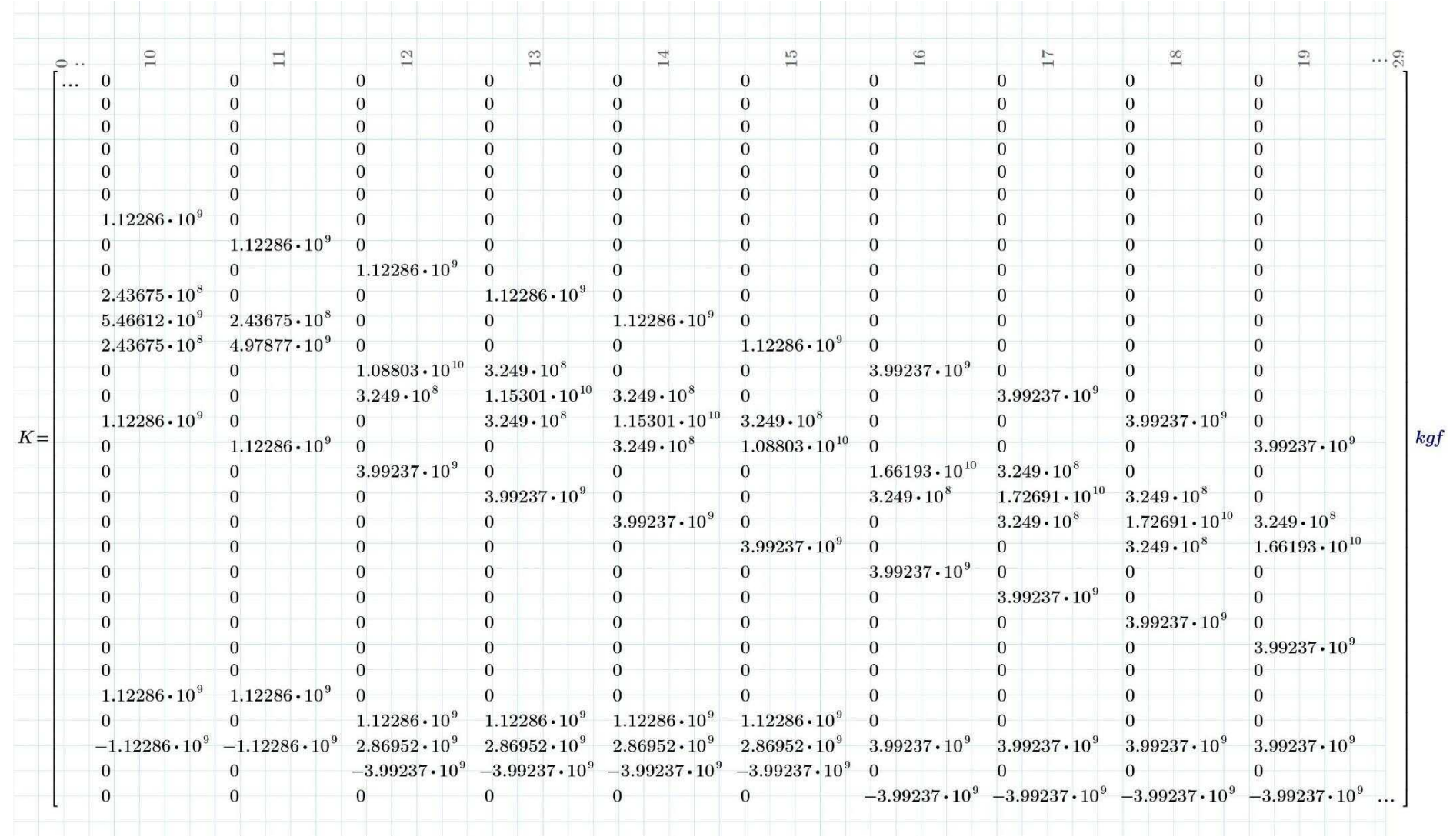

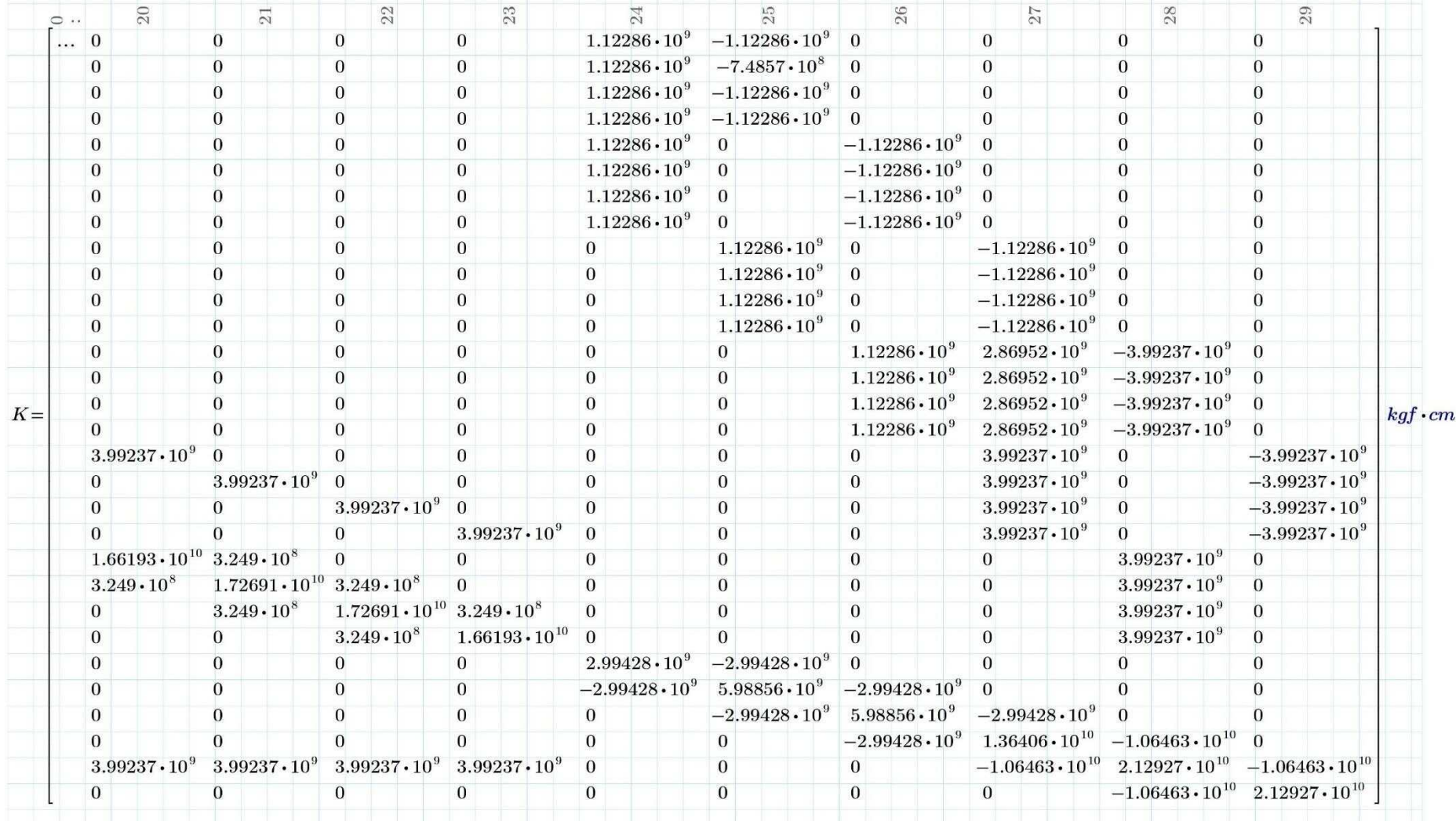

### **ANEXO D: PÓRTICO CON CARGA MUERTA DISTRIBUIDA**

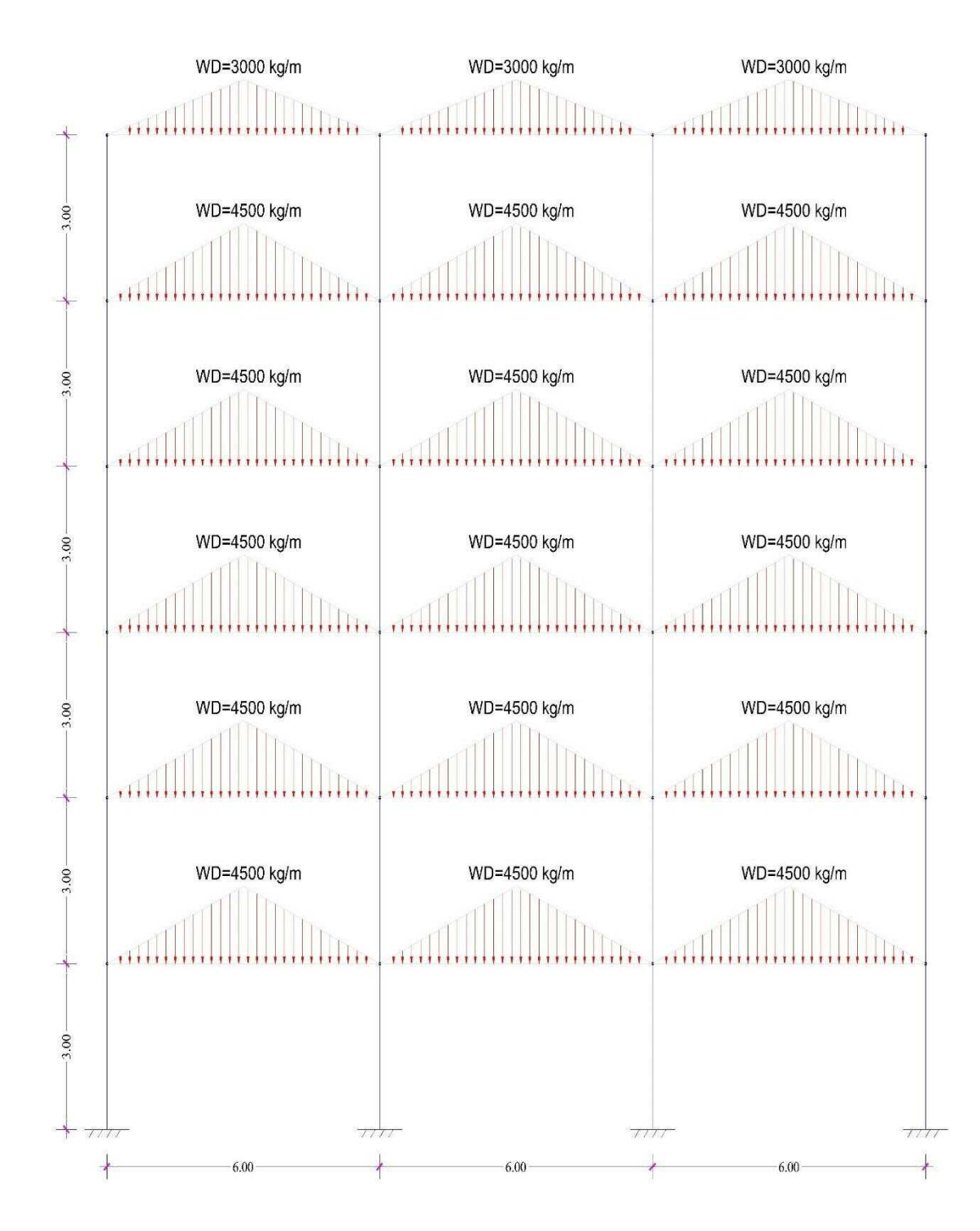

Fuente: José Morocho (Autor) 18

## **ANEXO E: PÓRTICO CON CARGA VIVA DISTRIBUIDA**

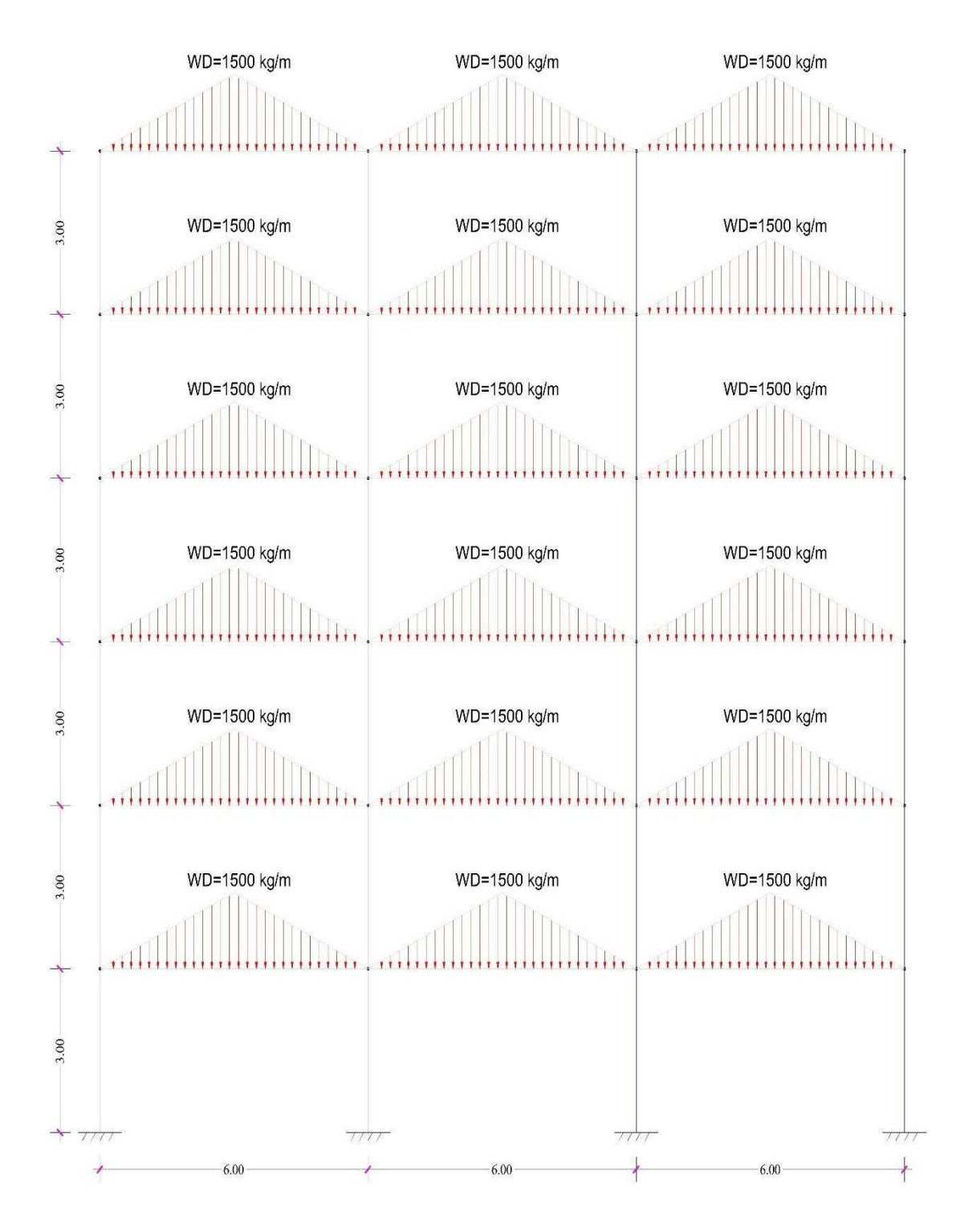

Fuente: José Morocho (Autor) 19

# **ANEXO F: RESUMEN DE MOMENTOS DE EMPOTRAMIENTO POR CARGA MUERTA**

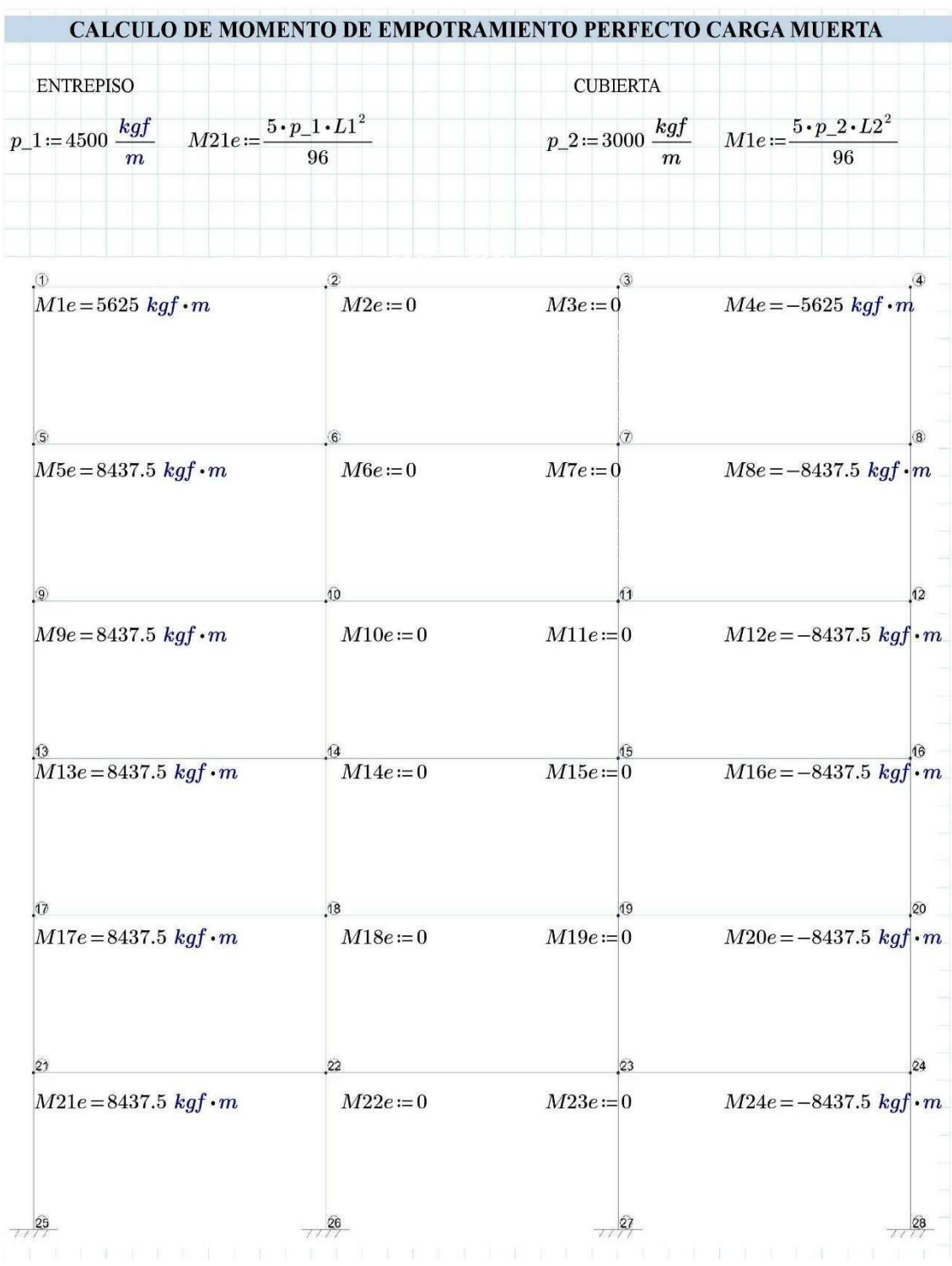

#### **ANEXO G: RESUMEN DE MOMENTOS DE EMPOTRAMIENTO POR CARGA VIVA**

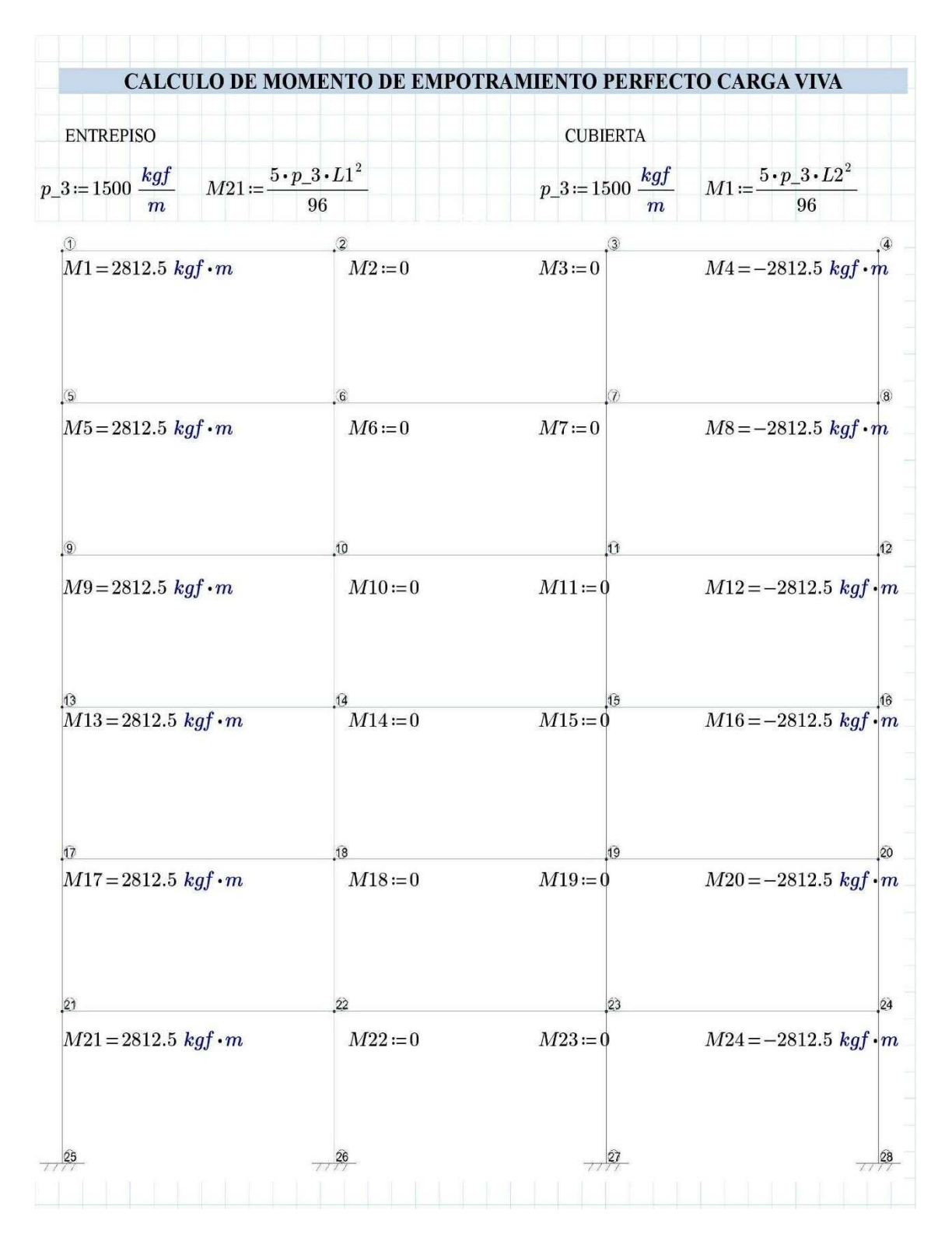

### **ANEXO H: CALCULO DEL PERIODO FUNDAMENTAL DE LA ESTRUCTURA**

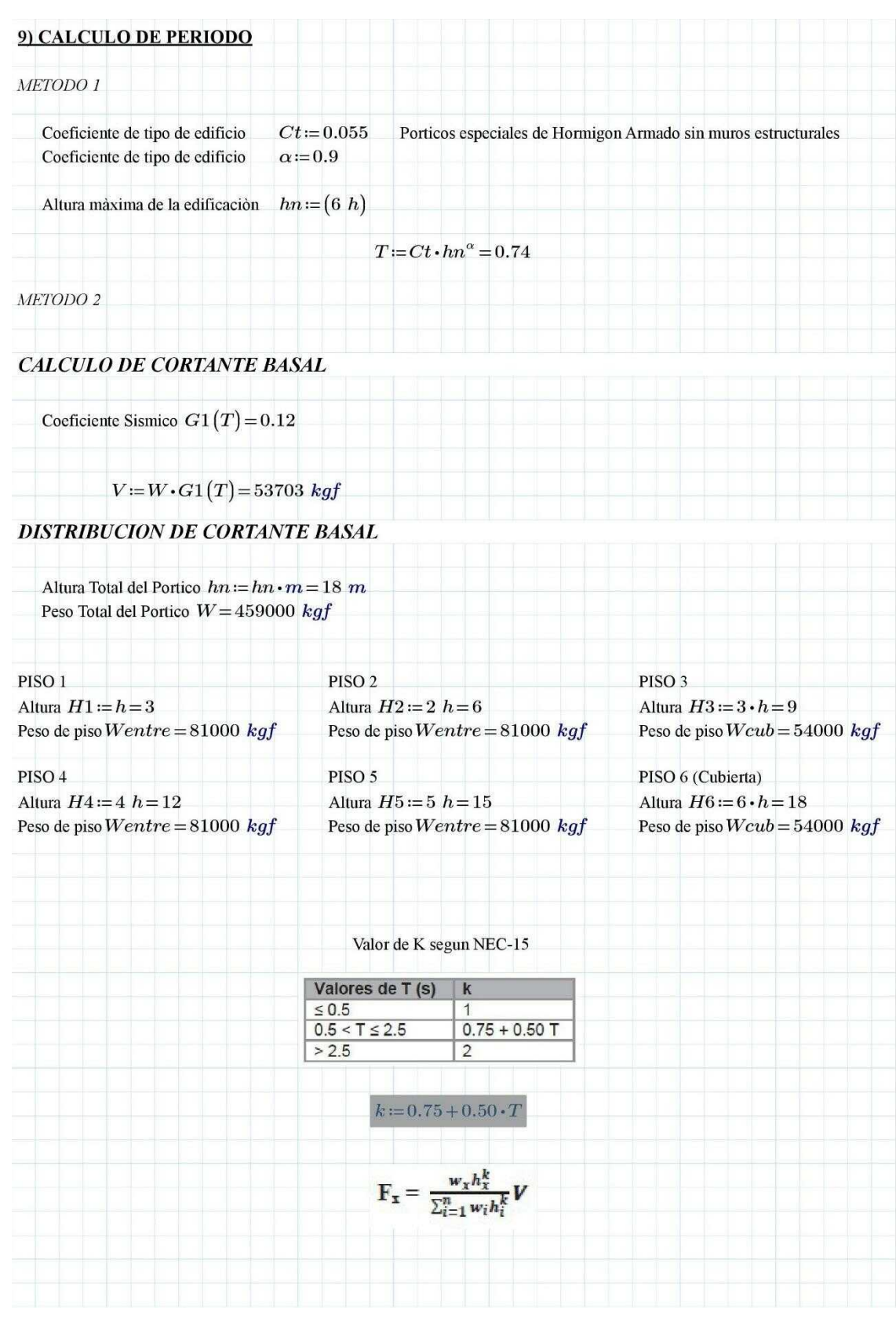

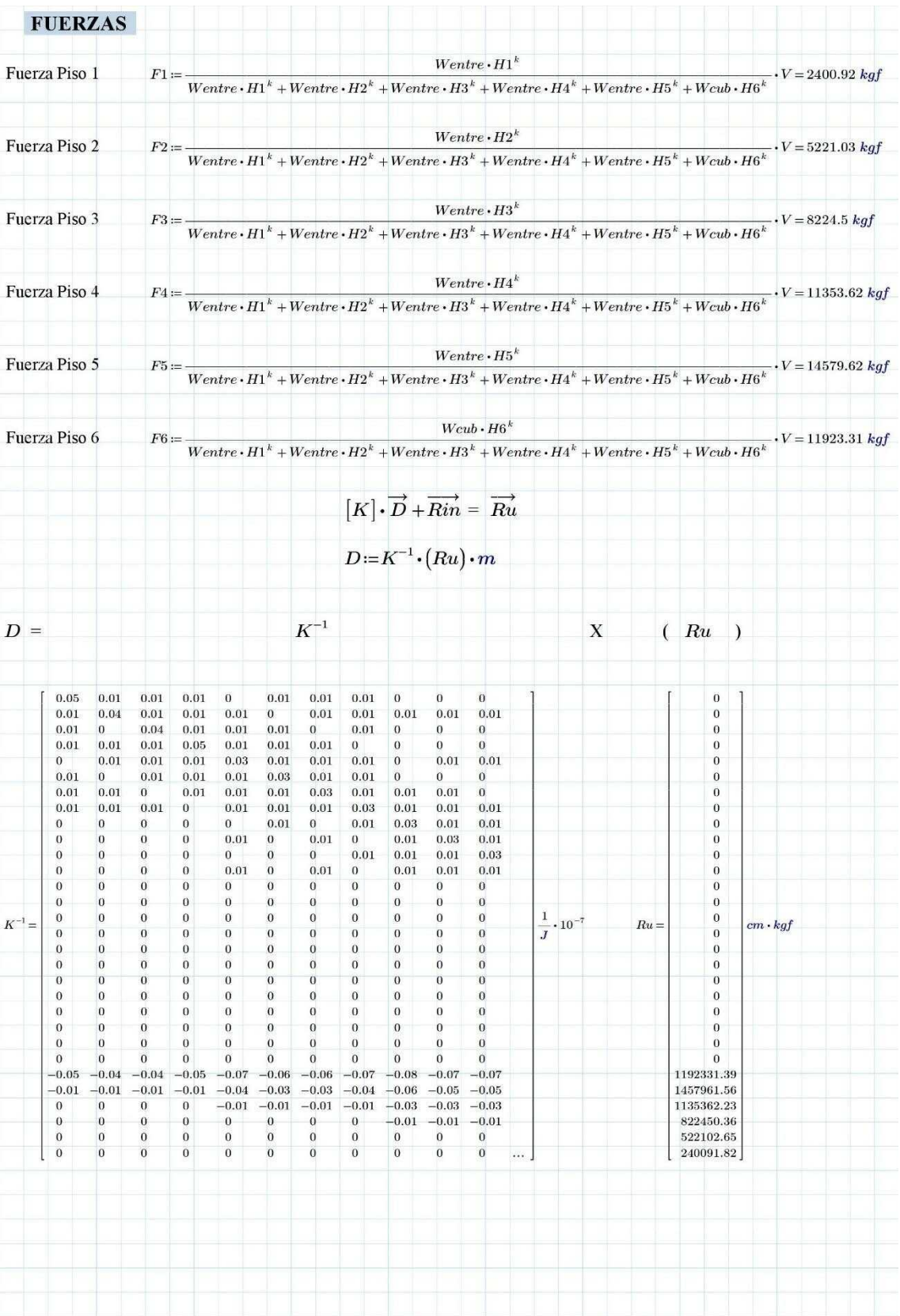

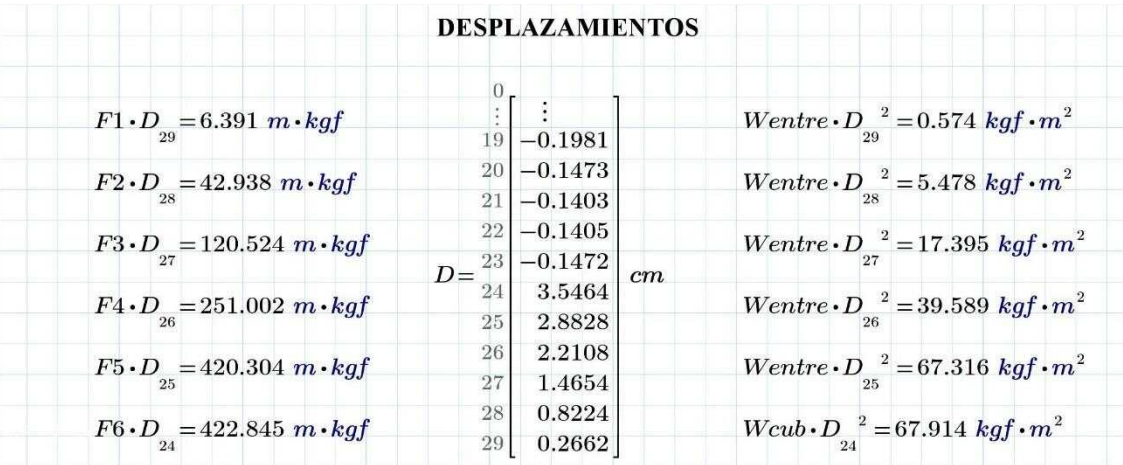

#### **TABLA DE RESUMEN**

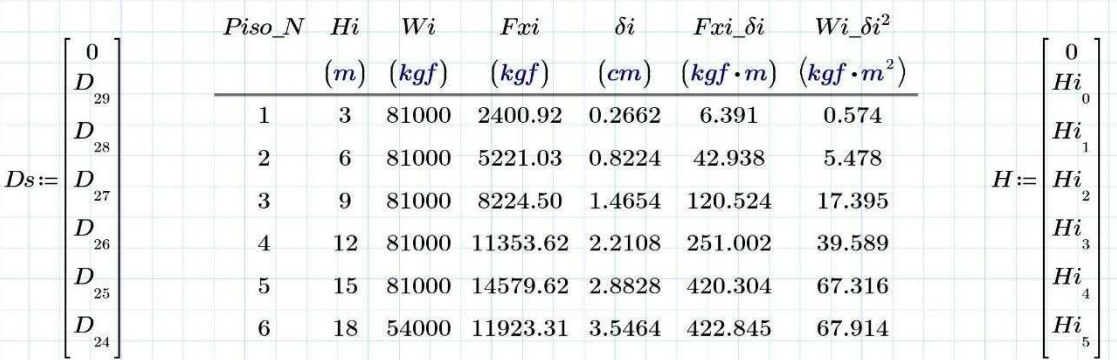

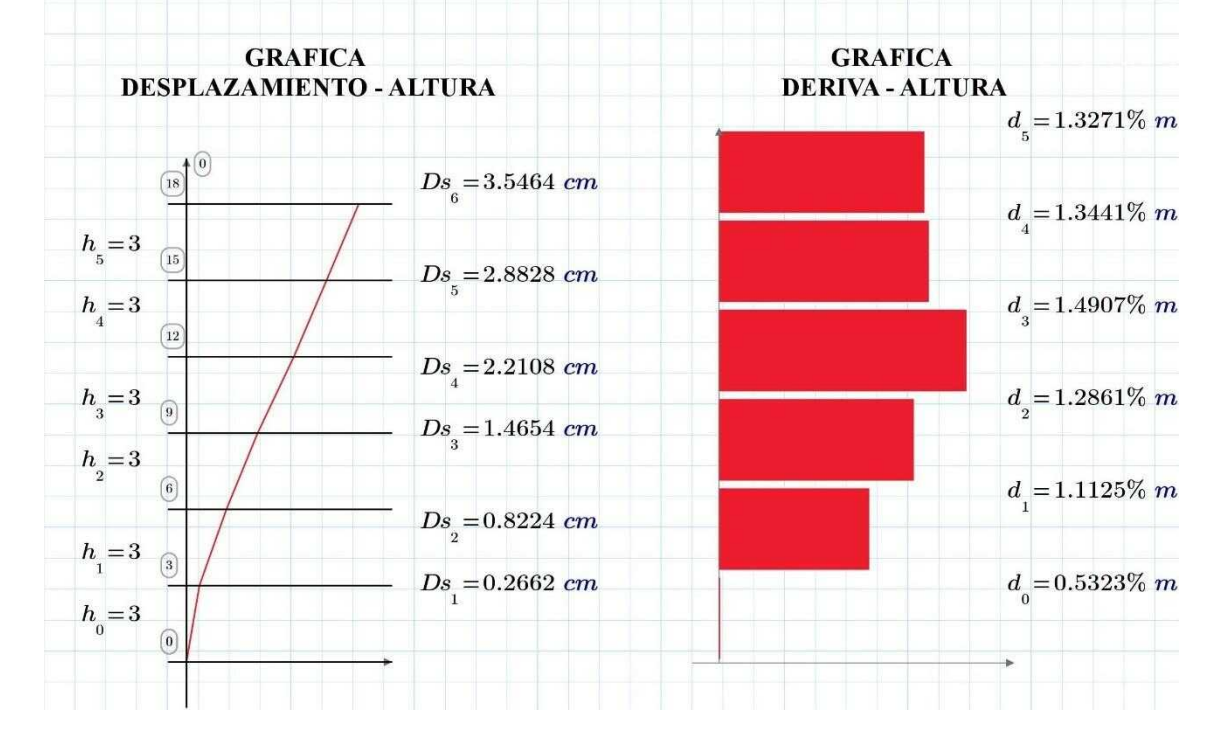

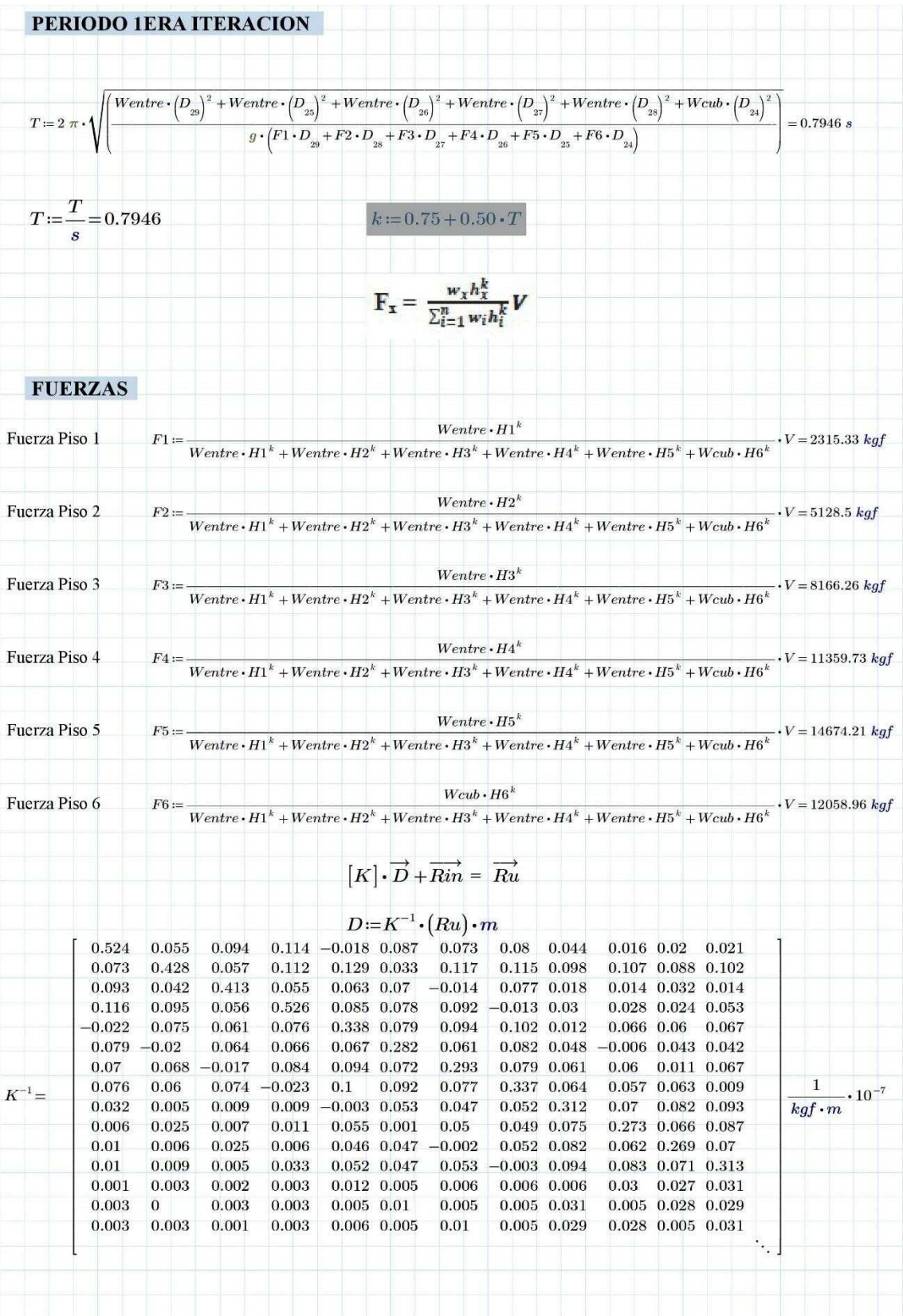

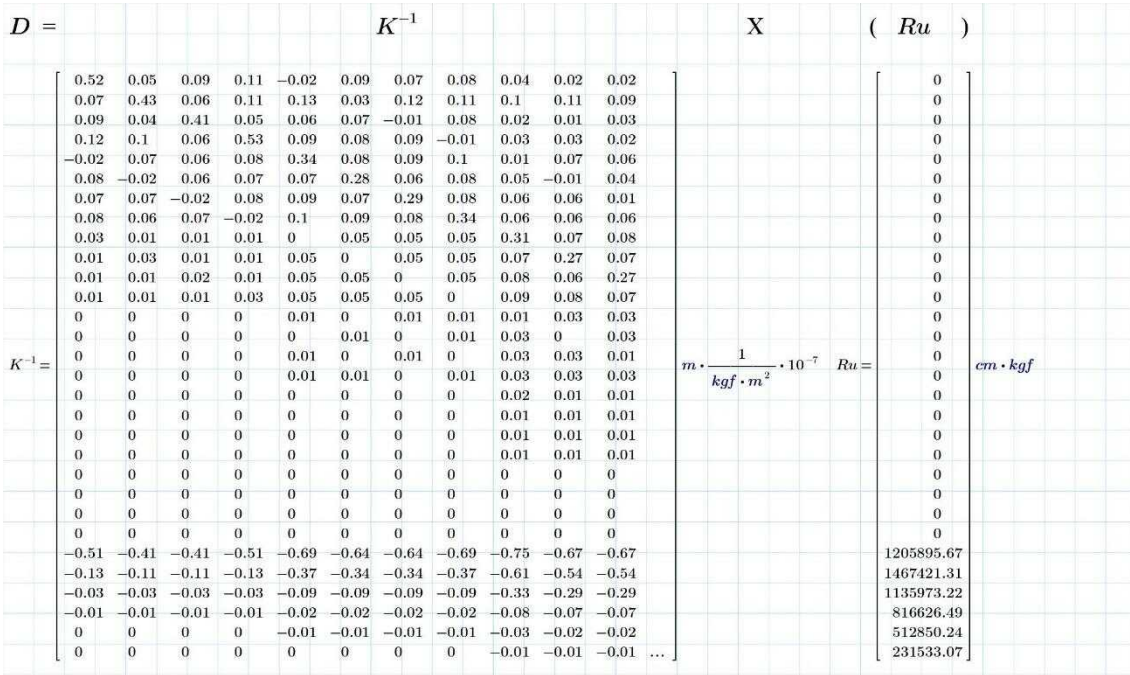

# **DESPLAZAMIENTOS**

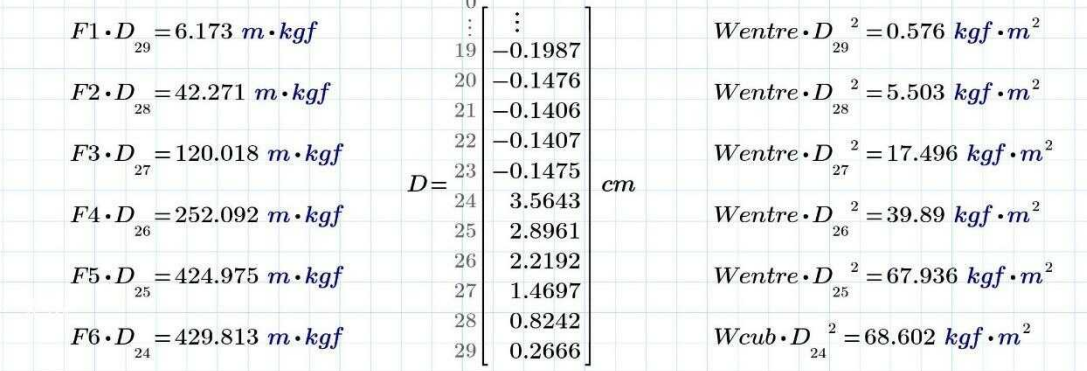

#### **TABLA DE RESUMEN**

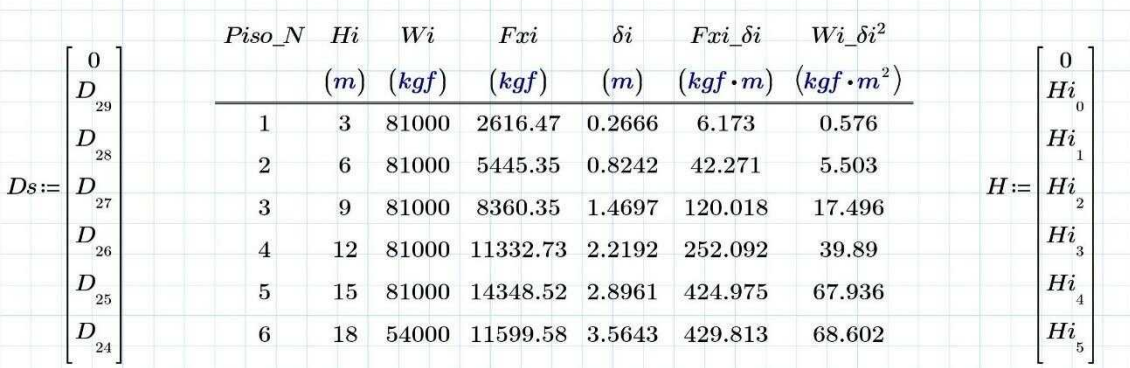

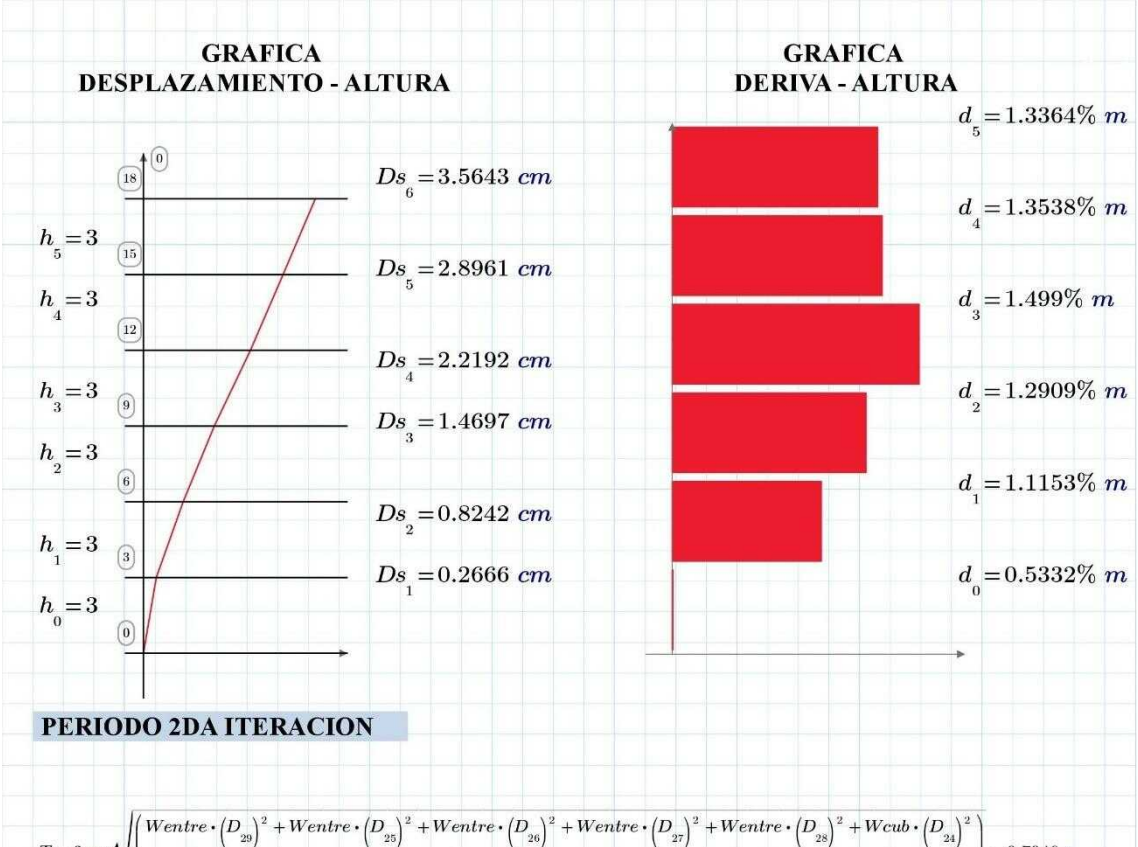

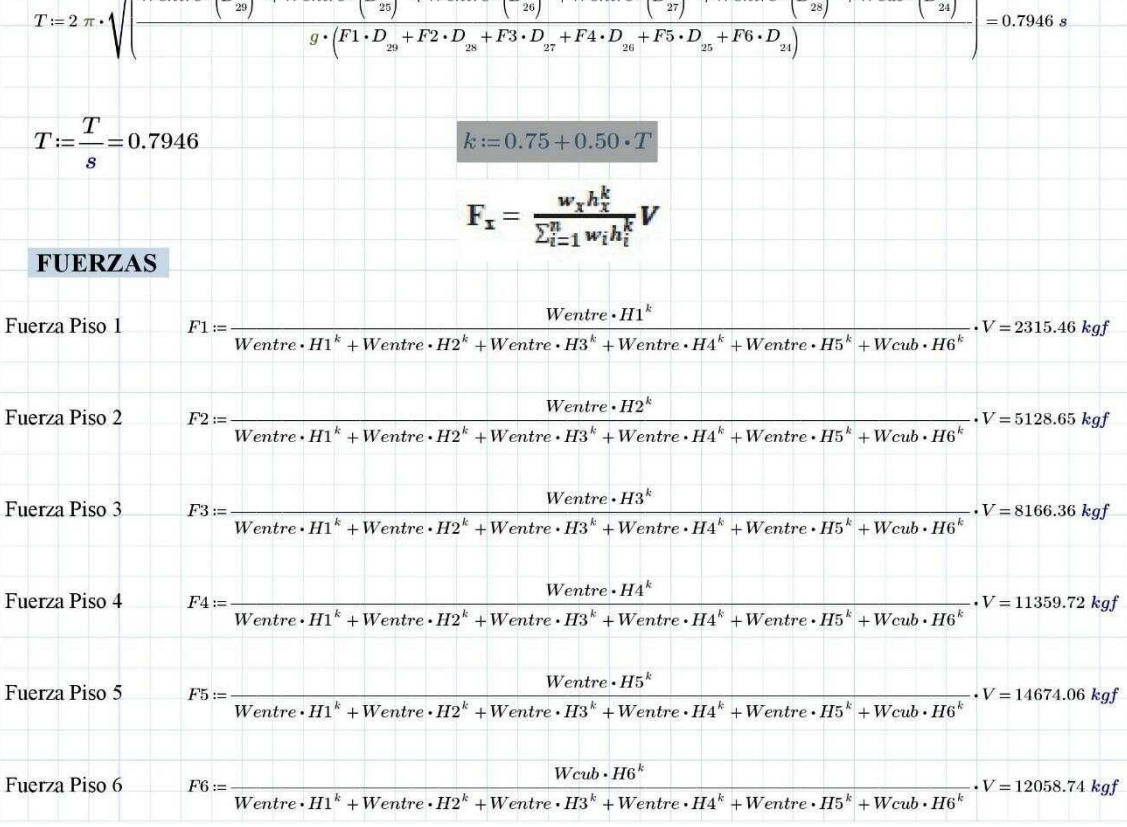

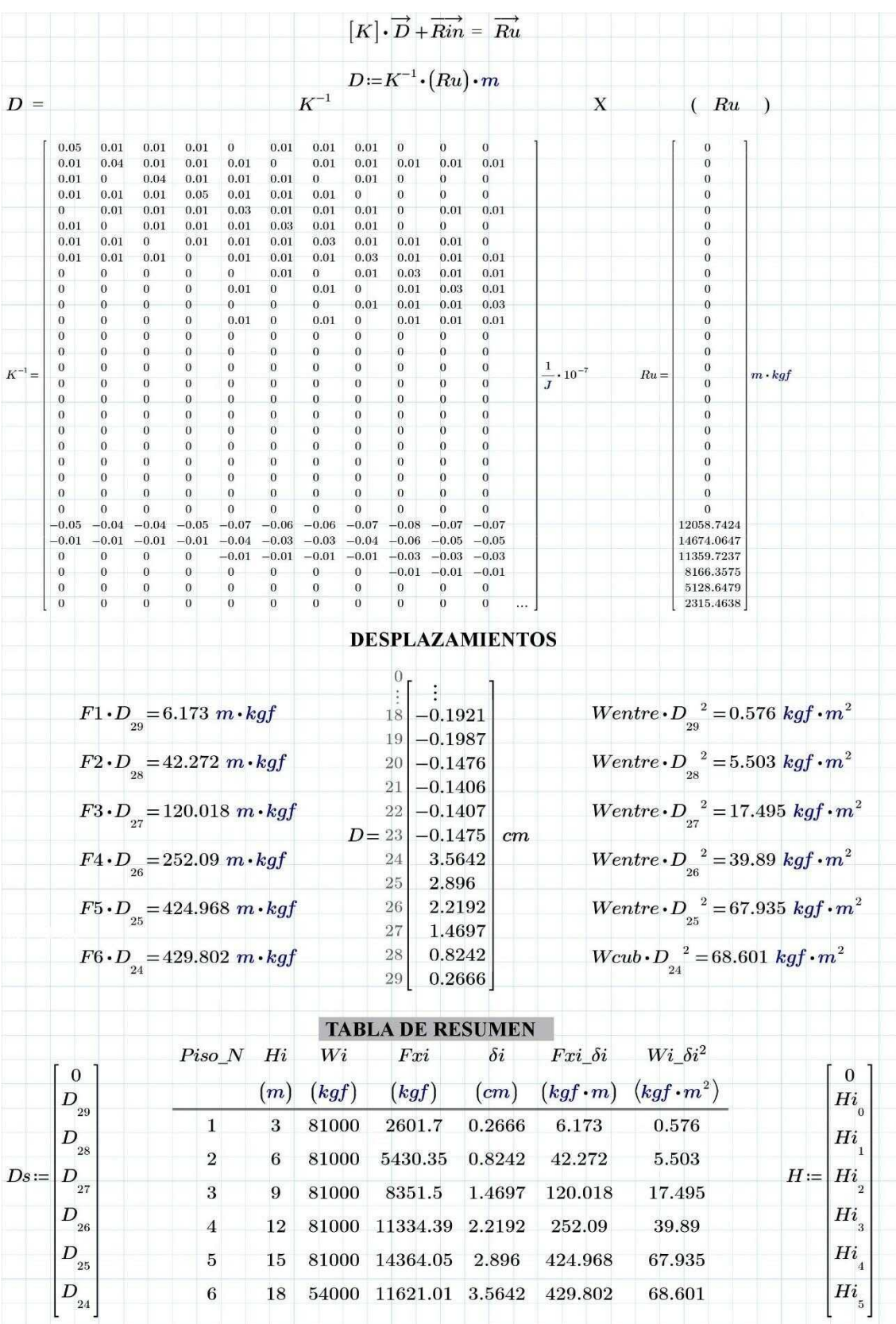

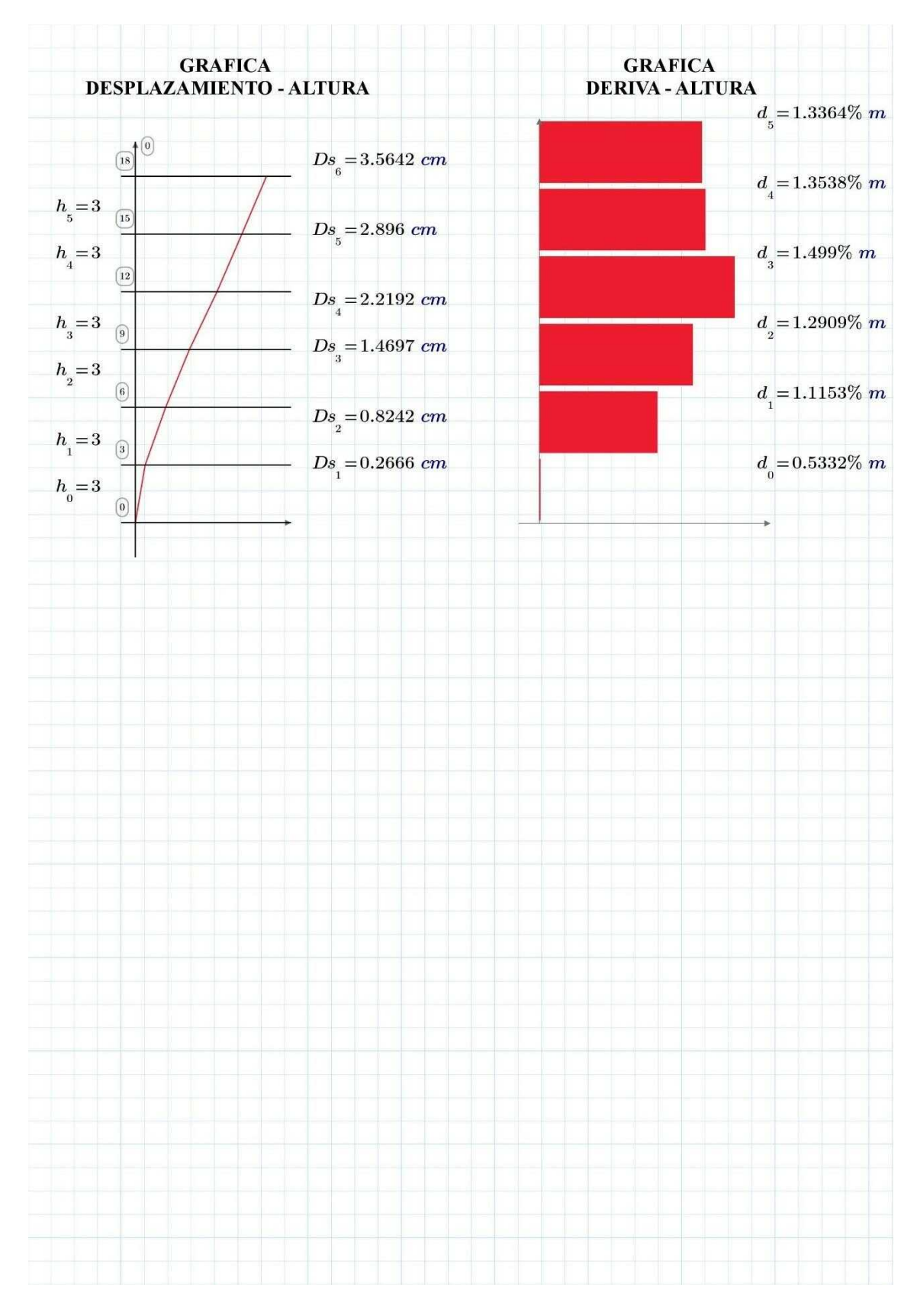

Fuente: José Morocho (Autor) 29

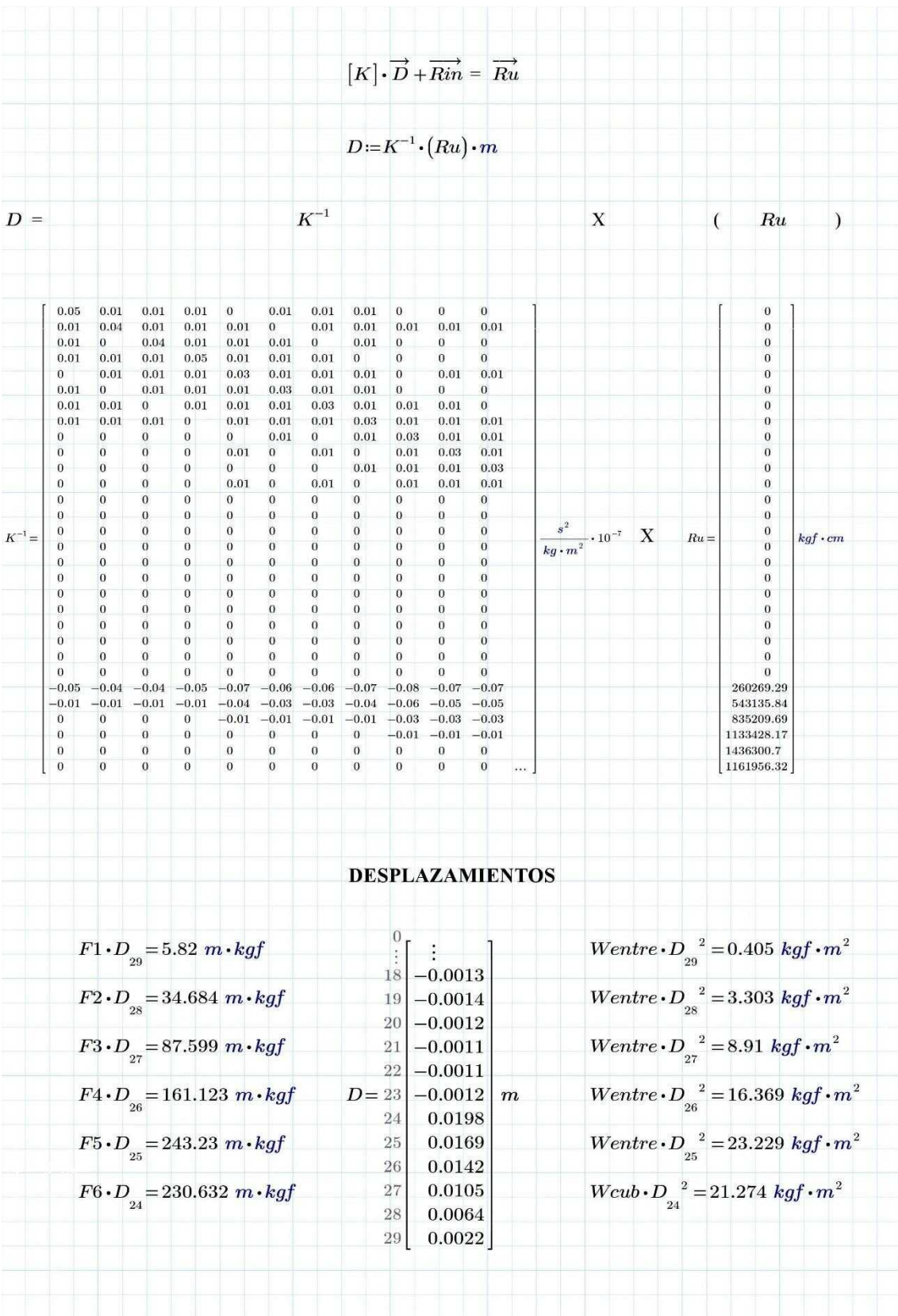

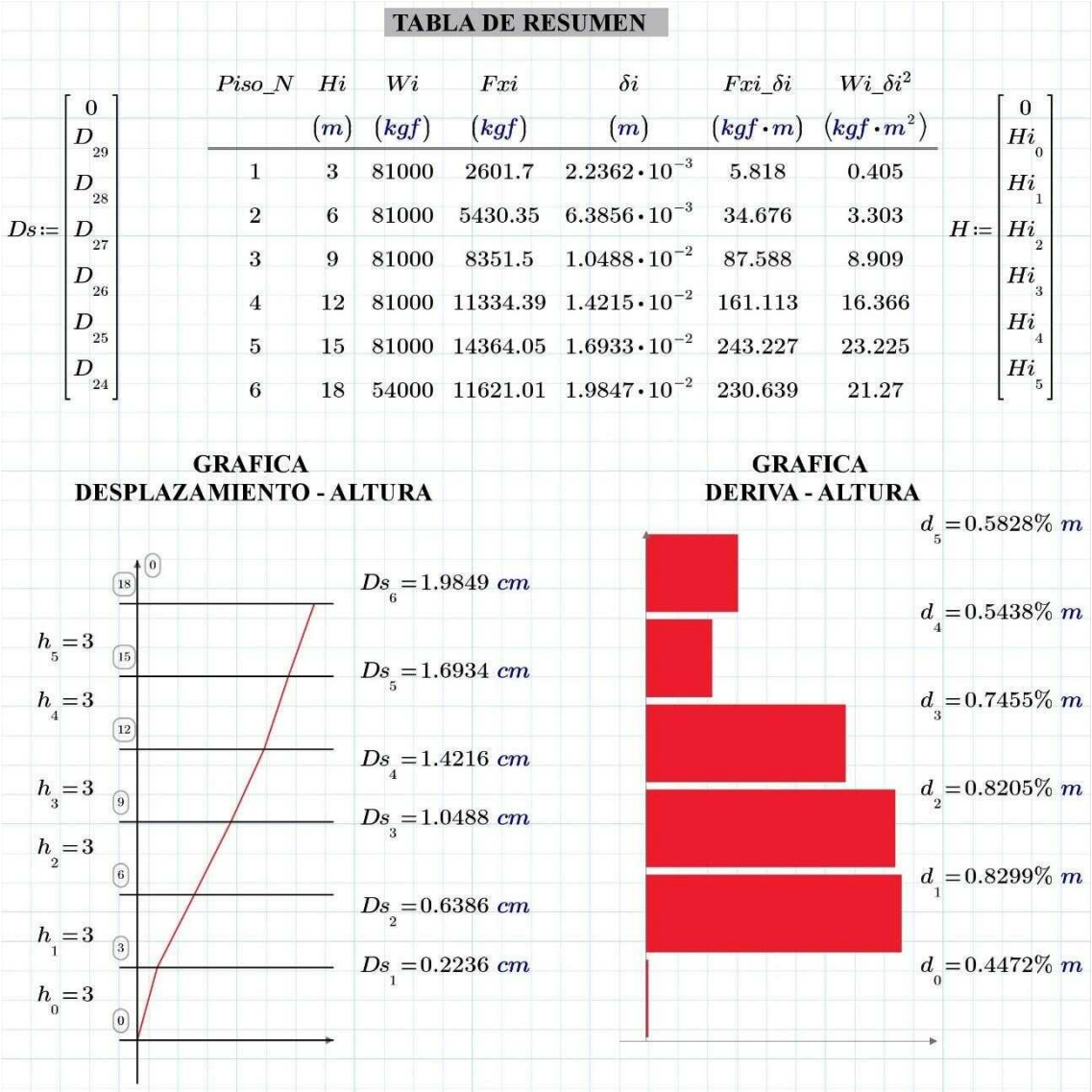

# **ANEXO I: Cálculo De Momentos Por Carga Muerta.**

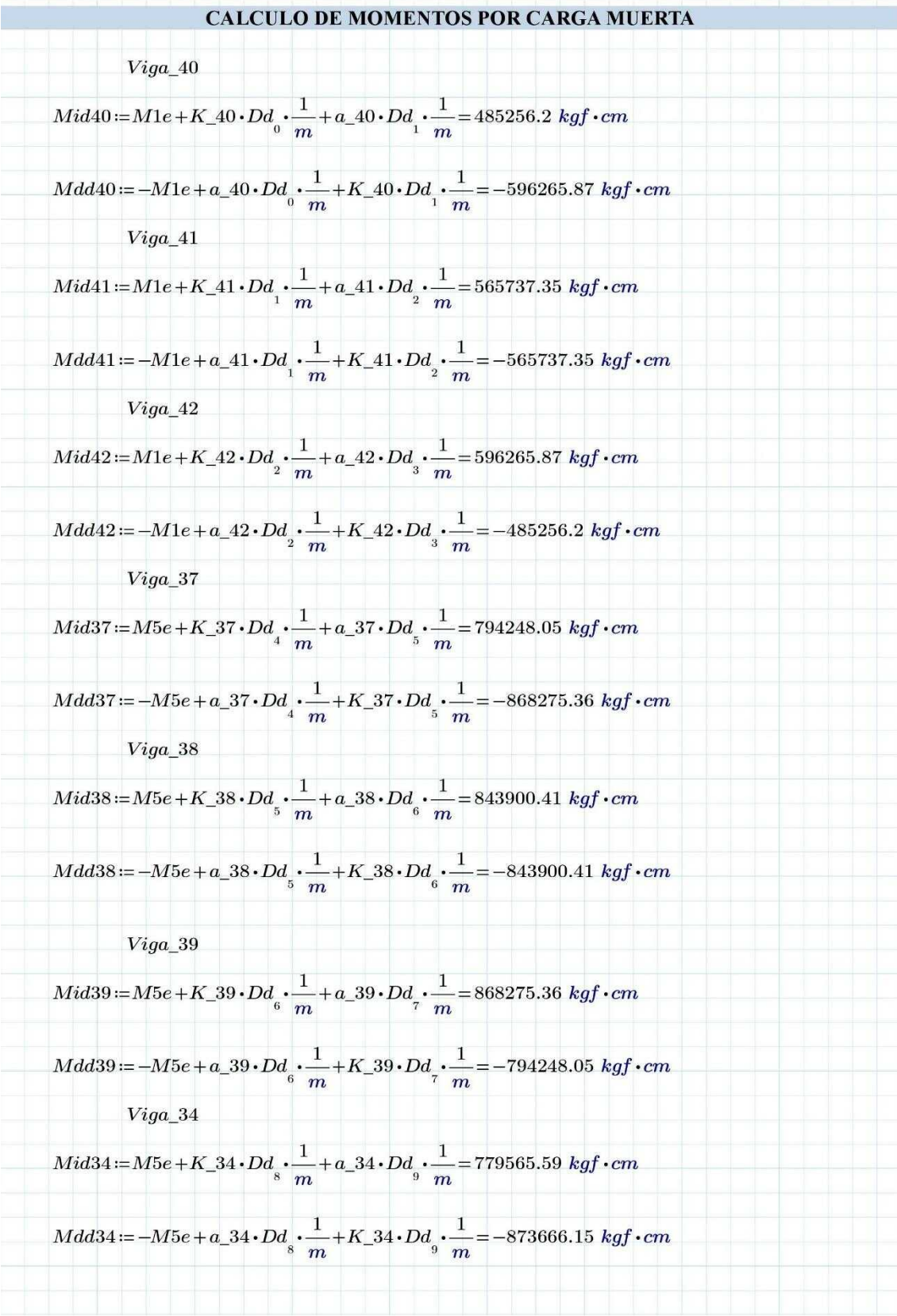

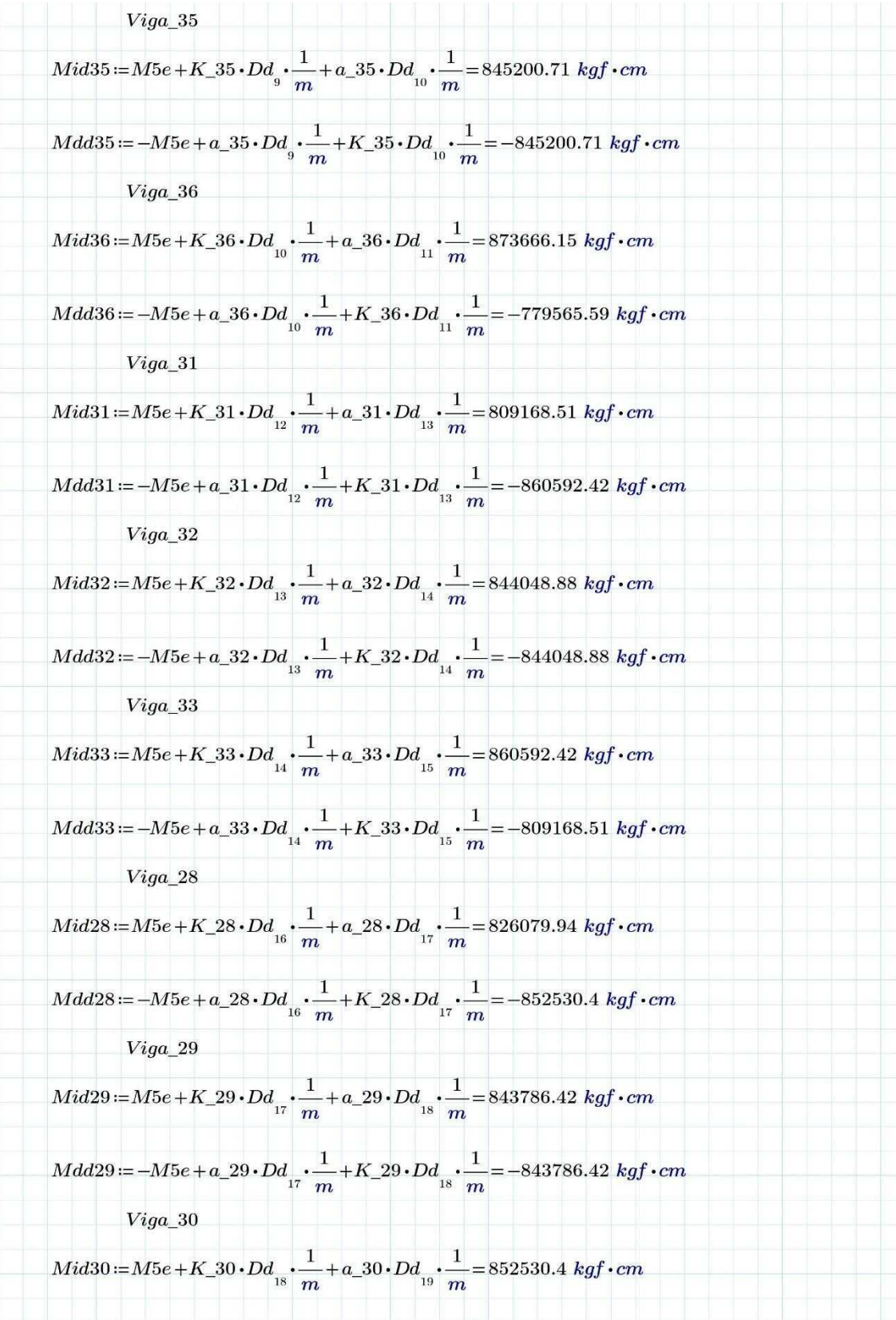

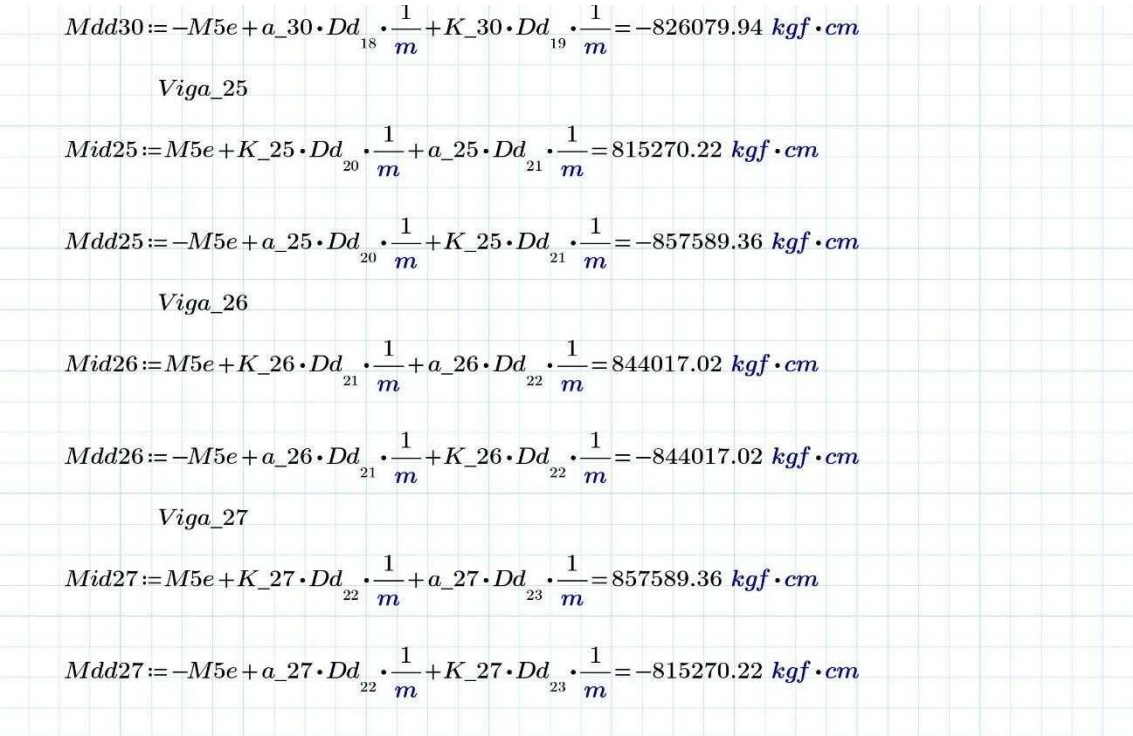

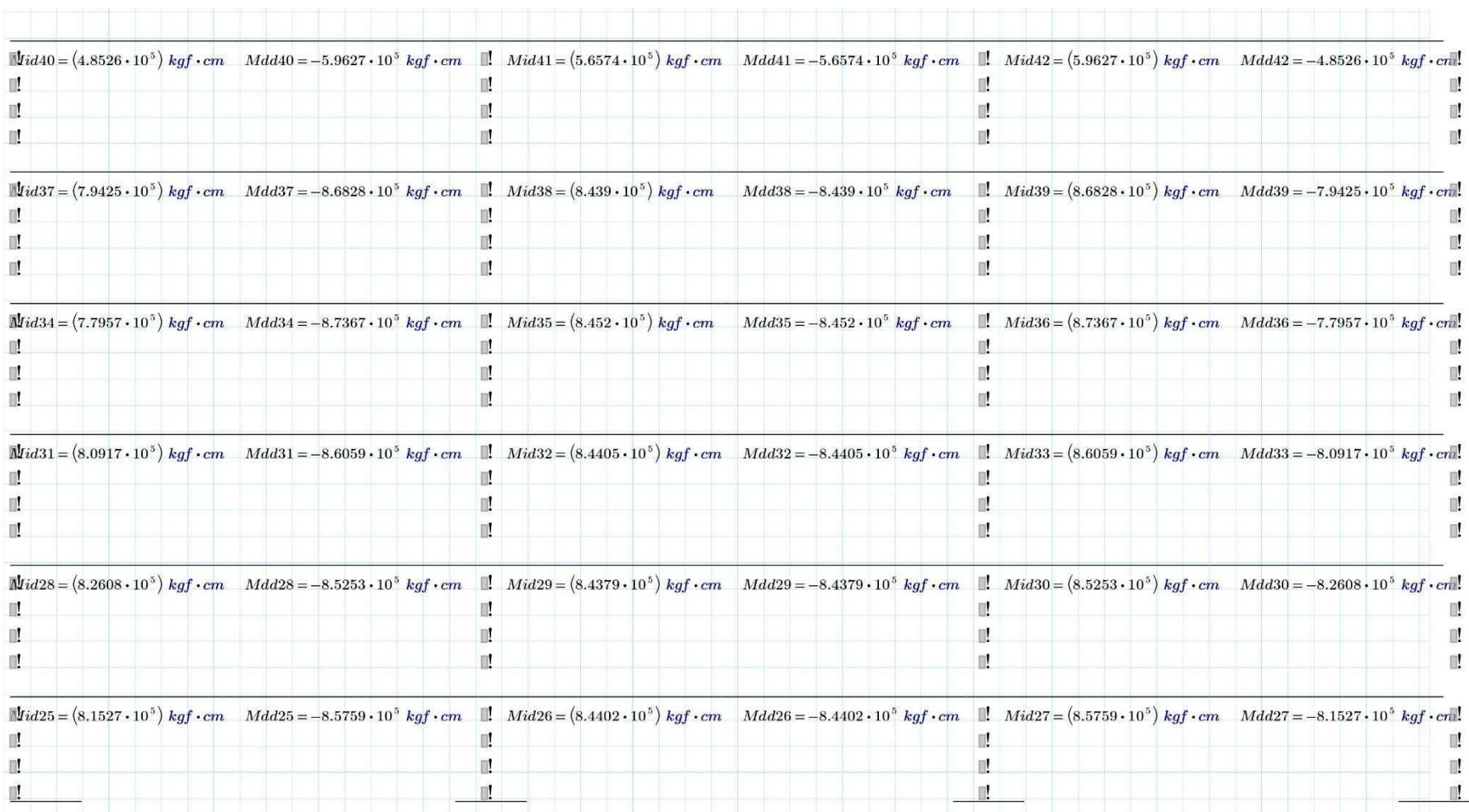
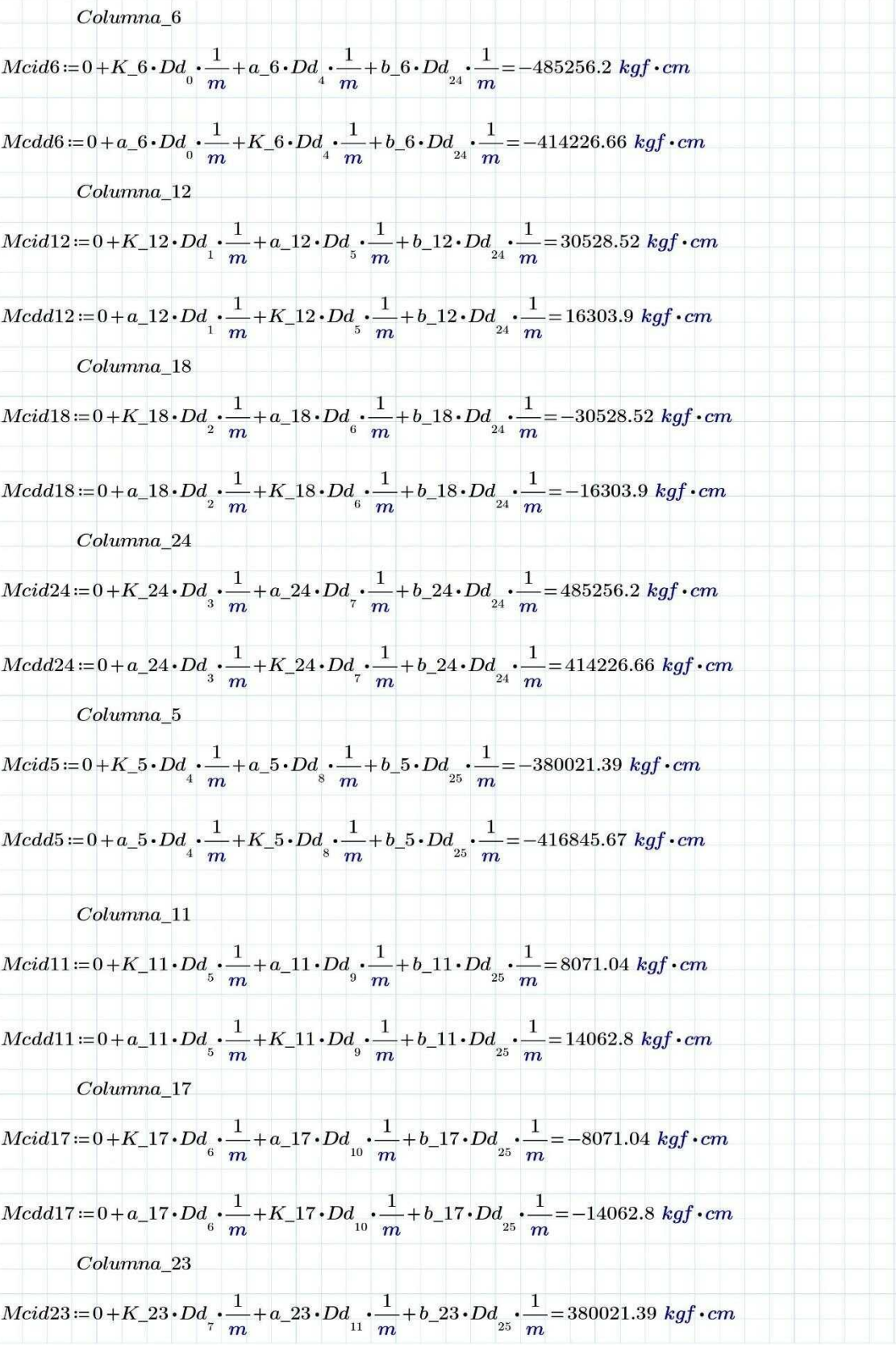

Medd23:=0+a\_23\cdot Dd<sub>z</sub> ⋅ 
$$
\frac{1}{m}
$$
 + K<sub>2</sub>23\cdot Dd<sub>1</sub> ⋅  $\frac{1}{m}$  + b<sub>2</sub>23\cdot Dd<sub>2</sub> ⋅  $\frac{1}{m}$  = 416845.67 kgf ⋅ cm  
\nColumn.4  
\n*Acdd*4:=0+K<sub>4</sub> ⋅ Dd<sub>8</sub> ⋅  $\frac{1}{m}$  + A<sub>4</sub> ⋅ Dd<sub>12</sub> ⋅  $\frac{1}{m}$  + b<sub>4</sub> ⋅ Dd<sub>28</sub> ⋅  $\frac{1}{m}$  = -362719.91 kgf ⋅ cm  
\n*Mcdd*4:=0+a<sub>4</sub> ⋅ Dd<sub>8</sub> ⋅  $\frac{1}{m}$  + A<sub>4</sub> ⋅ Dd<sub>12</sub> ⋅  $\frac{1}{m}$  + b<sub>4</sub> ⋅ Dd<sub>28</sub> ⋅  $\frac{1}{m}$  = -271769.88 kgf ⋅ cm  
\n*Co*lumna<sub>10</sub>  
\n*Mcdd*10:=0+K<sub>1</sub>0 ⋅ Dd<sub>9</sub> ⋅  $\frac{1}{m}$  + a<sub>10</sub> ⋅ Dd<sub>13</sub> ⋅  $\frac{1}{m}$  + b<sub>10</sub> ⋅ Dd<sub>28</sub> ⋅  $\frac{1}{m}$  = 14402.64 kgf ⋅ cm  
\n*亲*  $\frac{1}{m}$   
\n*Acdd*16:=0+K<sub>1</sub>16\cdot Dd<sub>10</sub> ⋅  $\frac{1}{m}$  + K<sub>1</sub>16\cdot Dd<sub>11</sub> ⋅  $\frac{1}{m}$  + b<sub>11</sub>6\cdot Dd<sub>28</sub> ⋅  $\frac{1}{m}$  = -14402.64 kgf ⋅ cm  
\n*Co*lumna<sub>2</sub>  
\n*Mcdd*16:=0+K<sub>1</sub>

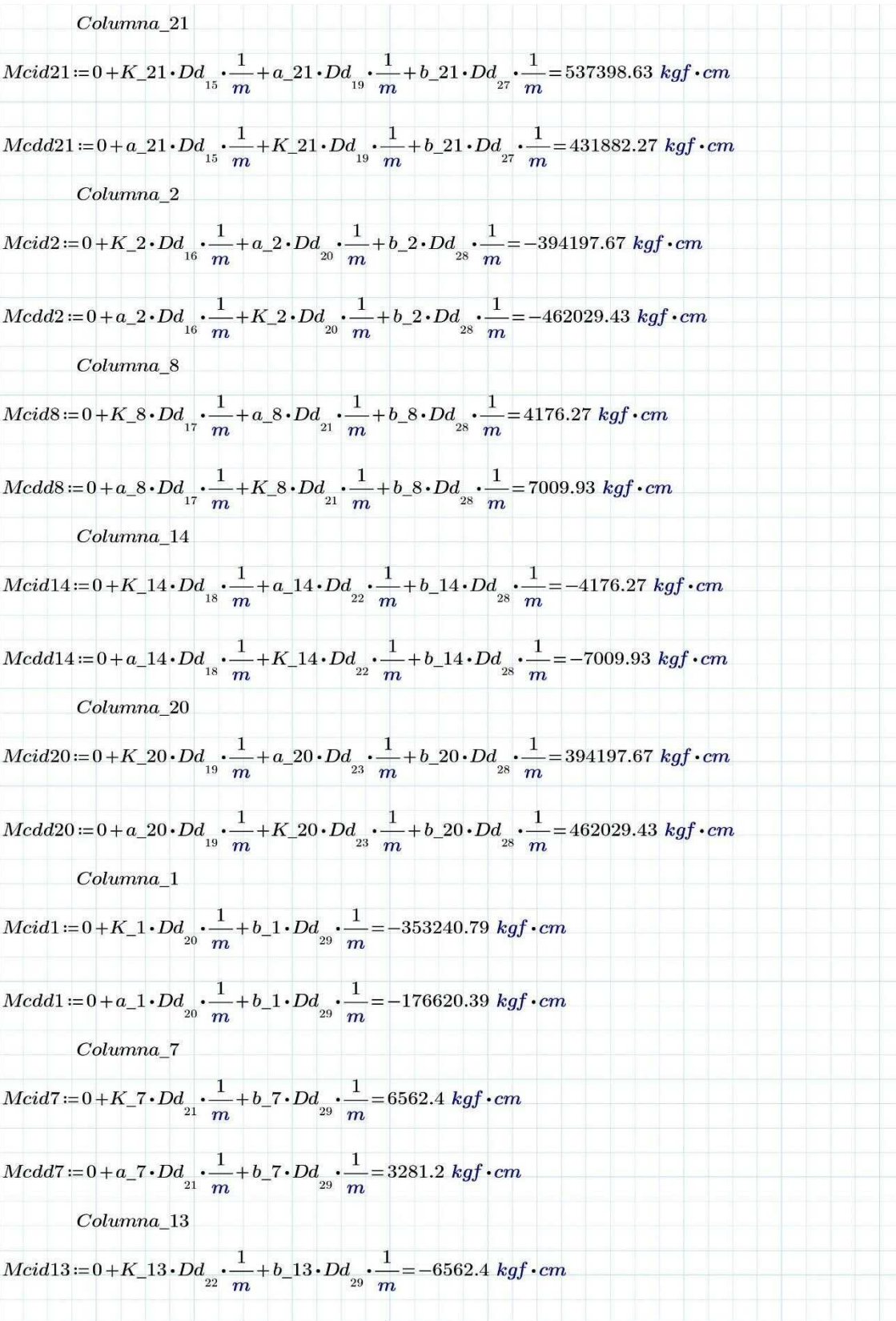

|            | $Medd13 := 0 + a_1 13 \cdot Dd_{22} \cdot \frac{1}{m} + b_1 13 \cdot Dd_{23} \cdot \frac{1}{m} = -3281.2 \; kgf \cdot cm$                |  |
|------------|----------------------------------------------------------------------------------------------------|--|
| Columna 19 |                                                                                                    |  |
|            | Mcid19:=0+K_19 $\cdot$ Dd <sub>23</sub> $\cdot \frac{1}{m}$ +b_19 $\cdot$ Dd <sub>29</sub> $\cdot \frac{1}{m}$ =353240.79 kgf $\cdot$ cm |  |
|            | $Med19:=0+a_119 \cdot Dd_{_{23}} \cdot \frac{1}{m}+b_119 \cdot Dd_{_{29}} \cdot \frac{1}{m}=176620.39 \ kgf \cdot cm$                    |  |

Fuente: José Morocho (Autor) 39

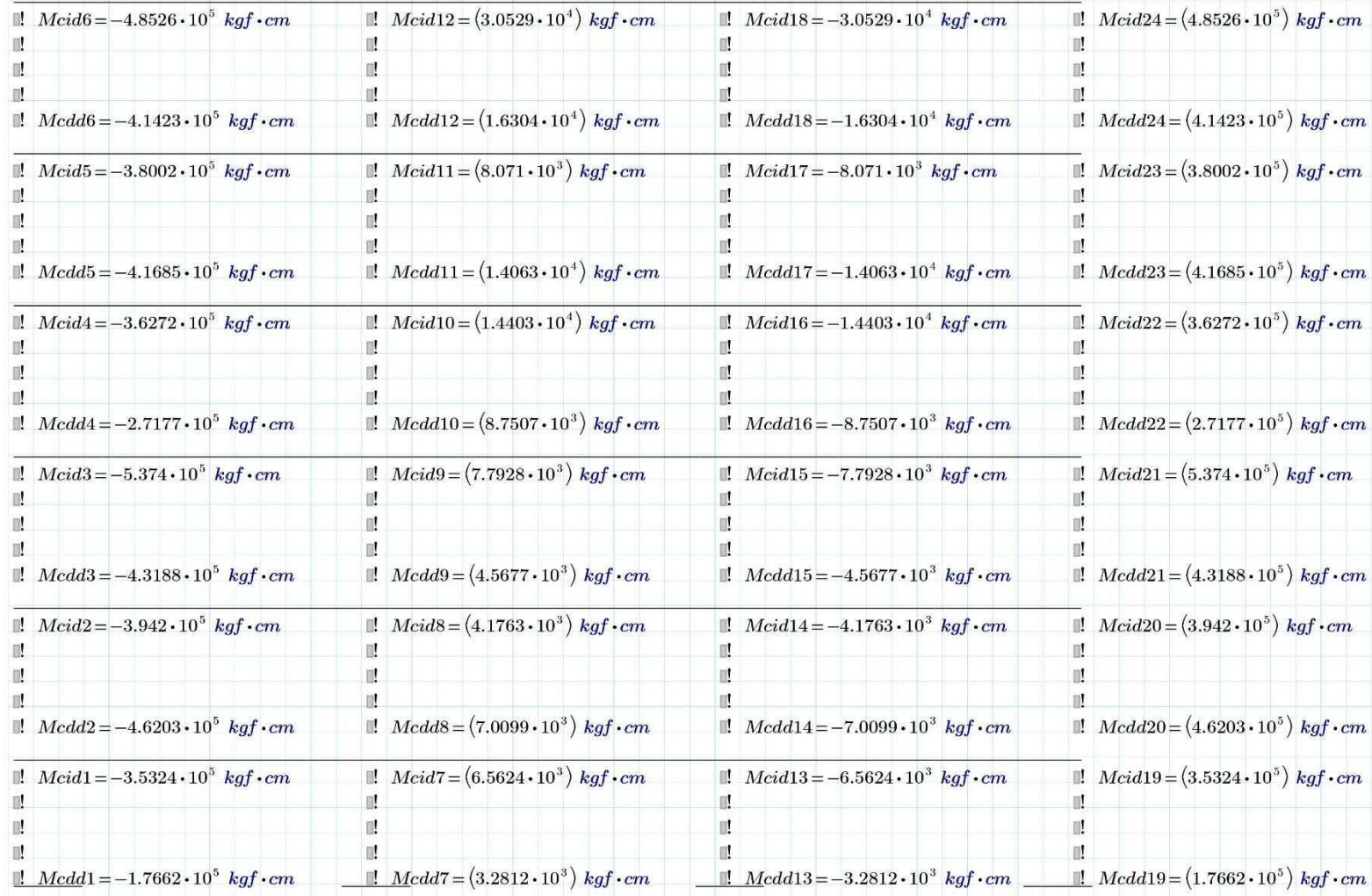

# **ANEXO J: Cálculo De Momento Por Carga Viva.**

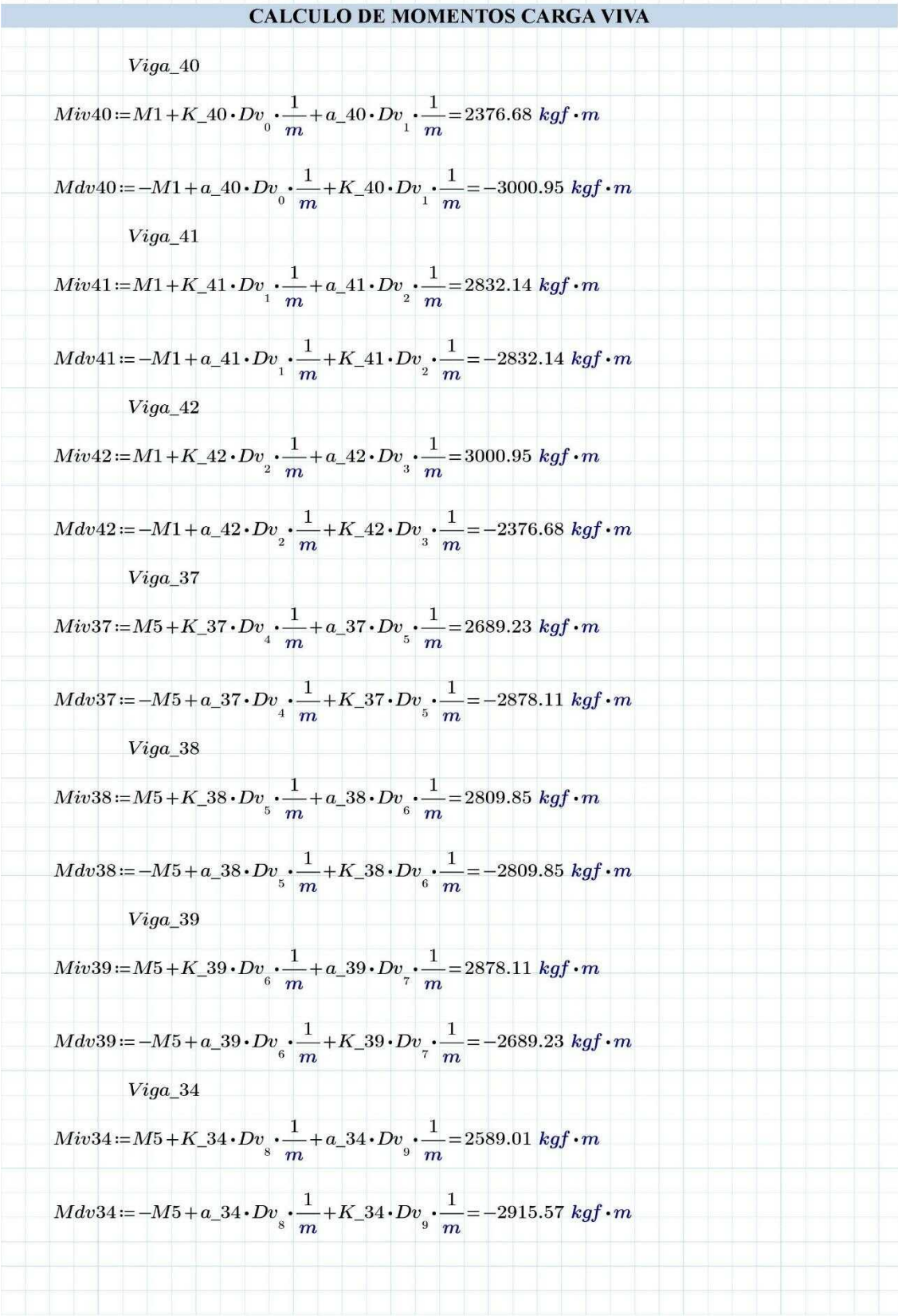

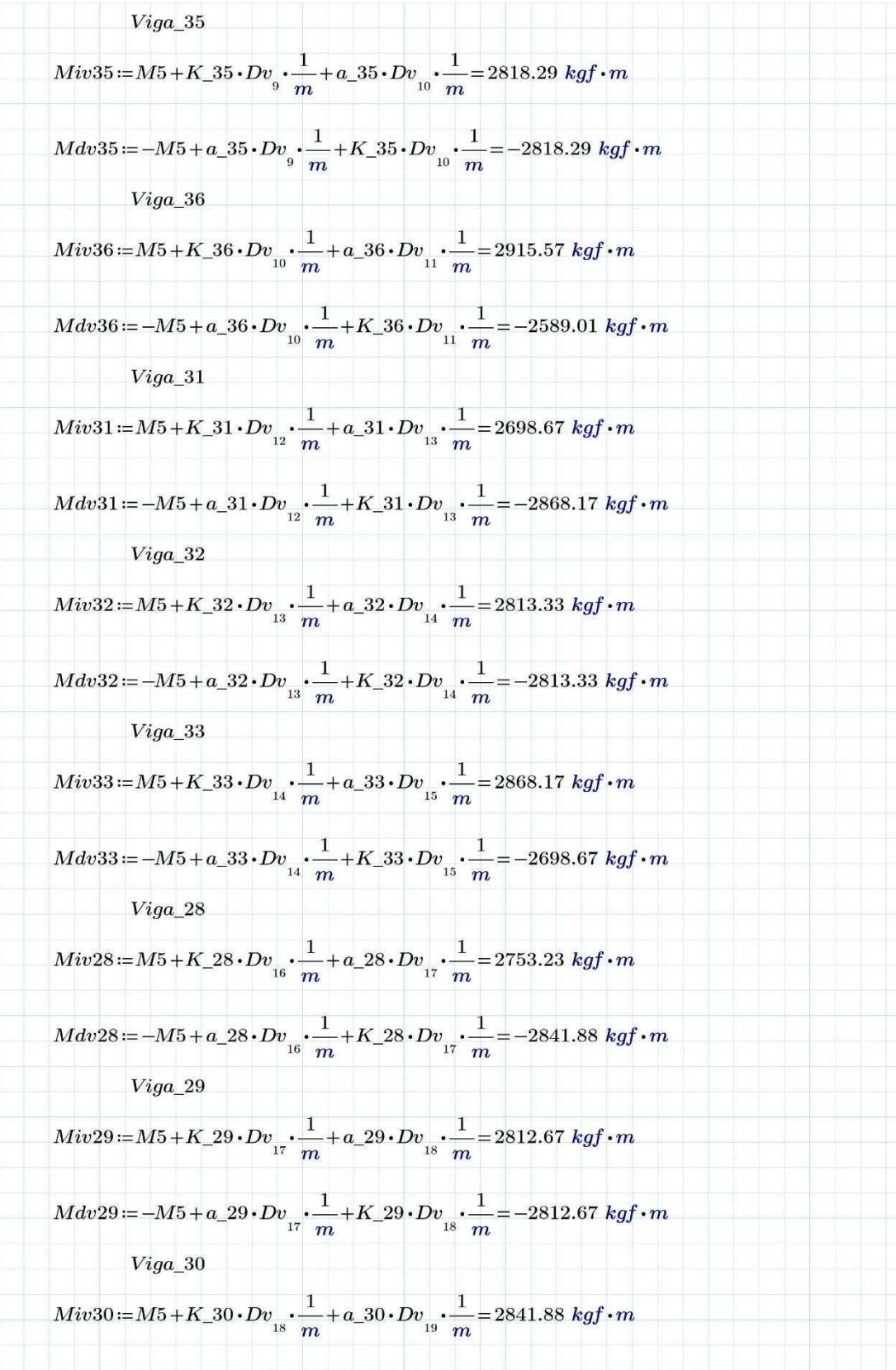

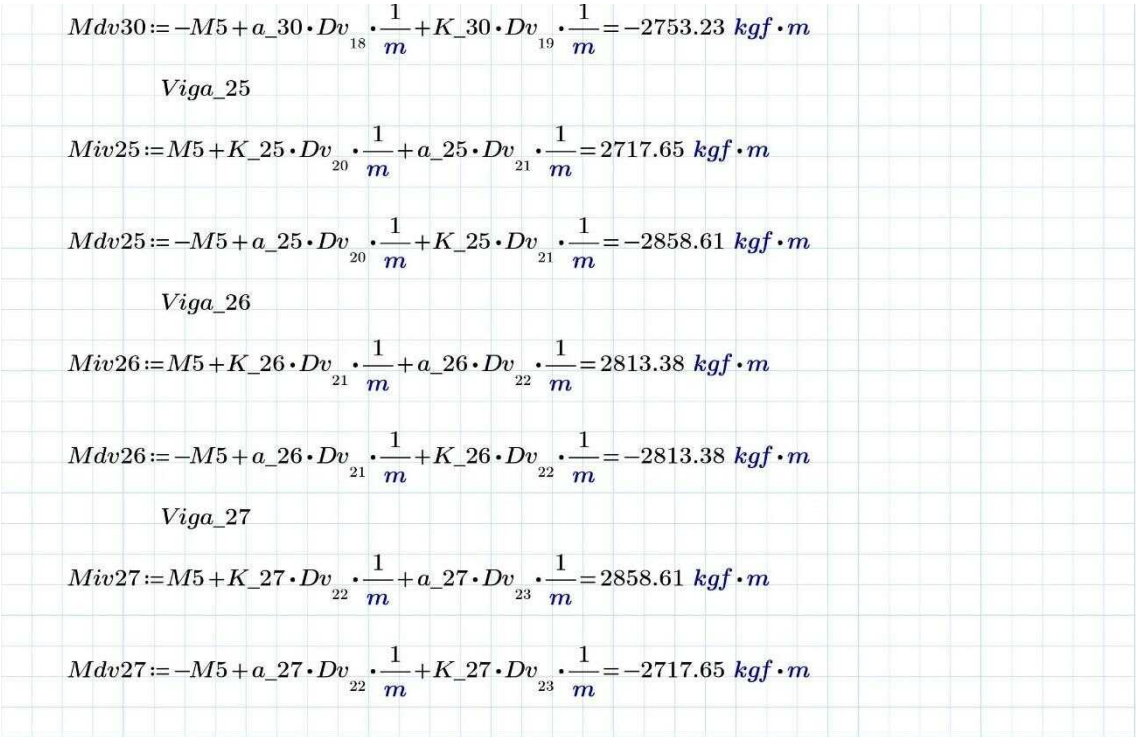

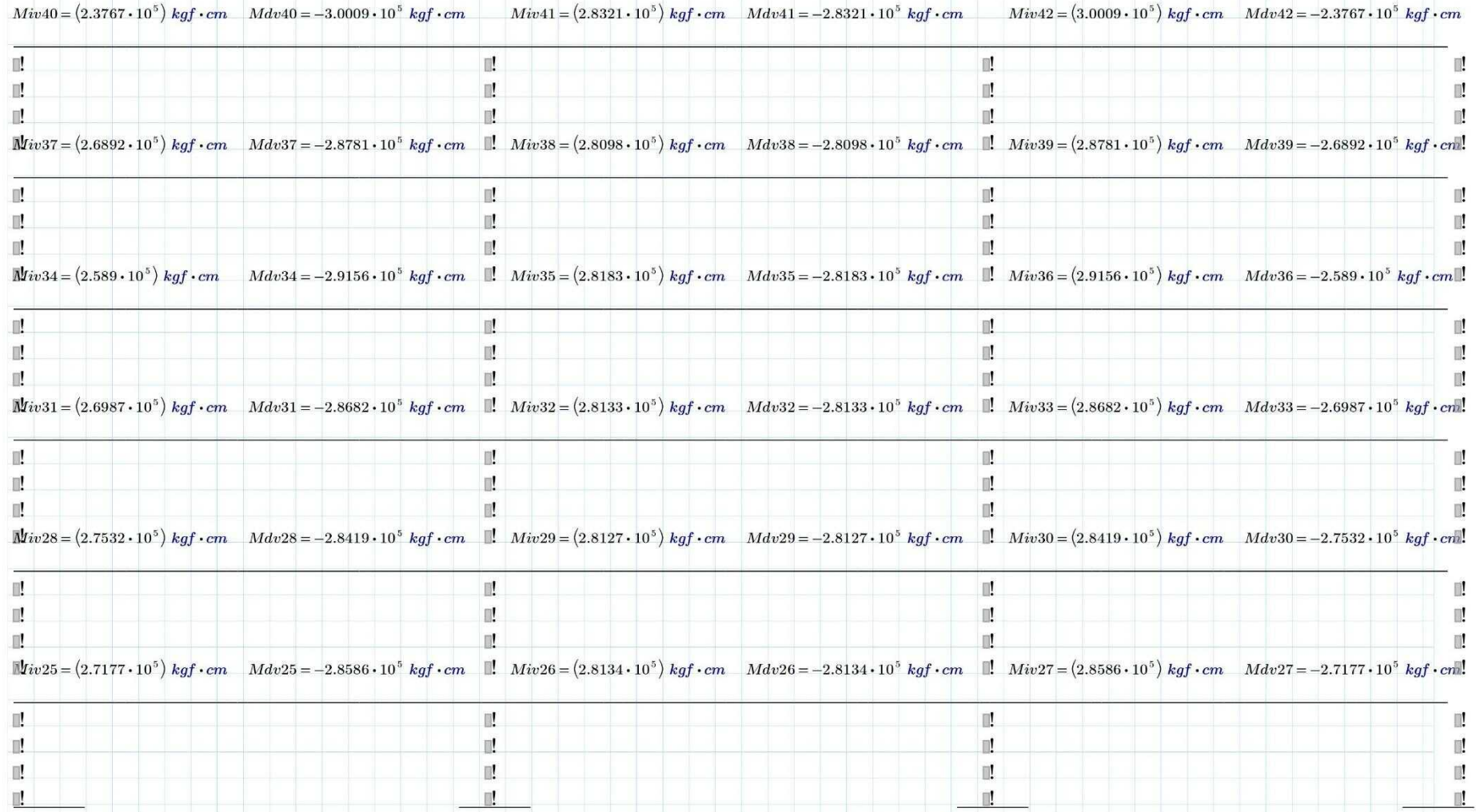

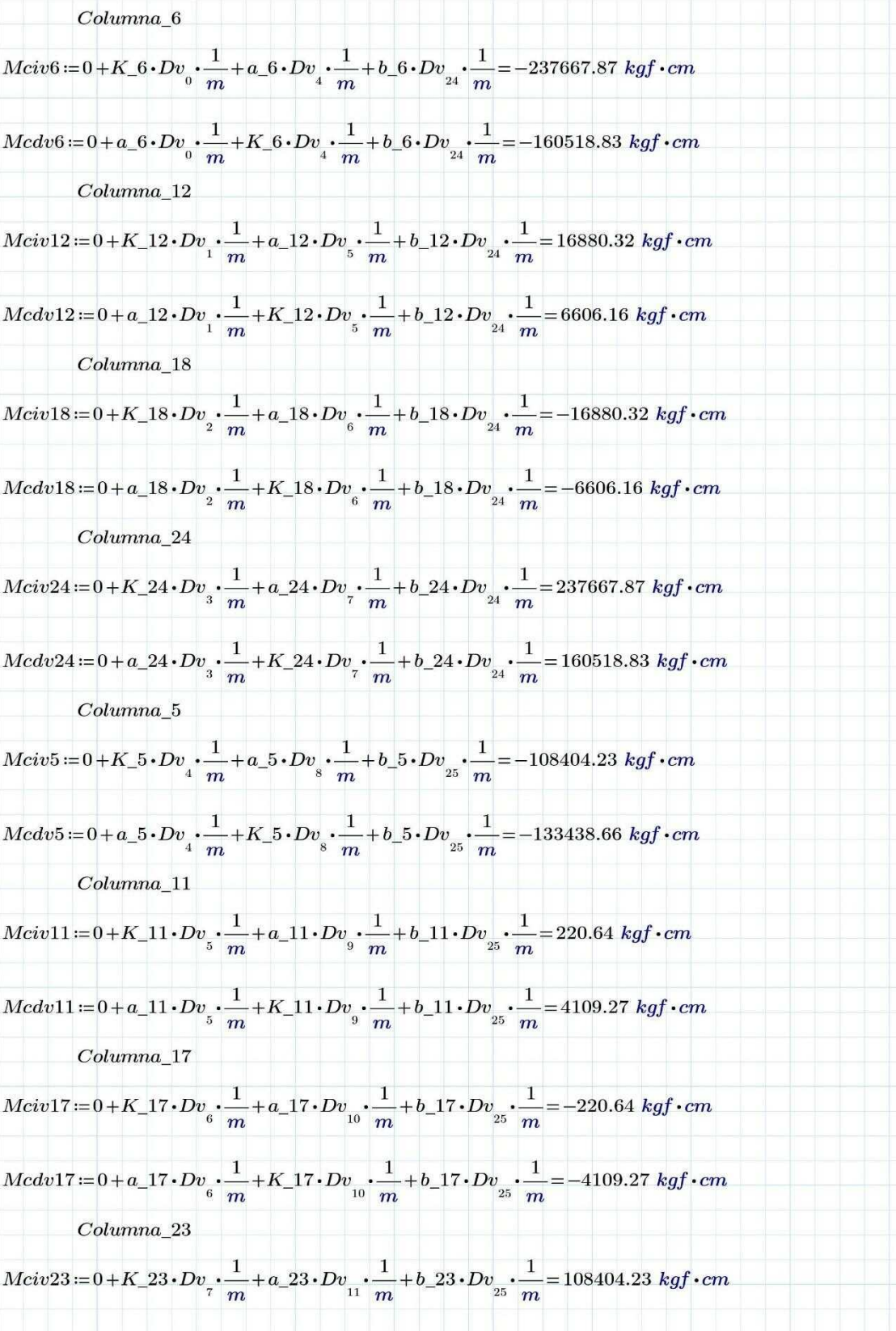

$$
Medv23:=0+a_223\cdot Dv_y\cdot\frac{1}{m}+K_223\cdot Dv_{11}\cdot\frac{1}{m}+b_223\cdot Dv_{23}\cdot\frac{1}{m}=133438.66~kgf\cdot cm
$$
  
\n
$$
Columna\_4
$$
  
\n
$$
Mciv4:=0+K_4+Dv_y\cdot\frac{1}{m}+a_4+Dv_{12}\cdot\frac{1}{m}+b_4+Dv_{23}\cdot\frac{1}{m}=-125462.65~kgf\cdot cm
$$
  
\n
$$
Medv4:=0+a_4+Dv_y\cdot\frac{1}{m}+K_4+Dv_{12}\cdot\frac{1}{m}+b_4+Dv_{23}\cdot\frac{1}{m}=-92452.21~kgf\cdot cm
$$
  
\n
$$
Columna\_10
$$
  
\n
$$
Mciv10:=0+K_110\cdot Dv_y\cdot\frac{1}{m}+a_110\cdot Dv_{13}\cdot\frac{1}{m}+b_110\cdot Dv_{23}\cdot\frac{1}{m}=5618.69~kgf\cdot cm
$$
  
\n
$$
Modv10:=0+a_110\cdot Dv_y\cdot\frac{1}{m}+k_110\cdot Dv_{13}\cdot\frac{1}{m}+b_110\cdot Dv_{23}\cdot\frac{1}{m}=5323.48~kgf\cdot cm
$$
  
\n
$$
Columna\_16
$$
  
\n
$$
Mciv16:=0+K_116\cdot Dv_{10}\cdot\frac{1}{m}+K_116\cdot Dv_{11}\cdot\frac{1}{m}+b_116\cdot Dv_{23}\cdot\frac{1}{m}=-5618.69~kgf\cdot cm
$$
  
\n
$$
Columna\_22
$$
  
\n
$$
Mciv16:=0+L_116\cdot Dv_{10}\cdot\frac{1}{m}+K_116\cdot Dv_{11}\cdot\frac{1}{m}+b_116\cdot Dv_{23}\cdot\frac{1}{m}=-3239.48~kgf\cdot cm
$$
  
\n
$$
Columna\_22
$$
  
\n
$$
Mciv22:=0+K_22\cdot Dv
$$

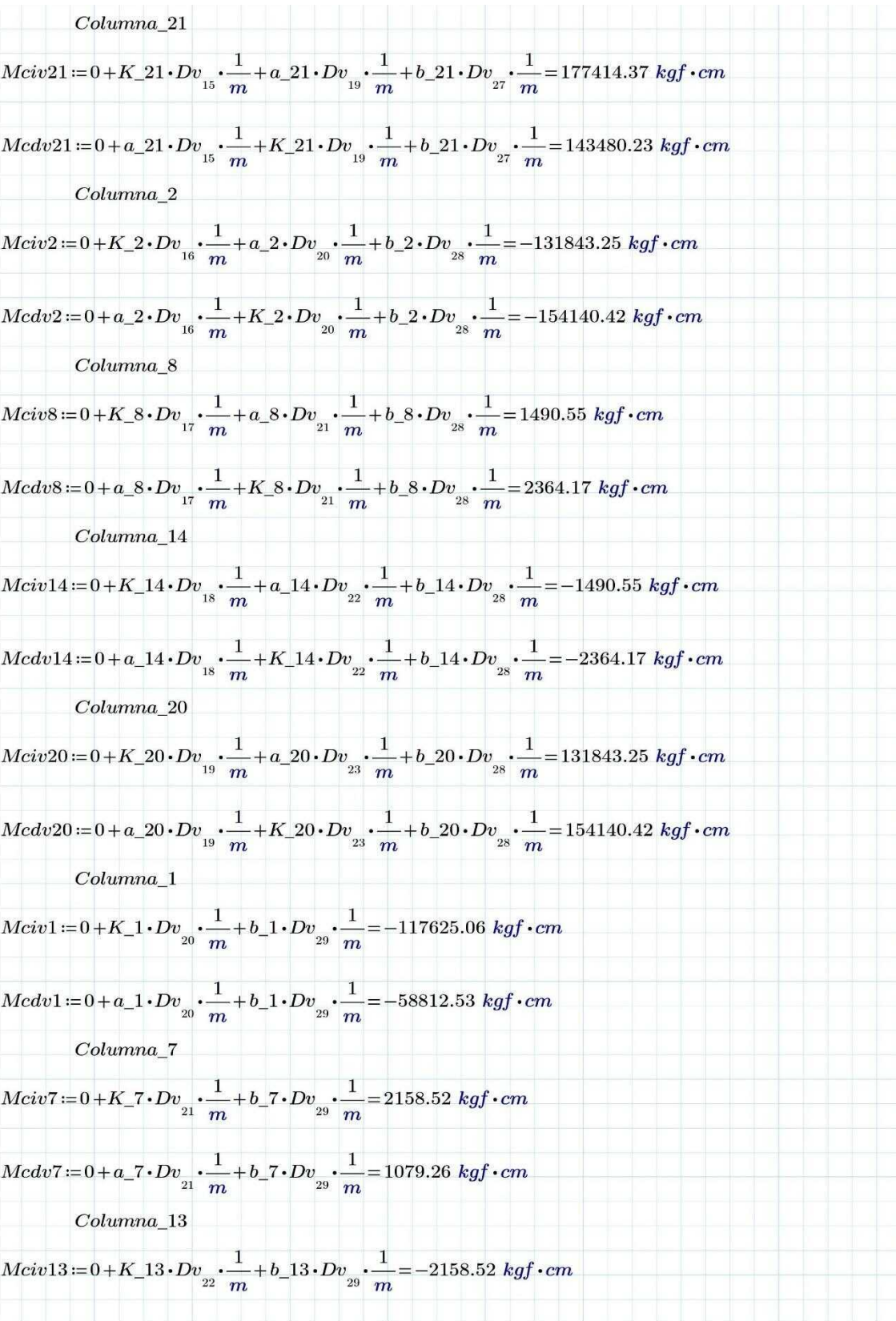

| $Medv13 := 0 + a_1 13 \cdot Dv_{22} \cdot \frac{1}{m} + b_1 13 \cdot Dv_{23} \cdot \frac{1}{m} = -1079.26~kgf\cdot cm$                 |  |  |  |
|----------------------------------------------------------------------------------------------------|--|--|--|
| Columna 19                                                                                                    |  |  |  |
| $Mciv19 := 0 + K_1 19 \cdot Dv_{_{23}} \cdot \frac{1}{m} + b_1 19 \cdot Dv_{_{29}} \cdot \frac{1}{m} = 117625.06 \text{ kg}f \cdot cm$ |  |  |  |
| $Medv19 := 0 + a_1 19 \cdot Dv_{23} \cdot \frac{1}{m} + b_1 19 \cdot Dv_{29} \cdot \frac{1}{m} = 58812.53 \; kgf \cdot cm$             |  |  |  |

Fuente: José Morocho (Autor) 48

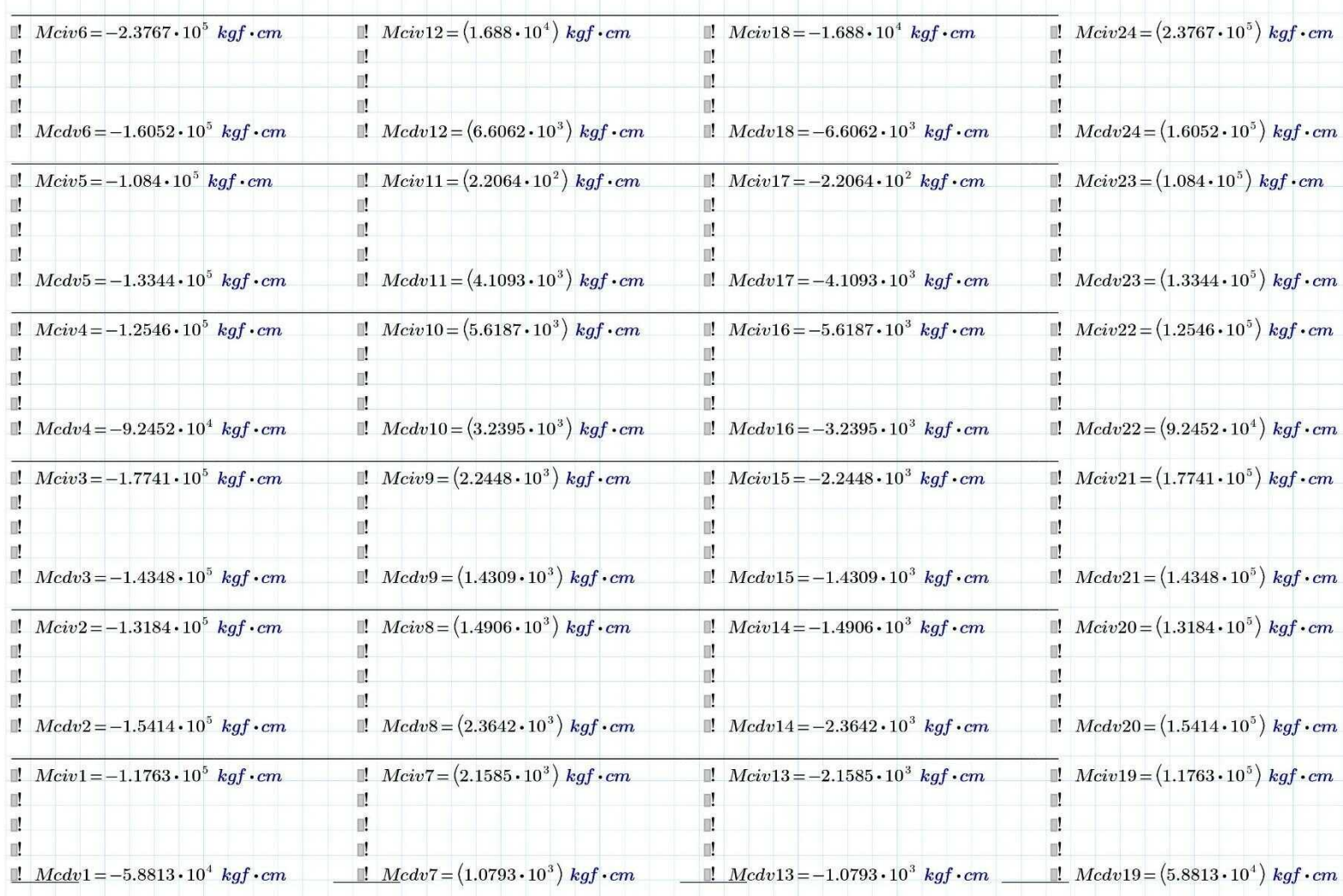

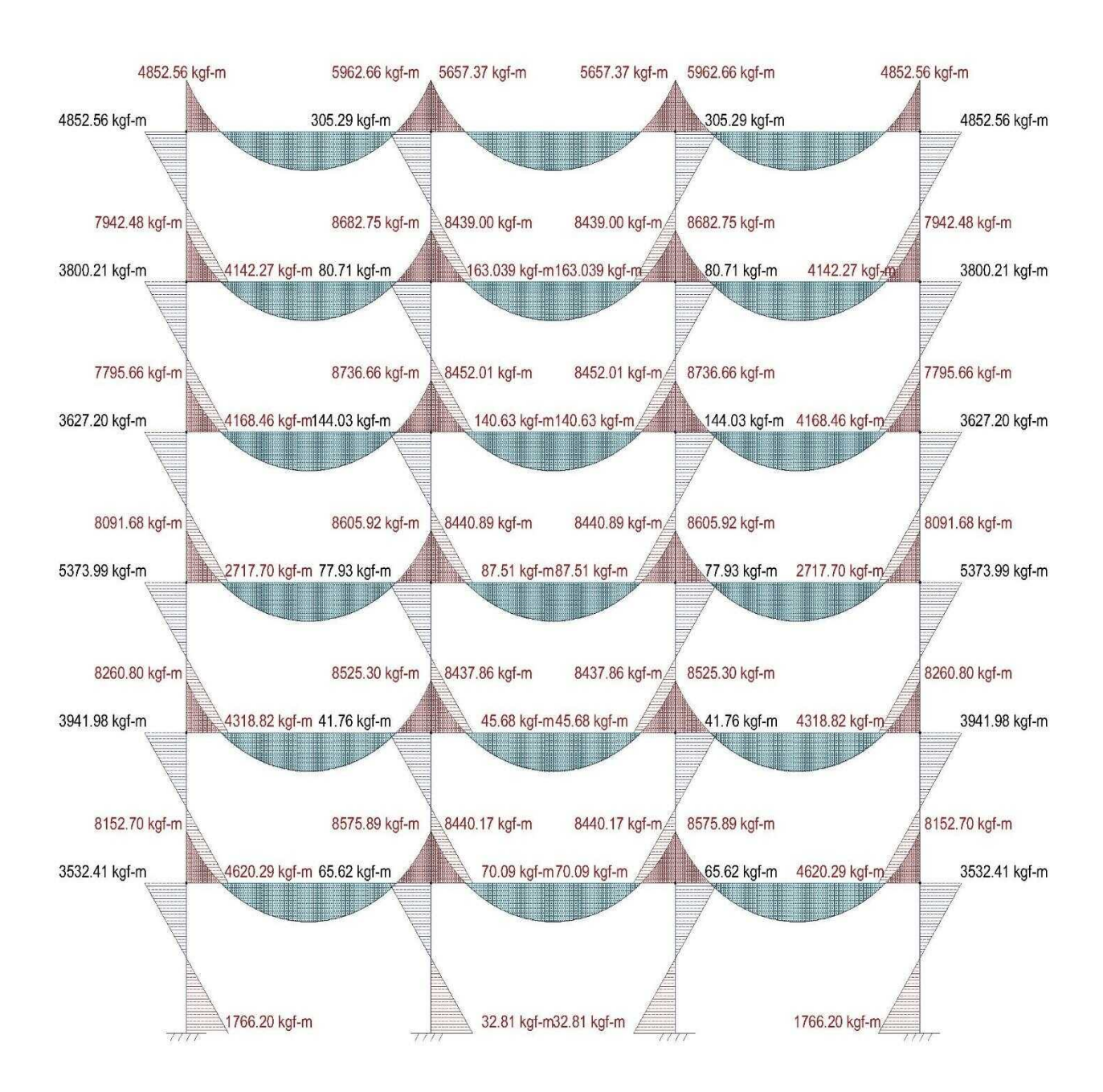

### **ANEXO Q: DIAGRAMA DE MOMENTOS POR CARGA MUERTA**

Fuente: José Morocho (Autor) 50

## **ANEXO R: DIAGRAMA DE CORTANTE POR CARGA MUERTA**

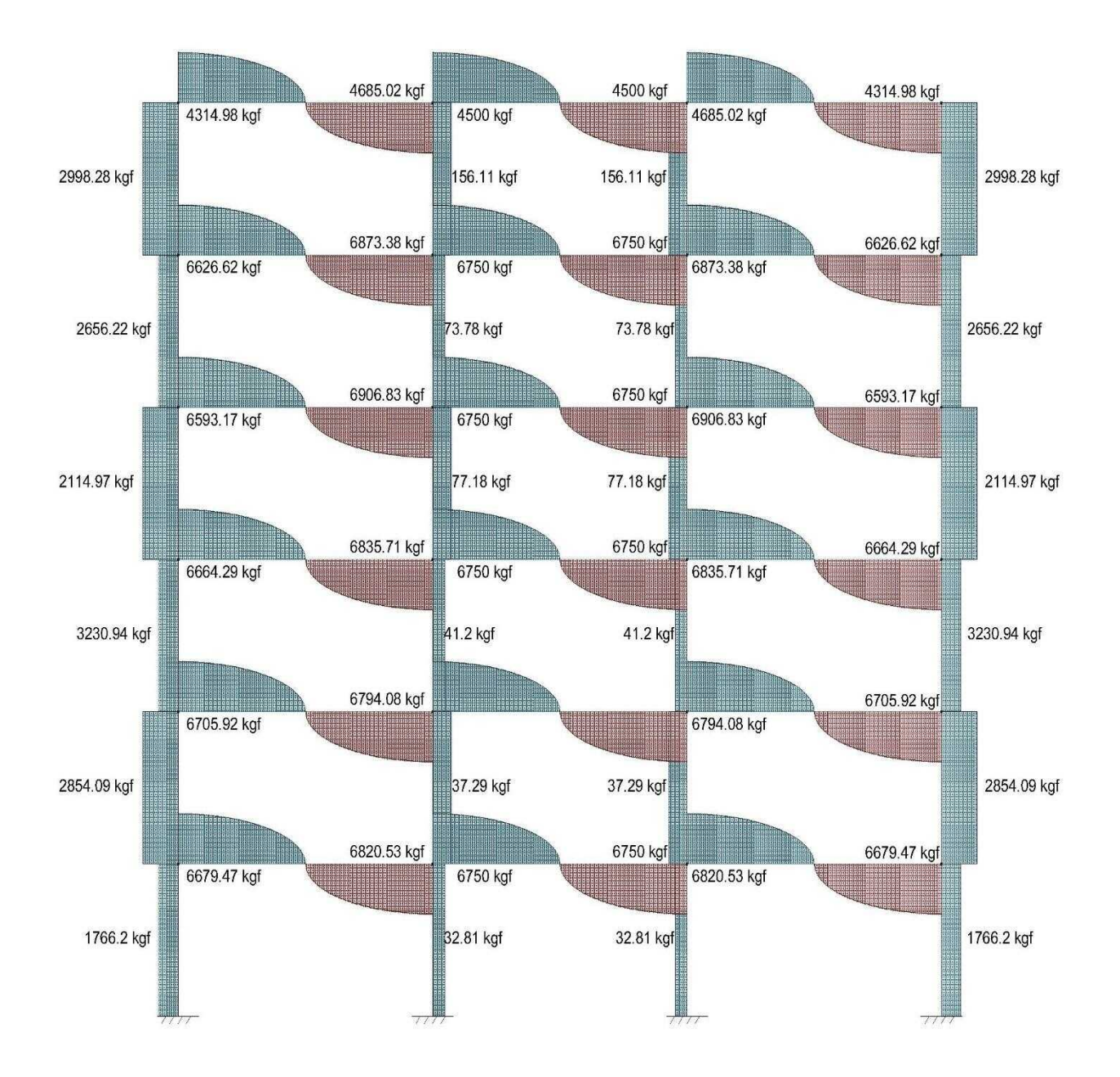

Fuente: José Morocho (Autor) 51

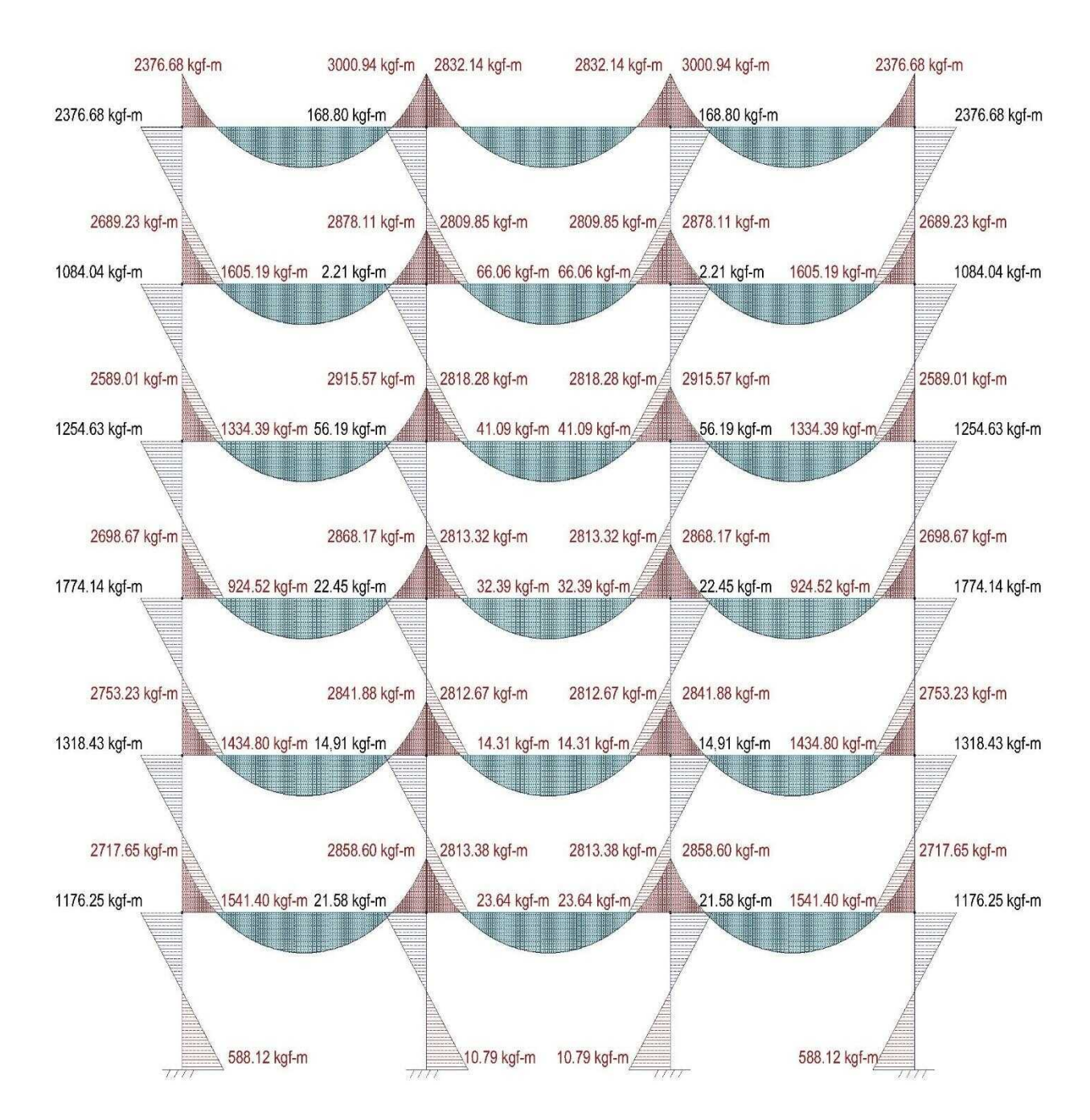

### **ANEXO S: DIAGRAMA DE MOMENTOS POR CARGA VIVA**

Fuente: José Morocho (Autor) 52

### **ANEXO T: DIAGRAMA DE CORTANTE POR CARGA VIVA**

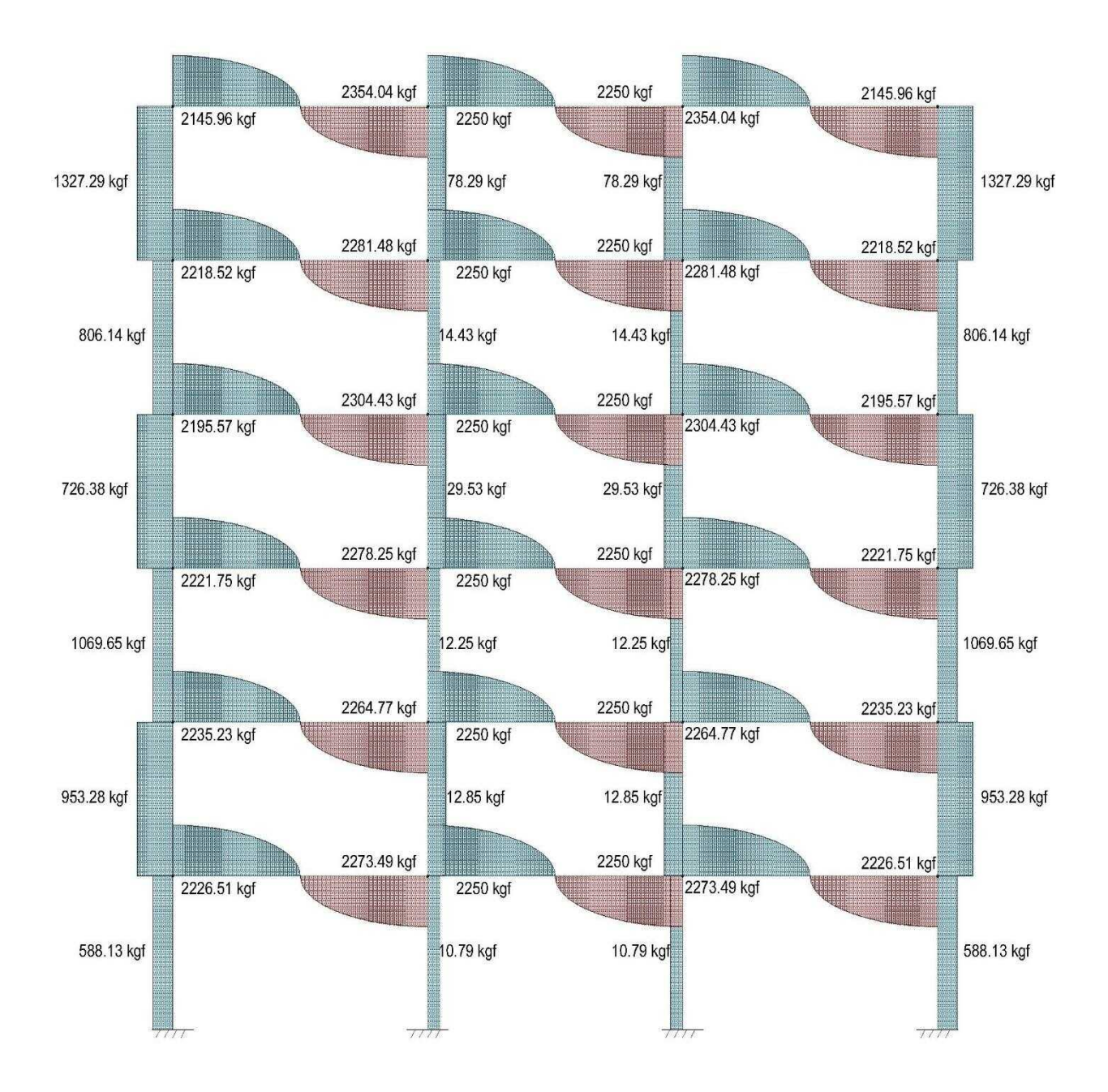

Fuente: José Morocho (Autor) 52

#### **ANEXO U: ARCHIVO DE ENTRADA CAL-SAP**

C PARTE\_TEÓRICA\_FINAL

! TODAS LAS UNIDADES EN kgf - cm - s

SLOPE V1 L=600 I=416666.67 E=233928.19 ! Seccion de Vigas del Piso 1 al Piso 3

SLOPE V4 L=600 I=312500.00 E=233928.19 ! Seccion de Vigas del Piso 4 al Piso 6

SLOPE C1 L=300 I=2560000.00 E=233928.19 ! Seccion de Columnas de Planta baja a Piso 2

SLOPE C4 L=300 I=720000.00 E=233928.19 ! Seccion de Columnas de Piso 3 al Piso 5

LOADI OR  $R=4$  C $=42$ 

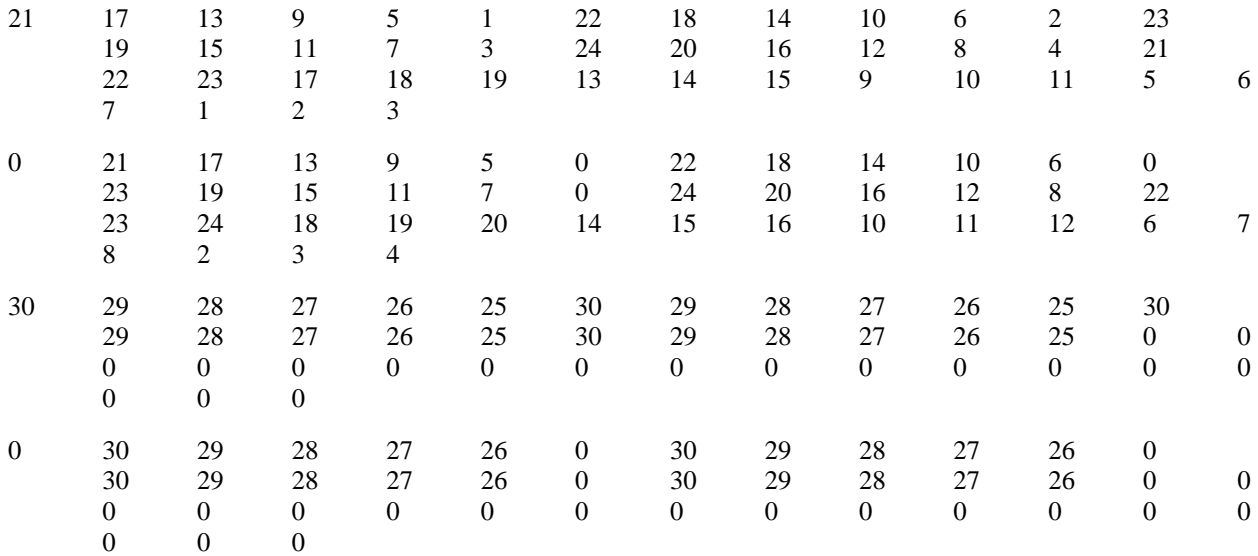

PRINT OR

ZERO KT R=30 C=30 ! CREAR DIMENCION DE MATRIZ

ADDK KT C1 OR N=1

ADDK KT C1 OR N=2

ADDK KT C1 OR N=3

ADDK KT C4 OR N=4

ADDK KT C4 OR N=5

ADDK KT C4 OR N=6

ADDK KT C1 OR N=7

ADDK KT C1 OR N=8

ADDK KT C1 OR N=9

ADDK KT C4 OR N=10

ADDK KT C4 OR N=11

ADDK KT C4 OR N=12

ADDK KT C1 OR N=13

ADDK KT C1 OR N=14

ADDK KT C1 OR N=15 ADDK KT  $C4$  OR  $N=16$ ADDK KT C4 OR N=17 ADDK KT C4 OR N=18 ADDK KT C1 OR N=19 ADDK KT C1 OR N=20 ADDK KT C1 OR N=21 ADDK KT C4 OR N=22 ADDK KT C4 OR N=23 ADDK KT C4 OR N=24 ADDK KT V1 OR N=25 ADDK KT V1 OR N=26 ADDK KT V1 OR N=27 ADDK KT V1 OR N=28 ADDK KT V1 OR N=29 ADDK KT V1 OR N=30 ADDK KT V1 OR N=31 ADDK KT V1 OR N=32 ADDK KT V1 OR N=33 ADDK KT V4 OR N=34 ADDK KT V4 OR N=35 ADDK KT V4 OR N=36 ADDK KT V4 OR N=37 ADDK KT V4 OR N=38 ADDK KT V4 OR N=39 ADDK KT V4 OR N=40 ADDK KT V4 OR N=41 ADDK KT V4 OR N=42 PRINT KT LOAD R1 R=30 C=3 ! Vector de Carga 562500 281250 0  $\begin{matrix} 0 & 0 & 0 \end{matrix}$  $\begin{matrix} 0 & 0 & 0 \end{matrix}$ -562500 -281250 0 843750 281250 0  $\begin{matrix} 0 & 0 & 0 \end{matrix}$ 

0 0 0 -843750 -281250 0 843750 281250 0 0 0 0 0 0 0 -843750 -281250 0 843750 281250 0 0 0 0 0 0 0 -843750 -281250 0 843750 281250 0 0 0 0  $\begin{matrix} 0 & 0 & 0 \end{matrix}$ -843750 -281250 0 843750 281250 0 0 0 0 0 0 0 -843750 -281250 0 0 0 -2602.6929 0 0 -5431.3584 0 0 -8352.0969 0 0 -11334.2817 0 0 -14363.007 0 0 -11619.5632 ZERO R R=30 C=3 ! CREAR DIMENCION DE MATRIZ SUB R R1 P R ! Matriz de Reacciones LOAD Mi1 R=4 C=3 ! Vector de Momentos de Empotramiento Muerta y Viva Terraza 562500 281250 0 -562500 -281250 0 4500 2250 0 4500 2250 0 P Mi1 LOAD Mi2 R=4 C=3 ! Vector de Momentos de Empotramiento Muerta y Viva Entrepiso 843750 281250 0 -843750 -281250 0

6750 2250 0 6750 2250 0 P Mi2 SOLVE KT R P R ! Desplazaminetos MEMFRC C1 R OR M N=1 P M MEMFRC C1 R OR M N=2 P M MEMFRC C1 R OR M N=3 P M MEMFRC C4 R OR M N=4 P M MEMFRC C4 R OR M N=5 P M MEMFRC C4 R OR M N=6 P M MEMFRC C1 R OR M N=7 P M MEMFRC C1 R OR M N=8 P M MEMFRC C1 R OR M N=9 P M MEMFRC C4 R OR M N=10 P M MEMFRC C4 R OR M N=11 P M MEMFRC C4 R OR M N=12 P M MEMFRC C1 R OR M N=13 P M MEMFRC C1 R OR M N=14 P M MEMFRC C1 R OR M N=15 P M MEMFRC C4 R OR M N=16 P M MEMFRC C4 R OR M N=17 P M MEMFRC C4 R OR M N=18 P M MEMFRC C1 R OR M N=19 P M MEMFRC C1 R OR M N=20 P M MEMFRC C1 R OR M N=21 P M MEMFRC C4 R OR M N=22 P M MEMFRC C4 R OR M N=23 P M MEMFRC C4 R OR M N=24 P M MEMFRC V1 R OR M N=25 ADD M Mi2 P M MEMFRC V1 R OR M N=26 ADD M Mi2 P M MEMFRC V1 R OR M N=27 ADD M Mi2 P M MEMFRC V1 R OR M N=28 ADD M Mi2 P M MEMFRC V1 R OR M N=29 ADD M Mi2 P M MEMFRC V1 R OR M N=30 ADD M Mi2 P M MEMFRC V1 R OR M N=31 ADD M Mi2 P M MEMFRC V1 R OR M N=32 ADD M Mi2 P M MEMFRC V1 R OR M N=33 ADD M Mi2 P M MEMFRC V4 R OR M N=34 ADD M Mi2 P M MEMFRC V4 R OR M N=35 ADD M Mi2 P M MEMFRC V4 R OR M N=36 ADD M Mi2 P M MEMFRC V4 R OR M N=37 ADD M Mi2 P M MEMFRC V4 R OR M N=38 ADD M Mi2 P M MEMFRC V4 R OR M N=39 ADD M Mi2 P M MEMFRC V4 R OR M N=40 ADD M Mi1 P M MEMFRC V4 R OR M N=41 ADD M Mi1 P M MEMFRC V4 R OR M N=42 ADD M Mi1 P M RETURN

#### **ANEXO V: ARCHIVO DE SALIDA CAL-SAP**

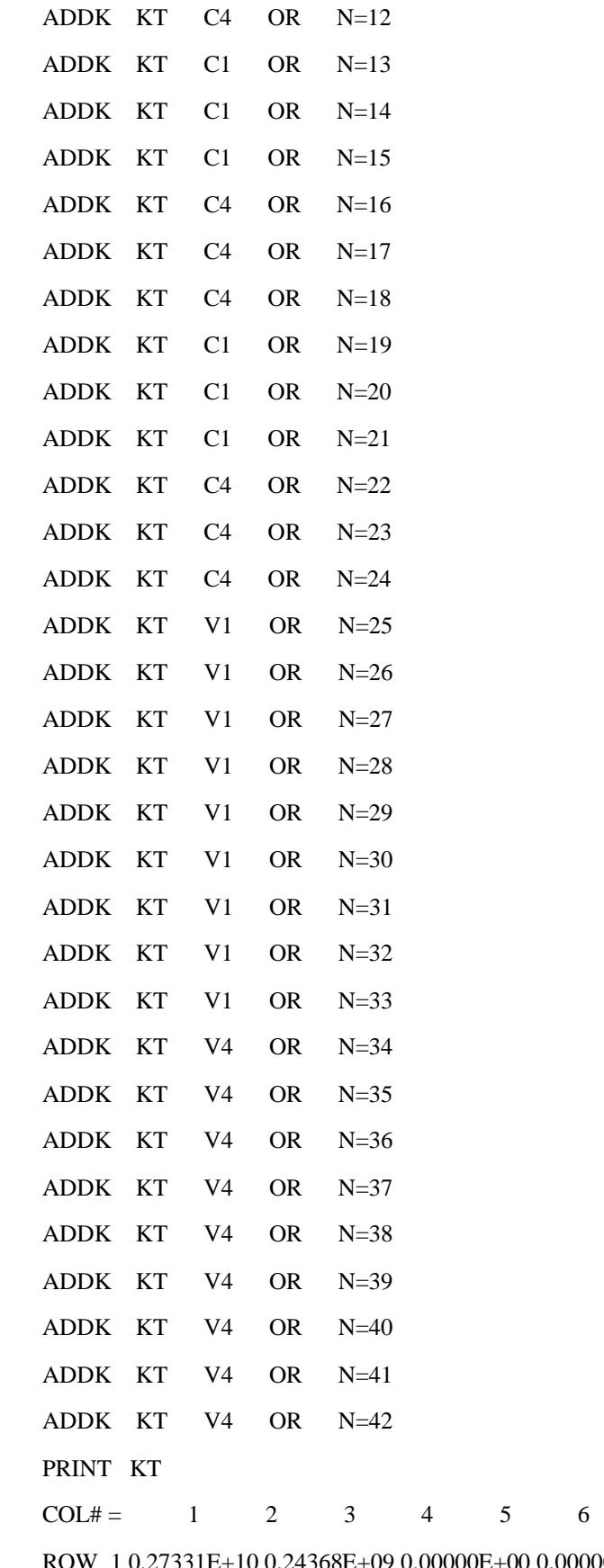

 $R = 0.27331E+10 \t0.24368E+09 \t0.00000E+00 \t0.00000E+00 \t0.11229E+10 \t0.00000E+00$ ROW 2 0.24368E+09 0.32204E+10 0.24368E+09 0.00000E+00 0.00000E+00 0.11229E+10 ROW 3 0.00000E+00 0.24368E+09 0.32204E+10 0.24368E+09 0.00000E+00 0.00000E+00 ROW 4 0.00000E+00 0.00000E+00 0.24368E+09 0.27331E+10 0.00000E+00 0.00000E+00 ROW 5 0.11229E+10 0.00000E+00 0.00000E+00 0.00000E+00 0.49788E+10 0.24368E+09 ROW 6 0.00000E+00 0.11229E+10 0.00000E+00 0.00000E+00 0.24368E+09 0.54661E+10 ROW 7 0.00000E+00 0.00000E+00 0.11229E+10 0.00000E+00 0.00000E+00 0.24368E+09 ROW 8 0.00000E+00 0.00000E+00 0.00000E+00 0.11229E+10 0.00000E+00 0.00000E+00 ROW 9 0.00000E+00 0.00000E+00 0.00000E+00 0.00000E+00 0.11229E+10 0.00000E+00 ROW 10 0.00000E+00 0.00000E+00 0.00000E+00 0.00000E+00 0.00000E+00 0.11229E+10 ROW 11 0.00000E+00 0.00000E+00 0.00000E+00 0.00000E+00 0.00000E+00 0.00000E+00 ROW 12 0.00000E+00 0.00000E+00 0.00000E+00 0.00000E+00 0.00000E+00 0.00000E+00 ROW 13 0.00000E+00 0.00000E+00 0.00000E+00 0.00000E+00 0.00000E+00 0.00000E+00 ROW 14 0.00000E+00 0.00000E+00 0.00000E+00 0.00000E+00 0.00000E+00 0.00000E+00 ROW 15 0.00000E+00 0.00000E+00 0.00000E+00 0.00000E+00 0.00000E+00 0.00000E+00 ROW 16 0.00000E+00 0.00000E+00 0.00000E+00 0.00000E+00 0.00000E+00 0.00000E+00 ROW 17 0.00000E+00 0.00000E+00 0.00000E+00 0.00000E+00 0.00000E+00 0.00000E+00 ROW 18 0.00000E+00 0.00000E+00 0.00000E+00 0.00000E+00 0.00000E+00 0.00000E+00 ROW 19 0.00000E+00 0.00000E+00 0.00000E+00 0.00000E+00 0.00000E+00 0.00000E+00 ROW 20 0.00000E+00 0.00000E+00 0.00000E+00 0.00000E+00 0.00000E+00 0.00000E+00 ROW 21 0.00000E+00 0.00000E+00 0.00000E+00 0.00000E+00 0.00000E+00 0.00000E+00 ROW 22 0.00000E+00 0.00000E+00 0.00000E+00 0.00000E+00 0.00000E+00 0.00000E+00 ROW 23 0.00000E+00 0.00000E+00 0.00000E+00 0.00000E+00 0.00000E+00 0.00000E+00 ROW 24 0.00000E+00 0.00000E+00 0.00000E+00 0.00000E+00 0.00000E+00 0.00000E+00 ROW 25 0.11229E+08 0.11229E+08 0.11229E+08 0.11229E+08 0.11229E+08 0.11229E+08 ROW 26-0.11229E+08-0.11229E+08-0.11229E+08-0.11229E+08 0.00000E+00 0.00000E+00 ROW 27 0.00000E+00 0.00000E+00 0.00000E+00 0.00000E+00-0.11229E+08-0.11229E+08 ROW 28 0.00000E+00 0.00000E+00 0.00000E+00 0.00000E+00 0.00000E+00 0.00000E+00 ROW 29 0.00000E+00 0.00000E+00 0.00000E+00 0.00000E+00 0.00000E+00 0.00000E+00 ROW 30 0.00000E+00 0.00000E+00 0.00000E+00 0.00000E+00 0.00000E+00 0.00000E+00  $COL# = 7$  8 9 10 11 12 ROW 1 0.00000E+00 0.00000E+00 0.00000E+00 0.00000E+00 0.00000E+00 0.00000E+00 ROW 2 0.00000E+00 0.00000E+00 0.00000E+00 0.00000E+00 0.00000E+00 0.00000E+00 ROW 3 0.11229E+10 0.00000E+00 0.00000E+00 0.00000E+00 0.00000E+00 0.00000E+00 ROW 4 0.00000E+00 0.11229E+10 0.00000E+00 0.00000E+00 0.00000E+00 0.00000E+00 ROW 5 0.00000E+00 0.00000E+00 0.11229E+10 0.00000E+00 0.00000E+00 0.00000E+00 ROW 6 0.24368E+09 0.00000E+00 0.00000E+00 0.11229E+10 0.00000E+00 0.00000E+00

- 98 -

ROW 7 0.54661E+10 0.24368E+09 0.00000E+00 0.00000E+00 0.11229E+10 0.00000E+00 ROW 8 0.24368E+09 0.49788E+10 0.00000E+00 0.00000E+00 0.00000E+00 0.11229E+10 ROW 9 0.00000E+00 0.00000E+00 0.49788E+10 0.24368E+09 0.00000E+00 0.00000E+00 ROW 10 0.00000E+00 0.00000E+00 0.24368E+09 0.54661E+10 0.24368E+09 0.00000E+00 ROW 11 0.11229E+10 0.00000E+00 0.00000E+00 0.24368E+09 0.54661E+10 0.24368E+09 ROW 12 0.00000E+00 0.11229E+10 0.00000E+00 0.00000E+00 0.24368E+09 0.49788E+10 ROW 13 0.00000E+00 0.00000E+00 0.11229E+10 0.00000E+00 0.00000E+00 0.00000E+00 ROW 14 0.00000E+00 0.00000E+00 0.00000E+00 0.11229E+10 0.00000E+00 0.00000E+00 ROW 15 0.00000E+00 0.00000E+00 0.00000E+00 0.00000E+00 0.11229E+10 0.00000E+00 ROW 16 0.00000E+00 0.00000E+00 0.00000E+00 0.00000E+00 0.00000E+00 0.11229E+10 ROW 17 0.00000E+00 0.00000E+00 0.00000E+00 0.00000E+00 0.00000E+00 0.00000E+00 ROW 18 0.00000E+00 0.00000E+00 0.00000E+00 0.00000E+00 0.00000E+00 0.00000E+00 ROW 19 0.00000E+00 0.00000E+00 0.00000E+00 0.00000E+00 0.00000E+00 0.00000E+00 ROW 20 0.00000E+00 0.00000E+00 0.00000E+00 0.00000E+00 0.00000E+00 0.00000E+00 ROW 21 0.00000E+00 0.00000E+00 0.00000E+00 0.00000E+00 0.00000E+00 0.00000E+00 ROW 22 0.00000E+00 0.00000E+00 0.00000E+00 0.00000E+00 0.00000E+00 0.00000E+00 ROW 23 0.00000E+00 0.00000E+00 0.00000E+00 0.00000E+00 0.00000E+00 0.00000E+00 ROW 24 0.00000E+00 0.00000E+00 0.00000E+00 0.00000E+00 0.00000E+00 0.00000E+00 ROW 25 0.11229E+08 0.11229E+08 0.00000E+00 0.00000E+00 0.00000E+00 0.00000E+00 ROW 26 0.00000E+00 0.00000E+00 0.11229E+08 0.11229E+08 0.11229E+08 0.11229E+08 ROW 27-0.11229E+08-0.11229E+08 0.00000E+00 0.00000E+00 0.00000E+00 0.00000E+00 ROW 28 0.00000E+00 0.00000E+00-0.11229E+08-0.11229E+08-0.11229E+08-0.11229E+08 ROW 29 0.00000E+00 0.00000E+00 0.00000E+00 0.00000E+00 0.00000E+00 0.00000E+00 ROW 30 0.00000E+00 0.00000E+00 0.00000E+00 0.00000E+00 0.00000E+00 0.00000E+00  $COL# = 13 \t14 \t15 \t16 \t17 \t18$ 

ROW 1 0.00000E+00 0.00000E+00 0.00000E+00 0.00000E+00 0.00000E+00 0.00000E+00 ROW 2 0.00000E+00 0.00000E+00 0.00000E+00 0.00000E+00 0.00000E+00 0.00000E+00 ROW 3 0.00000E+00 0.00000E+00 0.00000E+00 0.00000E+00 0.00000E+00 0.00000E+00 ROW 4 0.00000E+00 0.00000E+00 0.00000E+00 0.00000E+00 0.00000E+00 0.00000E+00 ROW 5 0.00000E+00 0.00000E+00 0.00000E+00 0.00000E+00 0.00000E+00 0.00000E+00 ROW 6 0.00000E+00 0.00000E+00 0.00000E+00 0.00000E+00 0.00000E+00 0.00000E+00 ROW 7 0.00000E+00 0.00000E+00 0.00000E+00 0.00000E+00 0.00000E+00 0.00000E+00 ROW 8 0.00000E+00 0.00000E+00 0.00000E+00 0.00000E+00 0.00000E+00 0.00000E+00 ROW 9 0.11229E+10 0.00000E+00 0.00000E+00 0.00000E+00 0.00000E+00 0.00000E+00 ROW 10 0.00000E+00 0.11229E+10 0.00000E+00 0.00000E+00 0.00000E+00 0.00000E+00 ROW 11 0.00000E+00 0.00000E+00 0.11229E+10 0.00000E+00 0.00000E+00 0.00000E+00 ROW 12 0.00000E+00 0.00000E+00 0.00000E+00 0.11229E+10 0.00000E+00 0.00000E+00 ROW 13 0.10880E+11 0.32490E+09 0.00000E+00 0.00000E+00 0.39924E+10 0.00000E+00

- 99 -

ROW 14 0.32490E+09 0.11530E+11 0.32490E+09 0.00000E+00 0.00000E+00 0.39924E+10 ROW 15 0.00000E+00 0.32490E+09 0.11530E+11 0.32490E+09 0.00000E+00 0.00000E+00 ROW 16 0.00000E+00 0.00000E+00 0.32490E+09 0.10880E+11 0.00000E+00 0.00000E+00 ROW 17 0.39924E+10 0.00000E+00 0.00000E+00 0.00000E+00 0.16619E+11 0.32490E+09 ROW 18 0.00000E+00 0.39924E+10 0.00000E+00 0.00000E+00 0.32490E+09 0.17269E+11 ROW 19 0.00000E+00 0.00000E+00 0.39924E+10 0.00000E+00 0.00000E+00 0.32490E+09 ROW 20 0.00000E+00 0.00000E+00 0.00000E+00 0.39924E+10 0.00000E+00 0.00000E+00 ROW 21 0.00000E+00 0.00000E+00 0.00000E+00 0.00000E+00 0.39924E+10 0.00000E+00 ROW 22 0.00000E+00 0.00000E+00 0.00000E+00 0.00000E+00 0.00000E+00 0.39924E+10 ROW 23 0.00000E+00 0.00000E+00 0.00000E+00 0.00000E+00 0.00000E+00 0.00000E+00 ROW 24 0.00000E+00 0.00000E+00 0.00000E+00 0.00000E+00 0.00000E+00 0.00000E+00 ROW 25 0.00000E+00 0.00000E+00 0.00000E+00 0.00000E+00 0.00000E+00 0.00000E+00 ROW 26 0.00000E+00 0.00000E+00 0.00000E+00 0.00000E+00 0.00000E+00 0.00000E+00 ROW 27 0.11229E+08 0.11229E+08 0.11229E+08 0.11229E+08 0.00000E+00 0.00000E+00 ROW 28 0.28695E+08 0.28695E+08 0.28695E+08 0.28695E+08 0.39924E+08 0.39924E+08 ROW 29-0.39924E+08-0.39924E+08-0.39924E+08-0.39924E+08 0.00000E+00 0.00000E+00 ROW 30 0.00000E+00 0.00000E+00 0.00000E+00 0.00000E+00-0.39924E+08-0.39924E+08  $COL# = 19$  20 21 22 23 24

ROW 1 0.00000E+00 0.00000E+00 0.00000E+00 0.00000E+00 0.00000E+00 0.00000E+00 ROW 2 0.00000E+00 0.00000E+00 0.00000E+00 0.00000E+00 0.00000E+00 0.00000E+00 ROW 3 0.00000E+00 0.00000E+00 0.00000E+00 0.00000E+00 0.00000E+00 0.00000E+00 ROW 4 0.00000E+00 0.00000E+00 0.00000E+00 0.00000E+00 0.00000E+00 0.00000E+00 ROW 5 0.00000E+00 0.00000E+00 0.00000E+00 0.00000E+00 0.00000E+00 0.00000E+00 ROW 6 0.00000E+00 0.00000E+00 0.00000E+00 0.00000E+00 0.00000E+00 0.00000E+00 ROW 7 0.00000E+00 0.00000E+00 0.00000E+00 0.00000E+00 0.00000E+00 0.00000E+00 ROW 8 0.00000E+00 0.00000E+00 0.00000E+00 0.00000E+00 0.00000E+00 0.00000E+00 ROW 9 0.00000E+00 0.00000E+00 0.00000E+00 0.00000E+00 0.00000E+00 0.00000E+00 ROW 10 0.00000E+00 0.00000E+00 0.00000E+00 0.00000E+00 0.00000E+00 0.00000E+00 ROW 11 0.00000E+00 0.00000E+00 0.00000E+00 0.00000E+00 0.00000E+00 0.00000E+00 ROW 12 0.00000E+00 0.00000E+00 0.00000E+00 0.00000E+00 0.00000E+00 0.00000E+00 ROW 13 0.00000E+00 0.00000E+00 0.00000E+00 0.00000E+00 0.00000E+00 0.00000E+00 ROW 14 0.00000E+00 0.00000E+00 0.00000E+00 0.00000E+00 0.00000E+00 0.00000E+00 ROW 15 0.39924E+10 0.00000E+00 0.00000E+00 0.00000E+00 0.00000E+00 0.00000E+00 ROW 16 0.00000E+00 0.39924E+10 0.00000E+00 0.00000E+00 0.00000E+00 0.00000E+00 ROW 17 0.00000E+00 0.00000E+00 0.39924E+10 0.00000E+00 0.00000E+00 0.00000E+00 ROW 18 0.32490E+09 0.00000E+00 0.00000E+00 0.39924E+10 0.00000E+00 0.00000E+00 ROW 19 0.17269E+11 0.32490E+09 0.00000E+00 0.00000E+00 0.39924E+10 0.00000E+00 ROW 20 0.32490E+09 0.16619E+11 0.00000E+00 0.00000E+00 0.00000E+00 0.39924E+10 ROW 21 0.00000E+00 0.00000E+00 0.16619E+11 0.32490E+09 0.00000E+00 0.00000E+00 ROW 22 0.00000E+00 0.00000E+00 0.32490E+09 0.17269E+11 0.32490E+09 0.00000E+00 ROW 23 0.39924E+10 0.00000E+00 0.00000E+00 0.32490E+09 0.17269E+11 0.32490E+09 ROW 24 0.00000E+00 0.39924E+10 0.00000E+00 0.00000E+00 0.32490E+09 0.16619E+11 ROW 25 0.00000E+00 0.00000E+00 0.00000E+00 0.00000E+00 0.00000E+00 0.00000E+00 ROW 26 0.00000E+00 0.00000E+00 0.00000E+00 0.00000E+00 0.00000E+00 0.00000E+00 ROW 27 0.00000E+00 0.00000E+00 0.00000E+00 0.00000E+00 0.00000E+00 0.00000E+00 ROW 28 0.39924E+08 0.39924E+08 0.00000E+00 0.00000E+00 0.00000E+00 0.00000E+00 ROW 29 0.00000E+00 0.00000E+00 0.39924E+08 0.39924E+08 0.39924E+08 0.39924E+08 ROW 30-0.39924E+08-0.39924E+08 0.00000E+00 0.00000E+00 0.00000E+00 0.00000E+00

 $COL# = 25$  26 27 28 29 30

ROW 1 0.11229E+08-0.11229E+08 0.00000E+00 0.00000E+00 0.00000E+00 0.00000E+00 ROW 2 0.11229E+08-0.11229E+08 0.00000E+00 0.00000E+00 0.00000E+00 0.00000E+00 ROW 3 0.11229E+08-0.11229E+08 0.00000E+00 0.00000E+00 0.00000E+00 0.00000E+00 ROW 4 0.11229E+08-0.11229E+08 0.00000E+00 0.00000E+00 0.00000E+00 0.00000E+00 ROW 5 0.11229E+08 0.00000E+00-0.11229E+08 0.00000E+00 0.00000E+00 0.00000E+00 ROW 6 0.11229E+08 0.00000E+00-0.11229E+08 0.00000E+00 0.00000E+00 0.00000E+00 ROW 7 0.11229E+08 0.00000E+00-0.11229E+08 0.00000E+00 0.00000E+00 0.00000E+00 ROW 8 0.11229E+08 0.00000E+00-0.11229E+08 0.00000E+00 0.00000E+00 0.00000E+00 ROW 9 0.00000E+00 0.11229E+08 0.00000E+00-0.11229E+08 0.00000E+00 0.00000E+00 ROW 10 0.00000E+00 0.11229E+08 0.00000E+00-0.11229E+08 0.00000E+00 0.00000E+00 ROW 11 0.00000E+00 0.11229E+08 0.00000E+00-0.11229E+08 0.00000E+00 0.00000E+00 ROW 12 0.00000E+00 0.11229E+08 0.00000E+00-0.11229E+08 0.00000E+00 0.00000E+00 ROW 13 0.00000E+00 0.00000E+00 0.11229E+08 0.28695E+08-0.39924E+08 0.00000E+00 ROW 14 0.00000E+00 0.00000E+00 0.11229E+08 0.28695E+08-0.39924E+08 0.00000E+00 ROW 15 0.00000E+00 0.00000E+00 0.11229E+08 0.28695E+08-0.39924E+08 0.00000E+00 ROW 16 0.00000E+00 0.00000E+00 0.11229E+08 0.28695E+08-0.39924E+08 0.00000E+00 ROW 17 0.00000E+00 0.00000E+00 0.00000E+00 0.39924E+08 0.00000E+00-0.39924E+08 ROW 18 0.00000E+00 0.00000E+00 0.00000E+00 0.39924E+08 0.00000E+00-0.39924E+08 ROW 19 0.00000E+00 0.00000E+00 0.00000E+00 0.39924E+08 0.00000E+00-0.39924E+08 ROW 20 0.00000E+00 0.00000E+00 0.00000E+00 0.39924E+08 0.00000E+00-0.39924E+08 ROW 21 0.00000E+00 0.00000E+00 0.00000E+00 0.00000E+00 0.39924E+08 0.00000E+00 ROW 22 0.00000E+00 0.00000E+00 0.00000E+00 0.00000E+00 0.39924E+08 0.00000E+00 ROW 23 0.00000E+00 0.00000E+00 0.00000E+00 0.00000E+00 0.39924E+08 0.00000E+00

ROW 24 0.00000E+00 0.00000E+00 0.00000E+00 0.00000E+00 0.39924E+08 0.00000E+00 ROW 25 0.29943E+06-0.29943E+06 0.00000E+00 0.00000E+00 0.00000E+00 0.00000E+00 ROW 26-0.29943E+06 0.59886E+06-0.29943E+06 0.00000E+00 0.00000E+00 0.00000E+00 ROW 27 0.00000E+00-0.29943E+06 0.59886E+06-0.29943E+06 0.00000E+00 0.00000E+00 ROW 28 0.00000E+00 0.00000E+00-0.29943E+06 0.13641E+07-0.10646E+07 0.00000E+00 ROW 29 0.00000E+00 0.00000E+00 0.00000E+00-0.10646E+07 0.21293E+07-0.10646E+07 ROW 30 0.00000E+00 0.00000E+00 0.00000E+00 0.00000E+00-0.10646E+07 0.21293E+07

LOAD  $R1$   $R=30$   $C=3$ 

ARRAY NAME =  $R1$  NUMBER OF ROWS = 30 NUMBER OF COLUMNS = 3

ZERO R  $R=30$  C=3

SUB R R1

P R

 $COL# = 1 2 3$ 

ROW 1-0.56250E+06-0.28125E+06 0.00000E+00 ROW 2 0.00000E+00 0.00000E+00 0.00000E+00 ROW 3 0.00000E+00 0.00000E+00 0.00000E+00 ROW 4 0.56250E+06 0.28125E+06 0.00000E+00 ROW 5-0.84375E+06-0.28125E+06 0.00000E+00 ROW 6 0.00000E+00 0.00000E+00 0.00000E+00 ROW 7 0.00000E+00 0.00000E+00 0.00000E+00 ROW 8 0.84375E+06 0.28125E+06 0.00000E+00 ROW 9-0.84375E+06-0.28125E+06 0.00000E+00 ROW 10 0.00000E+00 0.00000E+00 0.00000E+00 ROW 11 0.00000E+00 0.00000E+00 0.00000E+00 ROW 12 0.84375E+06 0.28125E+06 0.00000E+00 ROW 13-0.84375E+06-0.28125E+06 0.00000E+00 ROW 14 0.00000E+00 0.00000E+00 0.00000E+00 ROW 15 0.00000E+00 0.00000E+00 0.00000E+00 ROW 16 0.84375E+06 0.28125E+06 0.00000E+00 ROW 17-0.84375E+06-0.28125E+06 0.00000E+00 ROW 18 0.00000E+00 0.00000E+00 0.00000E+00 ROW 19 0.00000E+00 0.00000E+00 0.00000E+00 ROW 20 0.84375E+06 0.28125E+06 0.00000E+00 ROW 21-0.84375E+06-0.28125E+06 0.00000E+00 ROW 22 0.00000E+00 0.00000E+00 0.00000E+00 ROW 23 0.00000E+00 0.00000E+00 0.00000E+00

```
ROW 24 0.84375E+06 0.28125E+06 0.00000E+00
ROW 25 0.00000E+00 0.00000E+00 0.26027E+04
ROW 26 0.00000E+00 0.00000E+00 0.54314E+04
ROW 27 0.00000E+00 0.00000E+00 0.83521E+04
ROW 28 0.00000E+00 0.00000E+00 0.11334E+05
ROW 29 0.00000E+00 0.00000E+00 0.14363E+05
ROW 30 0.00000E+00 0.00000E+00 0.11620E+05
LOAD MI1 R=4 C=3ARRAY NAME = MI1 NUMBER OF ROWS = 4 NUMBER OF COLUMNS = 3
P MI1
COL# = 1 2 3ROW 1 0.56250E+06 0.28125E+06 0.00000E+00
ROW 2-0.56250E+06-0.28125E+06 0.00000E+00
ROW 3 0.45000E+04 0.22500E+04 0.00000E+00
ROW 4 0.45000E+04 0.22500E+04 0.00000E+00
LOAD MI2 R=4 C=3ARRAY NAME = MI2 NUMBER OF ROWS = 4 NUMBER OF COLUMNS = 3P MI2
COL# = 1 2 3ROW 1 0.84375E+06 0.28125E+06 0.00000E+00
ROW 2-0.84375E+06-0.28125E+06 0.00000E+00
ROW 3 0.67500E+04 0.22500E+04 0.00000E+00
ROW 4 0.67500E+04 0.22500E+04 0.00000E+00
SOLVE KT R
TOTAL SOLUTION OF Ax = BP R
COL# = 1 2 3ROW 1-0.16514E-03-0.93457E-04-0.23634E-03
ROW 2 0.13286E-04 0.80611E-05-0.19464E-03
ROW 3-0.13286E-04-0.80611E-05-0.19464E-03
ROW 4 0.16514E-03 0.93457E-04-0.23634E-03
ROW 5-0.10188E-03-0.24749E-04-0.46608E-03
ROW 6 0.61726E-06-0.10889E-05-0.43181E-03
ROW 7-0.61726E-06 0.10889E-05-0.43181E-03
ROW 8 0.10188E-03 0.24749E-04-0.46608E-03
```

```
- 103 -
```
ROW 9-0.13468E-03-0.47045E-04-0.88510E-03

ROW 10 0.59534E-05 0.23743E-05-0.79015E-03 ROW 11-0.59534E-05-0.23743E-05-0.79015E-03 ROW 12 0.13468E-03 0.47045E-04-0.88510E-03 ROW 13-0.53679E-04-0.17646E-04-0.12401E-02 ROW 14 0.91992E-06 0.25538E-06-0.11604E-02 ROW 15-0.91992E-06-0.25538E-06-0.11604E-02 ROW 16 0.53679E-04 0.17646E-04-0.12401E-02 ROW 17-0.27249E-04-0.91463E-05-0.13659E-02 ROW 18 0.11210E-06 0.51510E-07-0.13202E-02 ROW 19-0.11210E-06-0.51510E-07-0.13202E-02 ROW 20 0.27249E-04 0.91463E-05-0.13659E-02 ROW 21-0.44239E-04-0.14731E-04-0.11806E-02 ROW 22 0.82187E-06 0.27033E-06-0.11245E-02 ROW 23-0.82187E-06-0.27033E-06-0.11245E-02 ROW 24 0.44239E-04 0.14731E-04-0.11806E-02 ROW 25 0.14711E-16 0.62730E-17 1.7333 ROW 26 0.16068E-16 0.52243E-17 1.6250 ROW 27 0.12588E-16 0.27685E-17 1.4051 ROW 28 0.57550E-17 0.58832E-18 1.0447 ROW 29 0.15639E-17-0.99411E-19 0.63720 ROW 30 0.21905E-18-0.10436E-18 0.22333 MEMFRC C1 R OR M N=1 P M

 $COL# = 1 2 3$ ROW 1-0.35324E+06-0.11763E+06-0.51074E+06 ROW 2-0.17662E+06-0.58813E+05 0.42027E+07 ROW 3-0.17662E+04-0.58813E+03 0.12306E+05 ROW 4 0.17662E+04 0.58813E+03-0.12306E+05 MEMFRC C1 R OR M N=2 P M  $COL# = 1 2 3$ ROW 1-0.39420E+06-0.13184E+06 0.90360E+06 ROW 2-0.46203E+06-0.15414E+06 0.16433E+07 ROW 3-0.28541E+04-0.95328E+03 0.84895E+04 ROW 4 0.28541E+04 0.95328E+03-0.84895E+04 MEMFRC C1 R OR M N=3

P M  $COL# = 1 2 3$ ROW 1-0.53740E+06-0.17741E+06 0.91484E+06 ROW 2-0.43188E+06-0.14348E+06 0.41288E+06 ROW 3-0.32309E+04-0.10696E+04 0.44257E+04 ROW 4 0.32309E+04 0.10696E+04-0.44257E+04 MEMFRC C4 R OR M  $N=4$ P M  $COL# = 1 2 3$ ROW 1-0.36272E+06-0.12546E+06 0.66668E+06 ROW 2-0.27177E+06-0.92452E+05 0.26801E+06 ROW 3-0.21150E+04-0.72638E+03 0.31156E+04 ROW 4 0.21150E+04 0.72638E+03-0.31156E+04 MEMFRC C4 R OR M N=5 P M  $COL# = 1 2 3$ ROW 1-0.38002E+06-0.10840E+06 0.42772E+06 ROW 2-0.41685E+06-0.13344E+06-0.42785E+05 ROW 3-0.26562E+04-0.80614E+03 0.12831E+04 ROW 4 0.26562E+04 0.80614E+03-0.12831E+04 MEMFRC C4 R OR M N=6 P M  $COL# = 1 2 3$ ROW 1-0.48526E+06-0.23767E+06 0.16261E+06 ROW 2-0.41423E+06-0.16052E+06-0.95352E+05 ROW 3-0.29983E+04-0.13273E+04 0.22419E+03 ROW 4 0.29983E+04 0.13273E+04-0.22419E+03 MEMFRC C1 R OR M  $N=7$ P M  $COL# = 1 2 3$ ROW 1 0.65624E+04 0.21585E+04-0.63013E+05 ROW 2 0.32812E+04 0.10793E+04 0.44265E+07 ROW 3 0.32812E+02 0.10793E+02 0.14545E+05 ROW 4-0.32812E+02-0.10793E+02-0.14545E+05 MEMFRC C1 R OR M N=8

P M

 $COL# = 1 2 3$ ROW 1 0.41763E+04 0.14906E+04 0.14923E+07 ROW 2 0.70099E+04 0.23642E+04 0.22734E+07 ROW 3 0.37287E+02 0.12849E+02 0.12552E+05 ROW 4-0.37287E+02-0.12849E+02-0.12552E+05 MEMFRC C1 R OR M  $N=9$ P M  $COL# = 1 2 3$ ROW 1 0.77928E+04 0.22448E+04 0.17342E+07 ROW 2 0.45677E+04 0.14309E+04 0.10962E+07 ROW 3 0.41202E+02 0.12252E+02 0.94345E+04 ROW 4-0.41202E+02-0.12252E+02-0.94345E+04 MEMFRC C4 R OR M N=10 P M  $COL# = 1 2 3$ ROW 1 0.14403E+05 0.56187E+04 0.96947E+06 ROW 2 0.87507E+04 0.32395E+04 0.55376E+06 ROW 3 0.77178E+02 0.29527E+02 0.50774E+04 ROW 4-0.77178E+02-0.29527E+02-0.50774E+04 MEMFRC C4 R OR M N=11 P M COL# =  $1 \t 2 \t 3$ ROW 1 0.80710E+04 0.22064E+03 0.61127E+06 ROW 2 0.14063E+05 0.41093E+04 0.20891E+06 ROW 3 0.73779E+02 0.14433E+02 0.27339E+04 ROW 4-0.73779E+02-0.14433E+02-0.27339E+04 MEMFRC C4 R OR M N=12 P M  $COL# = 1 2 3$ ROW 1 0.30529E+05 0.16880E+05 0.29473E+06 ROW 2 0.16304E+05 0.66062E+04 0.28415E+05 ROW 3 0.15611E+03 0.78288E+02 0.10772E+04 ROW 4-0.15611E+03-0.78288E+02-0.10772E+04 MEMFRC C1 R OR M N=13 P M  $COL# = 1 2 3$ 

ROW 1-0.65624E+04-0.21585E+04-0.63013E+05 ROW 2-0.32812E+04-0.10793E+04 0.44265E+07 ROW 3-0.32812E+02-0.10793E+02 0.14545E+05 ROW 4 0.32812E+02 0.10793E+02-0.14545E+05 MEMFRC C1 R OR M N=14 P M  $COL# = 1 2 3$ ROW 1-0.41763E+04-0.14906E+04 0.14923E+07 ROW 2-0.70099E+04-0.23642E+04 0.22734E+07 ROW 3-0.37287E+02-0.12849E+02 0.12552E+05 ROW 4 0.37287E+02 0.12849E+02-0.12552E+05 MEMFRC C1 R OR M  $N=15$ P M  $COL# = 1 2 3$ ROW 1-0.77928E+04-0.22448E+04 0.17342E+07 ROW 2-0.45677E+04-0.14309E+04 0.10962E+07 ROW 3-0.41202E+02-0.12252E+02 0.94345E+04 ROW 4 0.41202E+02 0.12252E+02-0.94345E+04 MEMFRC C4 R OR M N=16 P M  $COL# = 1 2 3$ ROW 1-0.14403E+05-0.56187E+04 0.96947E+06 ROW 2-0.87507E+04-0.32395E+04 0.55376E+06 ROW 3-0.77178E+02-0.29527E+02 0.50774E+04 ROW 4 0.77178E+02 0.29527E+02-0.50774E+04 MEMFRC C4 R OR M  $N=17$ P M  $COL# = 1 2 3$ ROW 1-0.80710E+04-0.22064E+03 0.61127E+06 ROW 2-0.14063E+05-0.41093E+04 0.20891E+06 ROW 3-0.73779E+02-0.14433E+02 0.27339E+04 ROW 4 0.73779E+02 0.14433E+02-0.27339E+04 MEMFRC C4 R OR M N=18 P M  $COL# = 1 2 3$ ROW 1-0.30529E+05-0.16880E+05 0.29473E+06
ROW 2-0.16304E+05-0.66062E+04 0.28415E+05 ROW 3-0.15611E+03-0.78288E+02 0.10772E+04 ROW 4 0.15611E+03 0.78288E+02-0.10772E+04 MEMFRC C1 R OR M N=19 P M  $COL# = 1 2 3$ ROW 1 0.35324E+06 0.11763E+06-0.51074E+06 ROW 2 0.17662E+06 0.58813E+05 0.42027E+07 ROW 3 0.17662E+04 0.58813E+03 0.12306E+05 ROW 4-0.17662E+04-0.58813E+03-0.12306E+05 MEMFRC C1 R OR M N=20 P M  $COL# = 1 2 3$ ROW 1 0.39420E+06 0.13184E+06 0.90360E+06 ROW 2 0.46203E+06 0.15414E+06 0.16433E+07 ROW 3 0.28541E+04 0.95328E+03 0.84895E+04 ROW 4-0.28541E+04-0.95328E+03-0.84895E+04 MEMFRC C1 R OR M N=21 P M  $COL# = 1 2 3$ ROW 1 0.53740E+06 0.17741E+06 0.91484E+06 ROW 2 0.43188E+06 0.14348E+06 0.41288E+06 ROW 3 0.32309E+04 0.10696E+04 0.44257E+04 ROW 4-0.32309E+04-0.10696E+04-0.44257E+04 MEMFRC C4 R OR M  $N=22$ P M  $COL# = 1 2 3$ ROW 1 0.36272E+06 0.12546E+06 0.66668E+06 ROW 2 0.27177E+06 0.92452E+05 0.26801E+06 ROW 3 0.21150E+04 0.72638E+03 0.31156E+04 ROW 4-0.21150E+04-0.72638E+03-0.31156E+04 MEMFRC C4 R OR M N=23 P M  $COL# = 1 2 3$ ROW 1 0.38002E+06 0.10840E+06 0.42772E+06

ROW 2 0.41685E+06 0.13344E+06-0.42785E+05

- 108 -

ROW 3 0.26562E+04 0.80614E+03 0.12831E+04 ROW 4-0.26562E+04-0.80614E+03-0.12831E+04 MEMFRC C4 R OR M N=24 P M  $COL# = 1 2 3$ ROW 1 0.48526E+06 0.23767E+06 0.16261E+06 ROW 2 0.41423E+06 0.16052E+06-0.95352E+05 ROW 3 0.29983E+04 0.13273E+04 0.22419E+03 ROW 4-0.29983E+04-0.13273E+04-0.22419E+03 MEMFRC V1 R OR M N=25 ADD M MI2 P M  $COL# = 1 2 3$ ROW 1 0.81527E+06 0.27177E+06-0.11325E+07 ROW 2-0.85759E+06-0.28586E+06-0.11143E+07 ROW 3 0.66795E+04 0.22265E+04-0.37447E+04 ROW 4 0.68205E+04 0.22735E+04 0.37447E+04 MEMFRC V1 R OR M N=26 ADD M MI2 P M  $COL# = 1 2 3$ ROW 1 0.84402E+06 0.28134E+06-0.10961E+07 ROW 2-0.84402E+06-0.28134E+06-0.10961E+07 ROW 3 0.67500E+04 0.22500E+04-0.36536E+04 ROW 4 0.67500E+04 0.22500E+04 0.36536E+04 MEMFRC V1 R OR M N=27 ADD M MI2 P M  $COL# = 1 2 3$ ROW 1 0.85759E+06 0.28586E+06-0.11143E+07 ROW 2-0.81527E+06-0.27177E+06-0.11325E+07 ROW 3 0.68205E+04 0.22735E+04-0.37447E+04 ROW 4 0.66795E+04 0.22265E+04 0.37447E+04 MEMFRC V1 R OR M N=28 ADD M MI2 P M

 $COL# = 1 2 3$ ROW 1 0.82608E+06 0.27532E+06-0.13165E+07 ROW 2-0.85253E+06-0.28419E+06-0.13016E+07 ROW 3 0.67059E+04 0.22352E+04-0.43635E+04 ROW 4 0.67941E+04 0.22648E+04 0.43635E+04 MEMFRC V1 R OR M N=29 ADD M MI2 P M  $COL# = 1 2 3$ ROW 1 0.84379E+06 0.28127E+06-0.12868E+07 ROW 2-0.84379E+06-0.28127E+06-0.12868E+07 ROW 3 0.67500E+04 0.22500E+04-0.42893E+04 ROW 4 0.67500E+04 0.22500E+04 0.42893E+04 MEMFRC V1 R OR M N=30 ADD M MI2 P M  $COL# = 1 2 3$ ROW 1 0.85253E+06 0.28419E+06-0.13016E+07 ROW 2-0.82608E+06-0.27532E+06-0.13165E+07 ROW 3 0.67941E+04 0.22648E+04-0.43635E+04 ROW 4 0.67059E+04 0.22352E+04 0.43635E+04 MEMFRC V1 R OR M N=31 ADD M MI2 P M  $COL# = 1 2 3$ ROW 1 0.80917E+06 0.26987E+06-0.11829E+07 ROW 2-0.86059E+06-0.28682E+06-0.11569E+07 ROW 3 0.66643E+04 0.22217E+04-0.38996E+04 ROW 4 0.68357E+04 0.22783E+04 0.38996E+04 MEMFRC V1 R OR M N=32 ADD M MI2 P M COL# =  $1 \t 2 \t 3$ ROW 1 0.84405E+06 0.28133E+06-0.11310E+07 ROW 2-0.84405E+06-0.28133E+06-0.11310E+07 ROW 3 0.67500E+04 0.22500E+04-0.37701E+04

 $-110-$ 

ROW 4 0.67500E+04 0.22500E+04 0.37701E+04 MEMFRC V1 R OR M N=33 ADD M MI2 P M  $COL# = 1 2 3$ ROW 1 0.86059E+06 0.28682E+06-0.11569E+07 ROW 2-0.80917E+06-0.26987E+06-0.11829E+07 ROW 3 0.68357E+04 0.22783E+04-0.38996E+04 ROW 4 0.66643E+04 0.22217E+04 0.38996E+04 MEMFRC V4 R OR M N=34 ADD M MI2 P M  $COL# = 1 2 3$ ROW 1 0.77957E+06 0.25890E+06-0.62389E+06 ROW 2-0.87367E+06-0.29156E+06-0.60076E+06 ROW 3 0.65932E+04 0.21956E+04-0.20411E+04 ROW 4 0.69068E+04 0.23044E+04 0.20411E+04 MEMFRC V4 R OR M N=35 ADD M MI2 P M  $COL# = 1 2 3$ ROW 1 0.84520E+06 0.28183E+06-0.57762E+06 ROW 2-0.84520E+06-0.28183E+06-0.57762E+06 ROW 3 0.67500E+04 0.22500E+04-0.19254E+04 ROW 4 0.67500E+04 0.22500E+04 0.19254E+04 MEMFRC V4 R OR M N=36 ADD M MI2 P M  $COL# = 1 2 3$ ROW 1 0.87367E+06 0.29156E+06-0.60076E+06 ROW 2-0.77957E+06-0.25890E+06-0.62389E+06 ROW 3 0.69068E+04 0.23044E+04-0.20411E+04 ROW 4 0.65932E+04 0.21956E+04 0.20411E+04 MEMFRC V4 R OR M N=37 ADD M MI2 P M

 $COL# = 1 2 3$ ROW 1 0.79425E+06 0.26892E+06-0.33236E+06 ROW 2-0.86828E+06-0.28781E+06-0.32402E+06 ROW 3 0.66266E+04 0.22185E+04-0.10940E+04 ROW 4 0.68734E+04 0.22815E+04 0.10940E+04 MEMFRC V4 R OR M N=38 ADD M MI2 P M  $COL# = 1 2 3$ ROW 1 0.84390E+06 0.28098E+06-0.31567E+06 ROW 2-0.84390E+06-0.28098E+06-0.31567E+06 ROW 3 0.67500E+04 0.22500E+04-0.10522E+04 ROW 4 0.67500E+04 0.22500E+04 0.10522E+04 MEMFRC V4 R OR M N=39 ADD M MI2 P M  $COL# = 1 2 3$ ROW 1 0.86828E+06 0.28781E+06-0.32402E+06 ROW 2-0.79425E+06-0.26892E+06-0.33236E+06 ROW 3 0.68734E+04 0.22815E+04-0.10940E+04 ROW 4 0.66266E+04 0.22185E+04 0.10940E+04 MEMFRC V4 R OR M N=40 ADD M MI1 P M  $COL# = 1 2 3$ ROW 1 0.48526E+06 0.23767E+06-0.16261E+06 ROW 2-0.59627E+06-0.30009E+06-0.15245E+06 ROW 3 0.43150E+04 0.21460E+04-0.52509E+03 ROW 4 0.46850E+04 0.23540E+04 0.52509E+03 MEMFRC V4 R OR M N=41 ADD M MI1 P M COL# =  $1 \t 2 \t 3$ ROW 1 0.56574E+06 0.28321E+06-0.14228E+06 ROW 2-0.56574E+06-0.28321E+06-0.14228E+06 ROW 3 0.45000E+04 0.22500E+04-0.47428E+03

- 112 -

ROW 4 0.45000E+04 0.22500E+04 0.47428E+03 MEMFRC V4 R OR M N=42 ADD M MI1 P M COL# =  $1 \t 2 \t 3$ ROW 1 0.59627E+06 0.30009E+06-0.15245E+06 ROW 2-0.48526E+06-0.23767E+06-0.16261E+06 ROW 3 0.46850E+04 0.23540E+04-0.52509E+03 ROW 4 0.43150E+04 0.21460E+04 0.52509E+03 RETURN